Министерство сельского хозяйства Российской Федерации Новочеркасский инженерно-мелиоративный институт им. А.К. Кортунова ФГБОУ ВО Донской ГАУ

«Утверждаю» акультета Ииряев С.Г.  $\Theta$ <sup>1</sup> 2016 г.

#### РАБОЧАЯ ПРОГРАММА

Дисциплины

Направление(я) подготовки

Направленность (и)

Уровень образования

Форма(ы) обучения

Факультет

Кафедра

Составлена с учётом требований ФГОС ВО по направлению (ям) подготовки,

утверждённого приказом Минобрнауки России

Б1.В.ДВ.08.02 Восстановление водных объектов (шифр.наименование учебной дисциплины) 20.03.02 Природообустройство и водопользование (код, полное наименование направления подготовки) Инженерные системы сельскохозяйственного водоснабжения, обводнения и водоотведения (полное наименование профиля ОПОП направления подготовки) высшее образование - бакалавриат (бакалавриат, магистратура) очная, заочная (очная, очно-заочная, заочная)

Инженерно-мелиоративный, ИМ (полное наименование факультета, сокращённое) Гидротехническое строительство, ГТС (полное, сокращенное наименование кафедры)

20.03.02 Природообустройство и водопользование

(шифр и наименование направления подготовки)

от 06.03.2015 г., №160 (дата утверждения ФГОС ВО, № приказа)

Разработчик (и)

проф.каф.ГТС (должность, кафедра)

(подпись)

А.М.Анохин  $(\Phi$ <sub>M</sub>.O<sub>.</sub> $)$ 

Обсуждена и согласована: Кафедра ГТС (сокращенное наименование кафедры) Заведующий кафедрой

Заведующая библиотекой

Учебно-методическая комиссия факультета

от «31 » августа 2016 г. протокол № 1 Ткачёв А.А.  $(\Phi$ <sub>M</sub>.O.) Дюдпись Чалая С.В.  $\prime\prime$  $(\Phi$ <sub>M</sub>.O.) (подпись) протокол № 1 от «31 » августа 2016 г

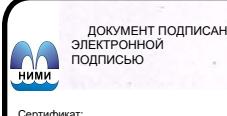

Сертификат: 03F24D8300D7AE5FBC4DEAFDF2821DE436 Владелец: Мельник Татьяна Владимировна Действителен: с 19.07.2022 до 19.10.2023

### **1. ПЛАНИРУЕМЫЕ РЕЗУЛЬТАТЫ ОБУЧЕНИЯ ПО ДИСЦИПЛИНЕ, СООТНЕСЕННЫЕ С ПЛАНИРУЕМЫМИ РЕЗУЛЬТАТАМИ ОСВОЕНИЯ ОБРАЗОВАТЕЛЬНОЙ ПРОГРАММЫ**

Планируемые результаты обучения по дисциплине направлены на формирование следующих компетенций образовательной программы 20.03.20.-«Природообустройство и водопользование»

-ОПК-1-способностью принимать профессиональные решения при строительстве и эксплуатации объектов природообустройства и водопользования

- ПК-2 - способностью использовать положения водного и земельного законодательства и правил охраны природных ресурсов при водопользовании, землепользовании и обустройстве природной среды

- ПК-12 - способностью использовать методы выбора структуры и параметров систем природообустройства и водопользования

- ПК-13 - способностью использовать методы проектирования инженерных сооружений, их конструктивных элементов

- ПК-14 - способностью осуществлять контроль соответствия разрабатываемых проектов и технической документации регламентам качества

- ПК-15 - способностью использовать методы эколого-экономической и технологической оценки эффективности при проектировании и реализации проектов природообустройства водопользования

- ПК-16 - способностью использовать основные законы естественнонаучных дисциплин, методы математического анализа и моделирования, теоретического и экспериментального исследования при решении профессиональных задач

Соотношение планируемых результатов обучения по дисциплине с планируемыми результатами освоения образовательной программы:

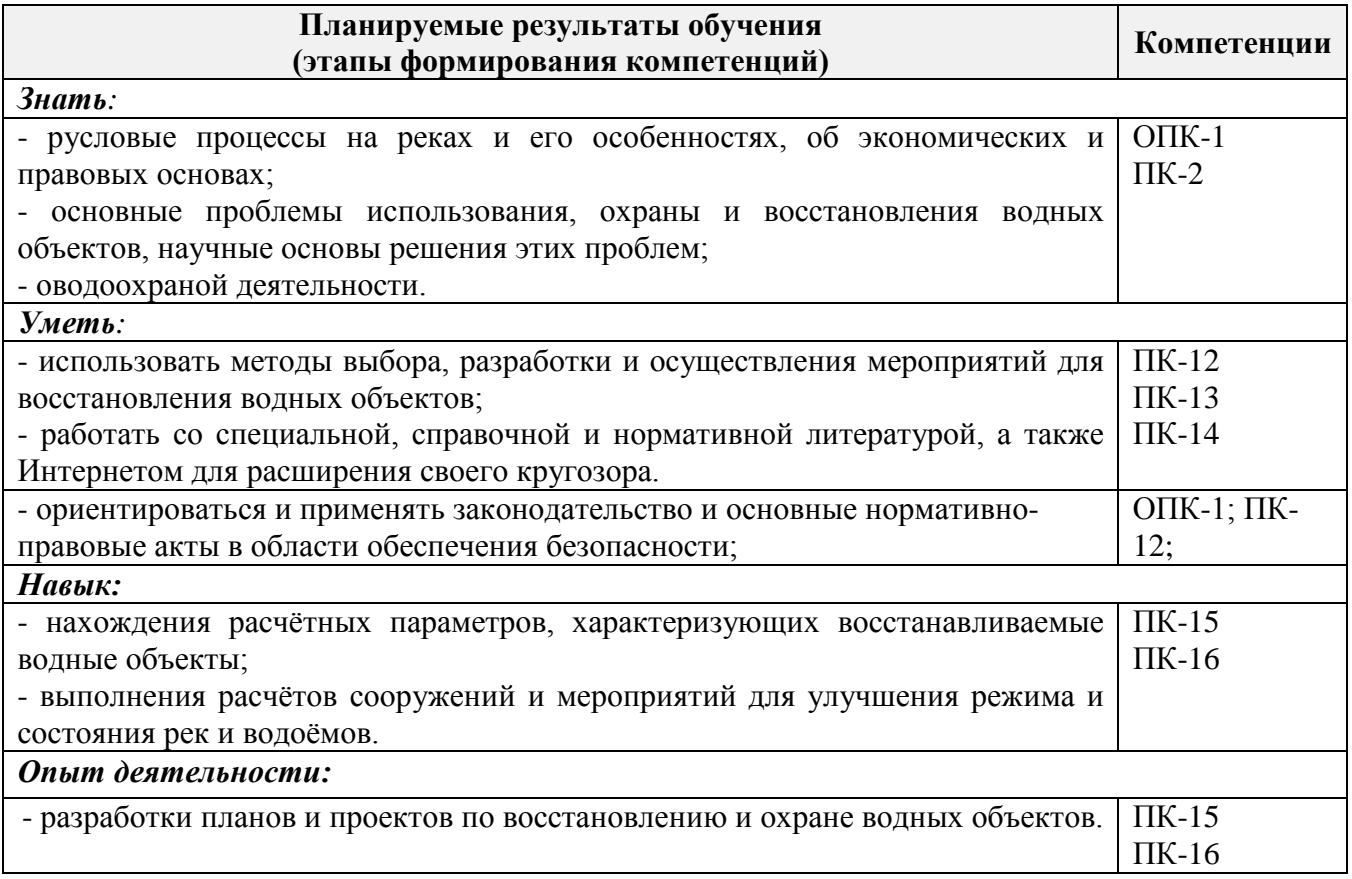

### **2. МЕСТО ДИСЦИПЛИНЫ В СТРУКТУРЕ ОБРАЗОВАТЕЛЬНОЙ ПРОГРАММЫ**

Дисциплина «Восстановление водных объектов»относится к вариативной части блока Б.1 образовательной программы, изучается в 8 семестре по очной форме обучения и на 5 курсе по заочной форме обучения.

Предшествующие и последующие дисциплины (компоненты образовательной программы) формирующие указанные компетенции.

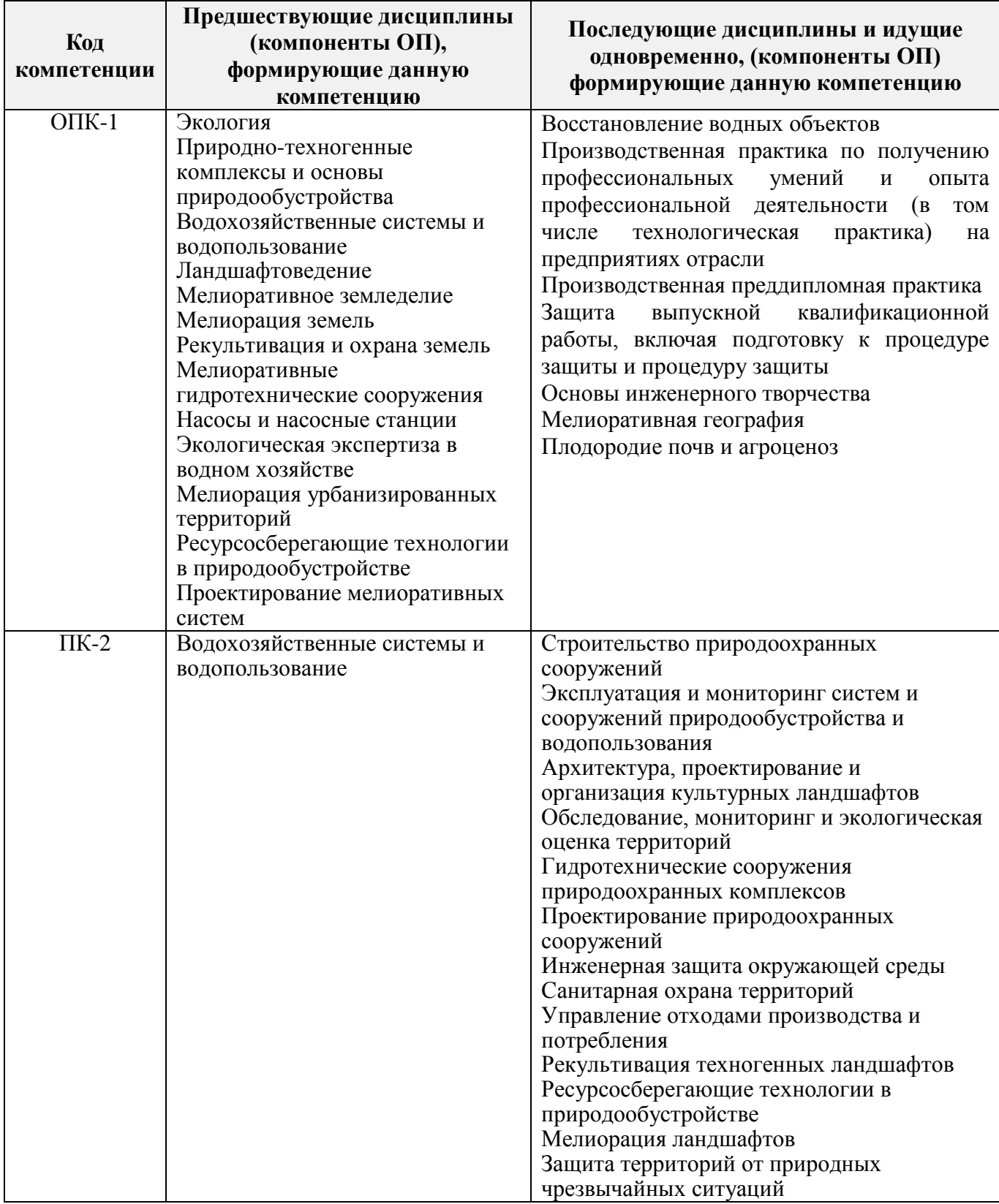

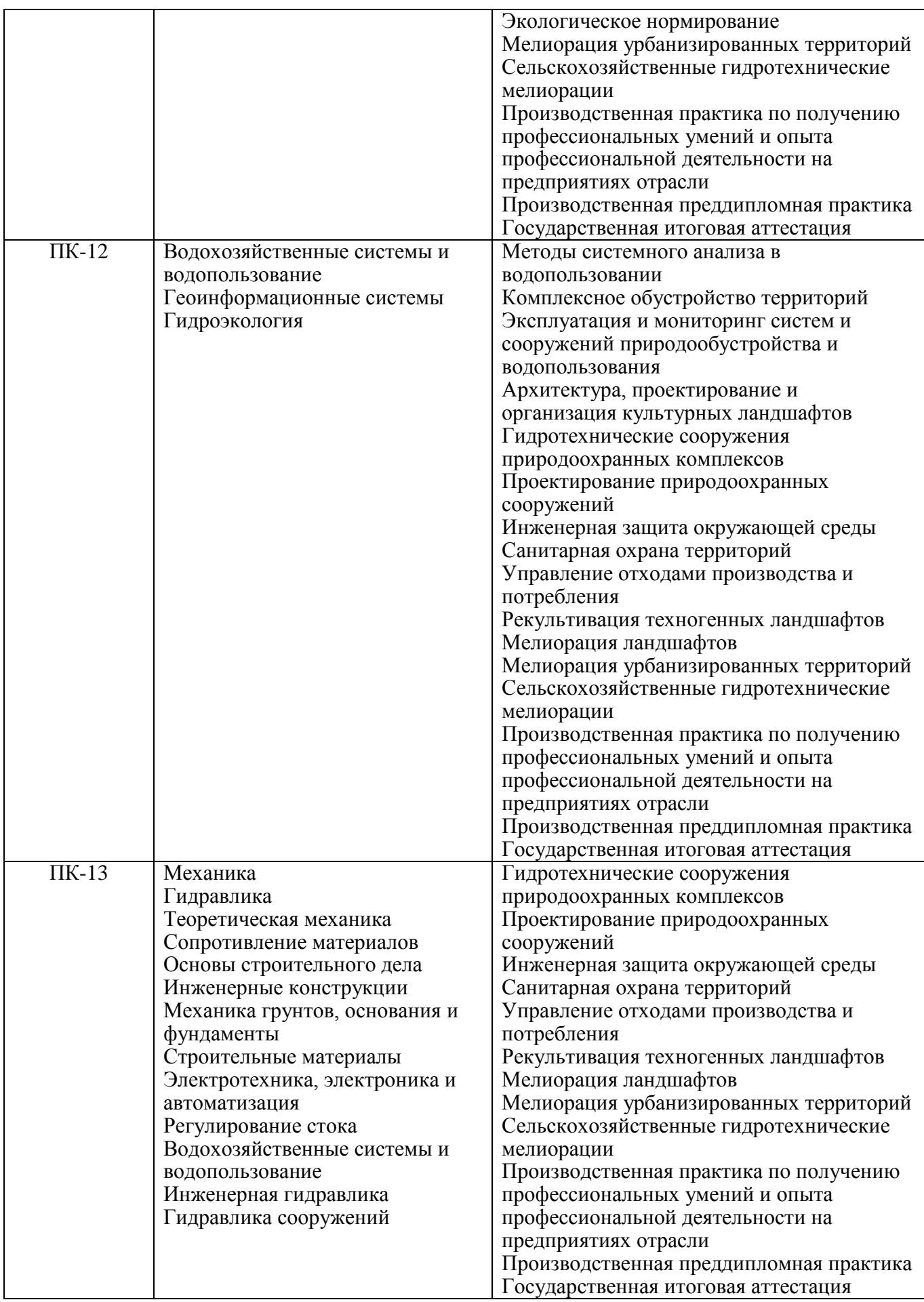

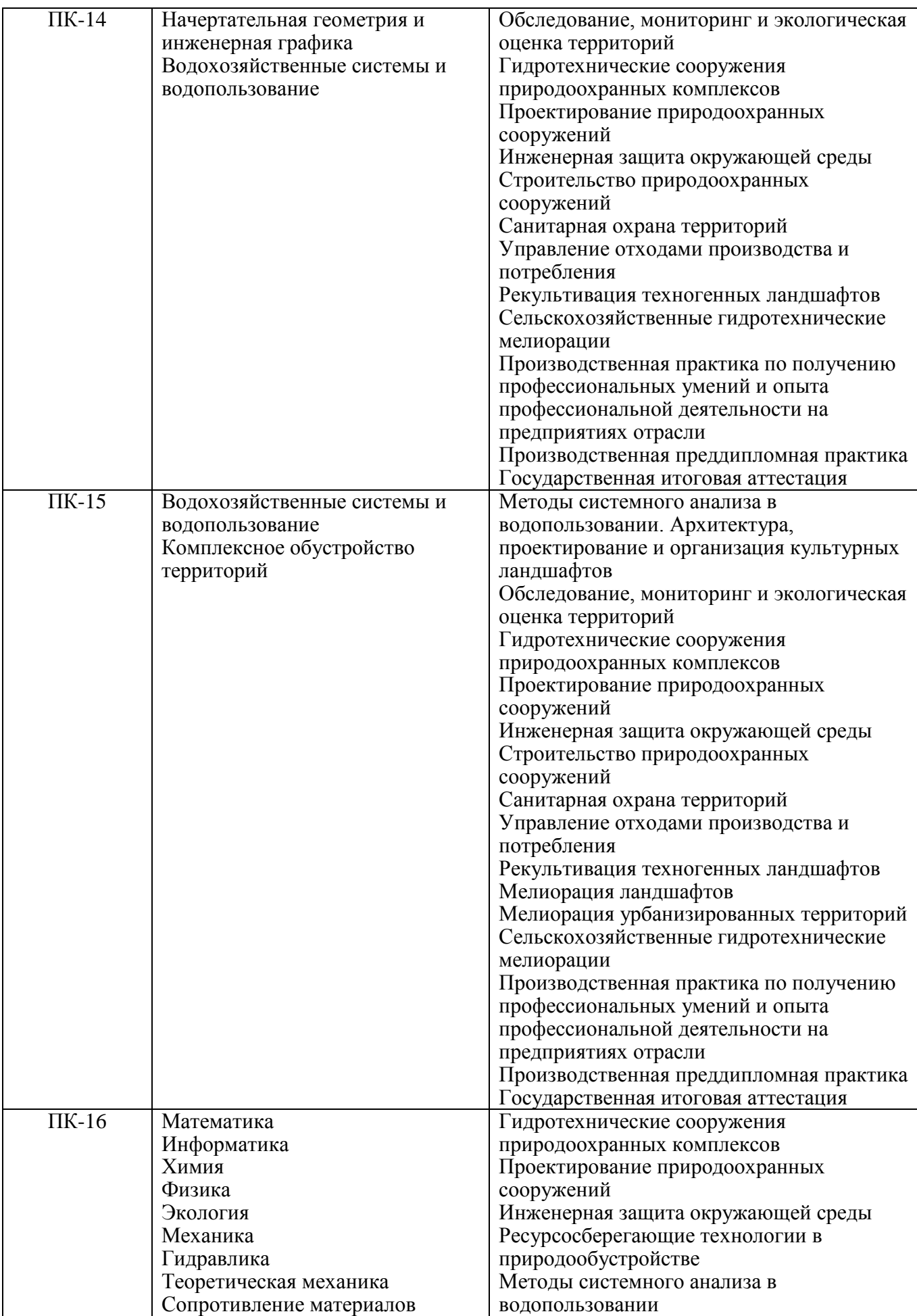

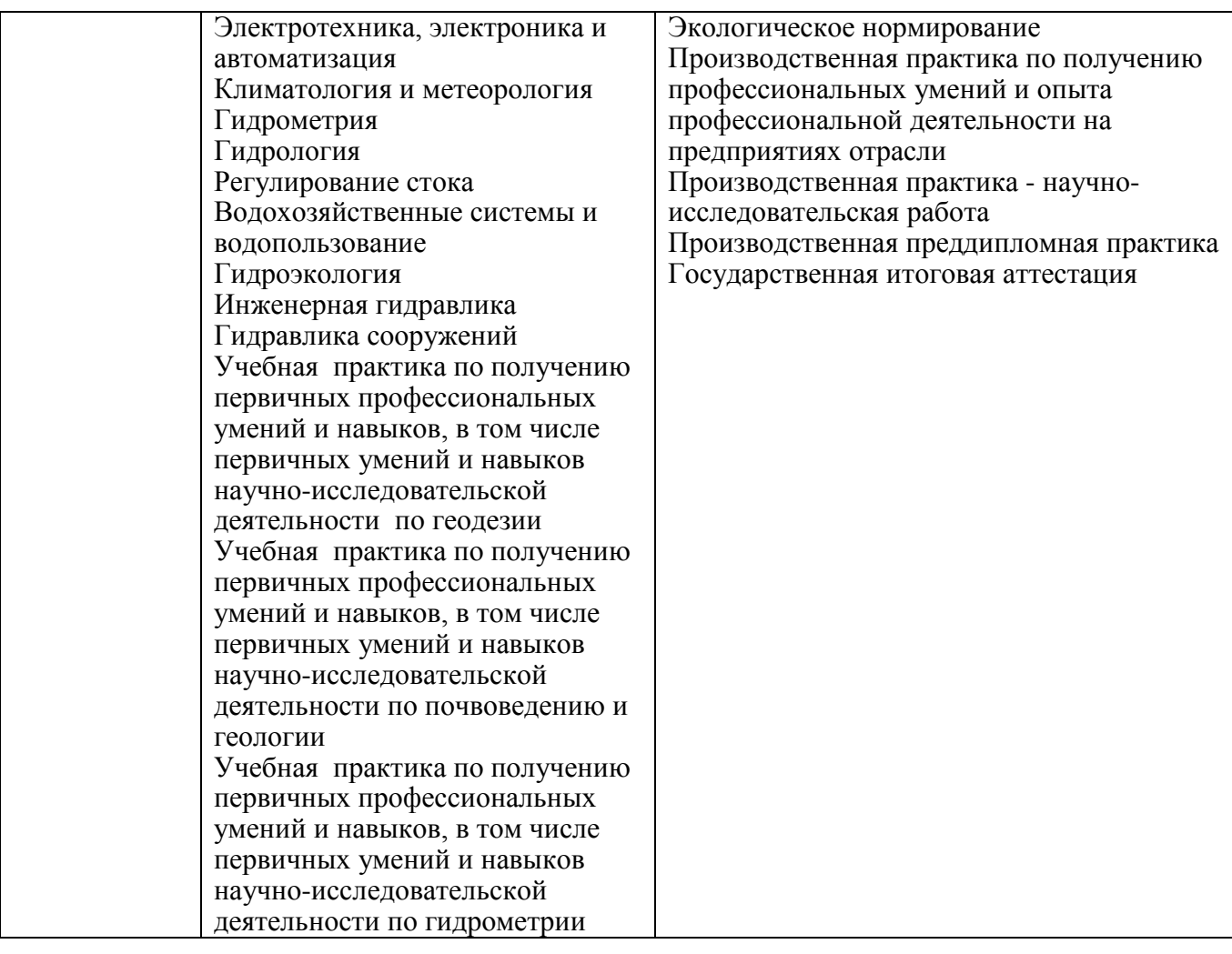

### **3**. **ОБЪЕМ ДИСЦИПЛИНЫ В ЗАЧЕТНЫХ ЕДИНИЦАХ С УКАЗАНИЕМ КОЛИЧЕСТВА АКАДЕМИЧЕСКИХ ЧАСОВ, ВЫДЕЛЕННЫХ НА КОНТАКТНУЮ РАБОТУ ОБУЧАЮЩИХСЯ С ПРЕПОДАВАТЕЛЕМ И НА САМОСТОЯТЕЛЬНУЮ РАБОТУ**

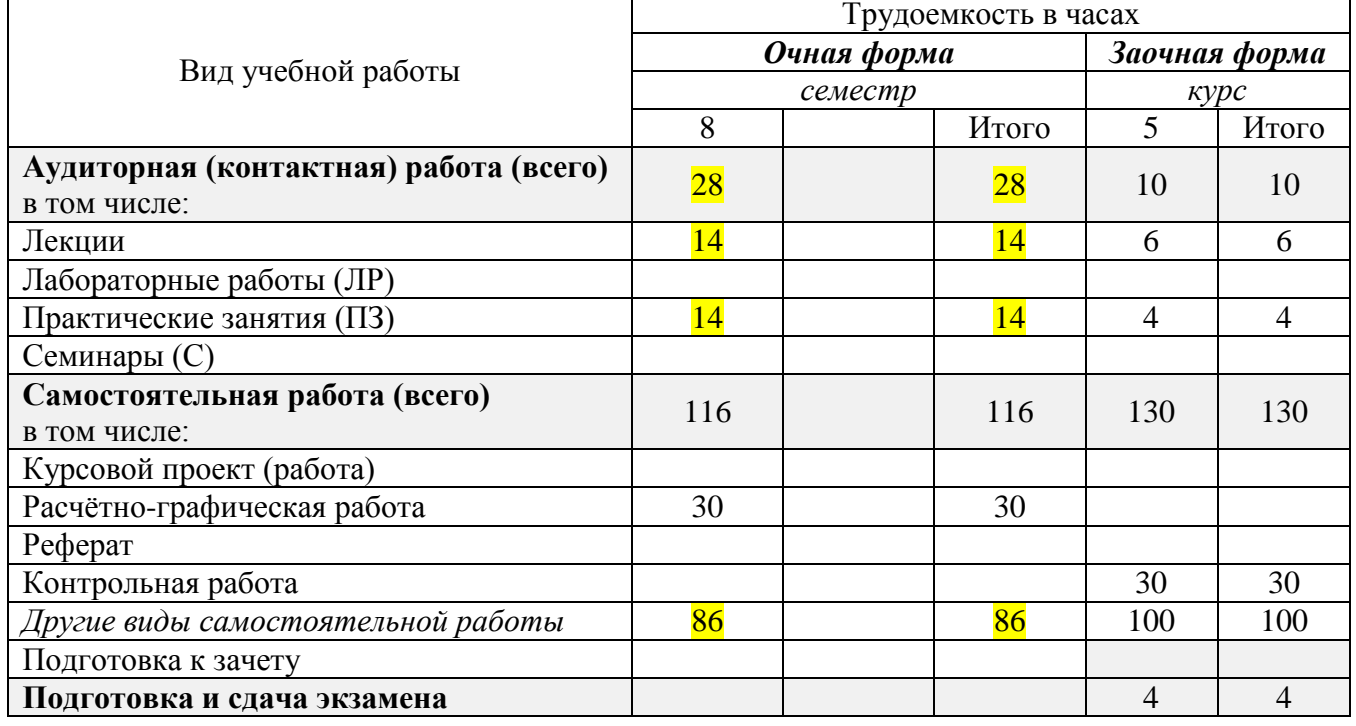

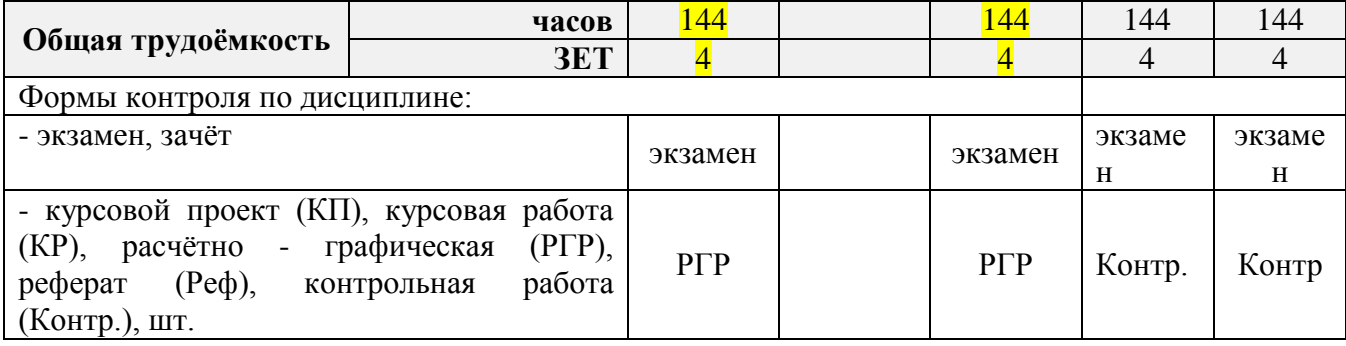

# **4.СОДЕРЖАНИЕ ДИСЦИПЛИНЫ**

### **4.1 Очная форма обучения**

4.1.1Разделы (темы) дисциплины и виды занятий

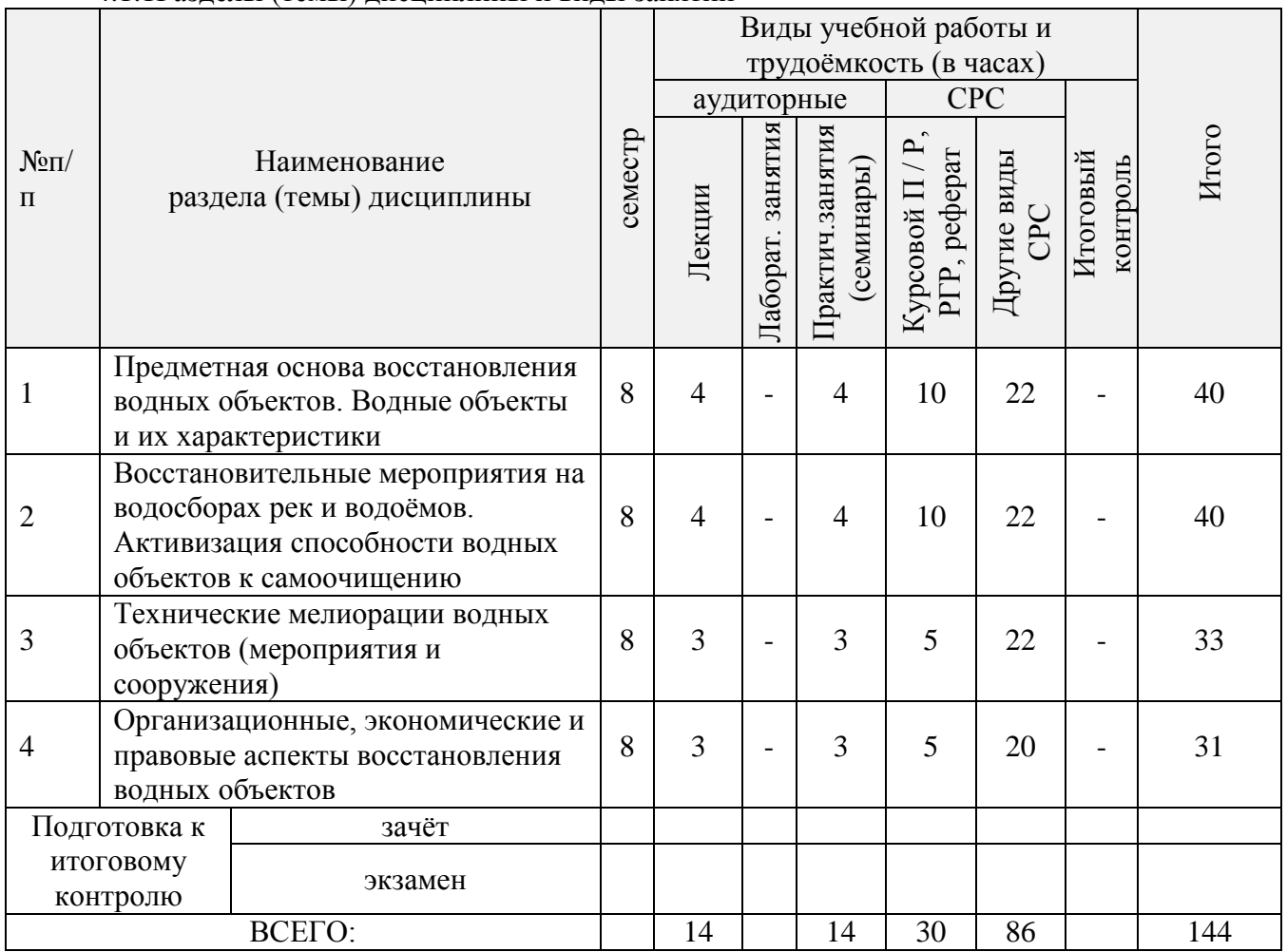

# 4.1.2 Содержание разделов дисциплины (по лекциям)\*

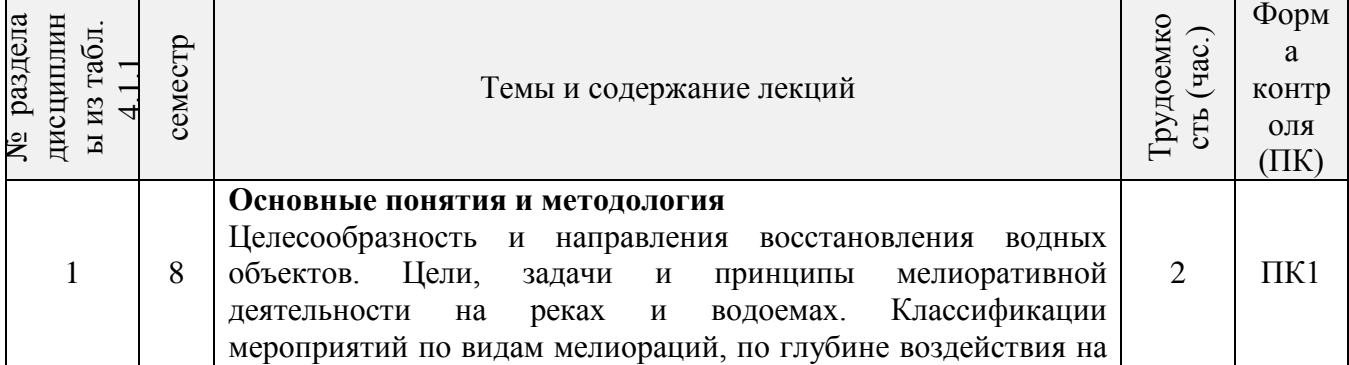

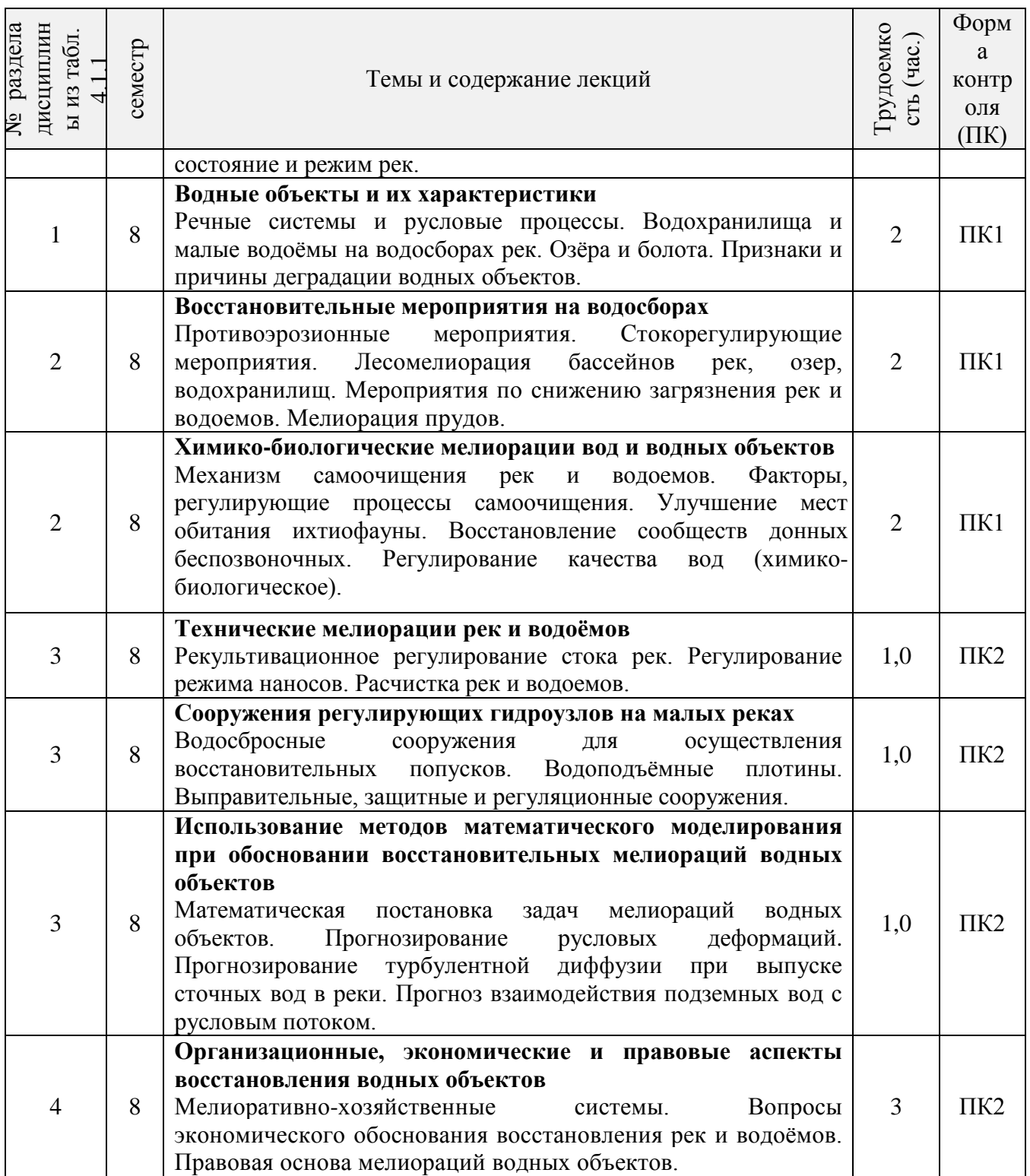

4.1.3 Практические занятия (семинары)\*

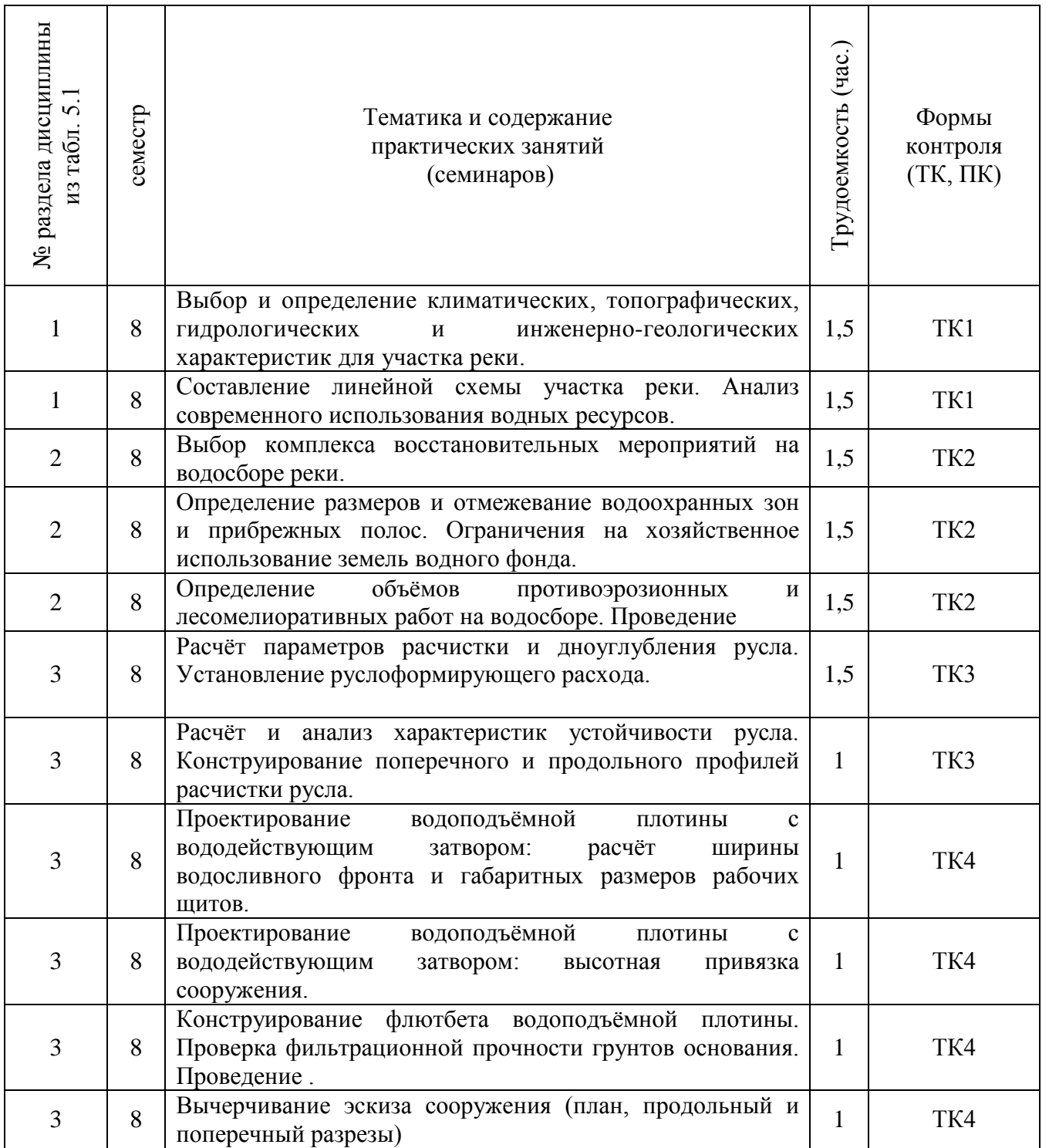

# 4.1.4 Лабораторный практикум - не предусмотрен

4.1.5Самостоятельная работа

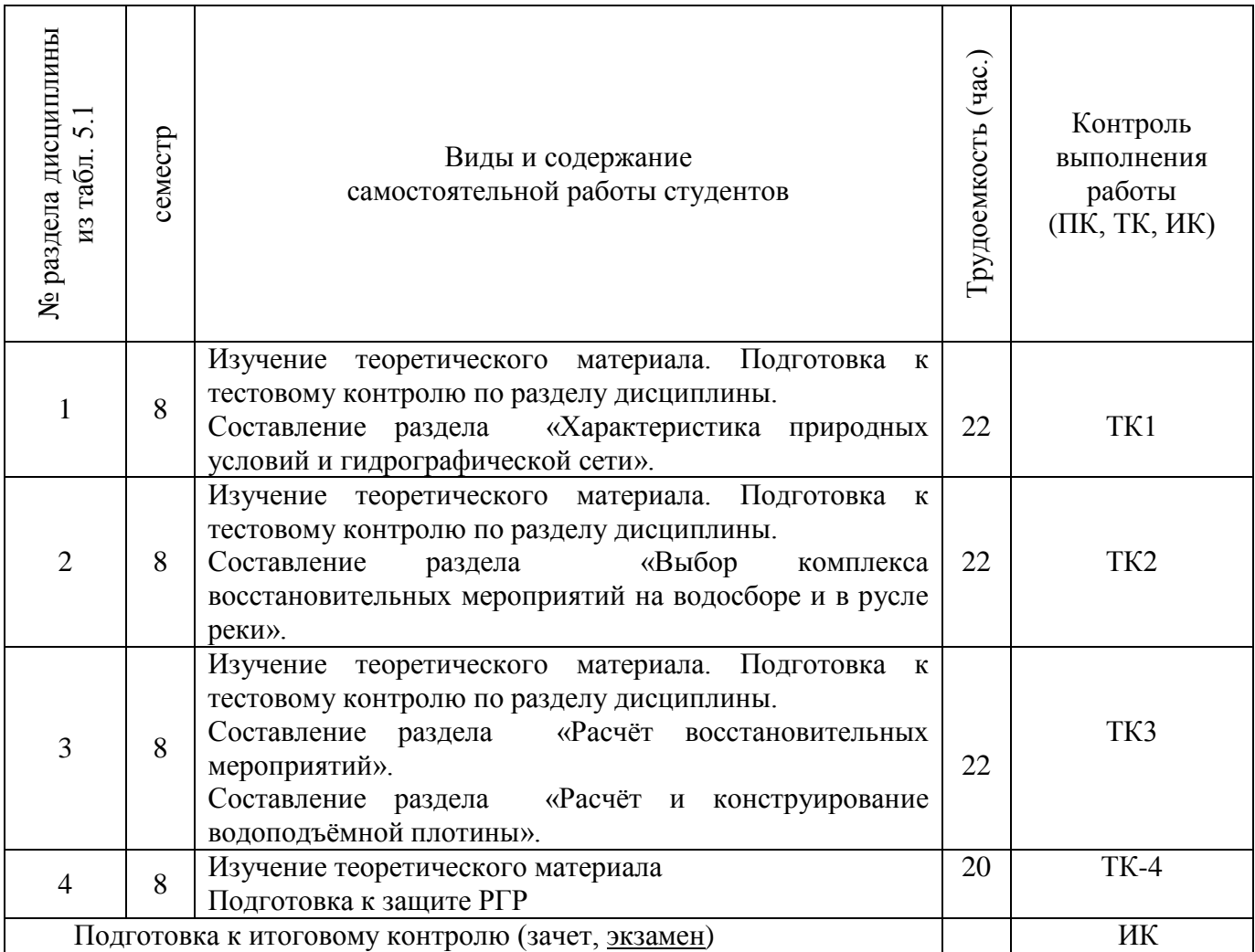

# **4.2 Заочная форма обучения**

4.2.1Разделы (темы) дисциплины и виды занятий

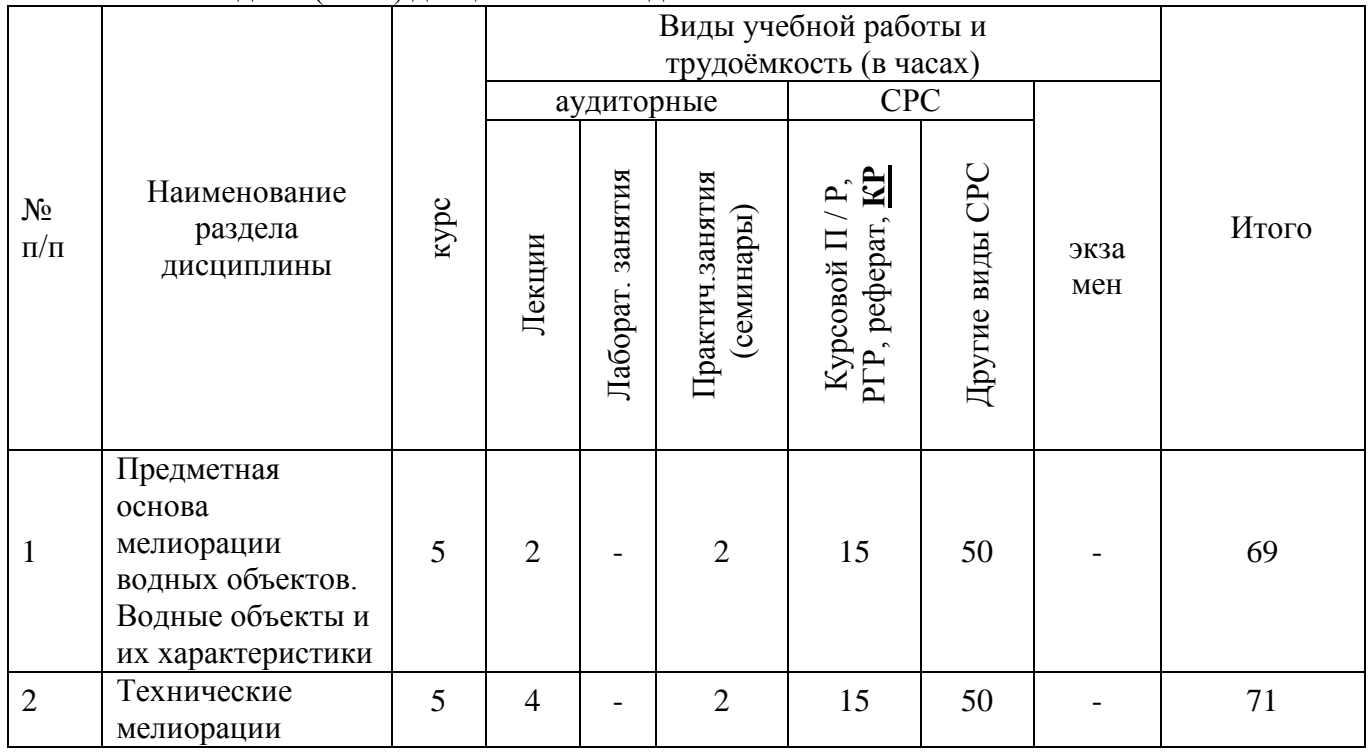

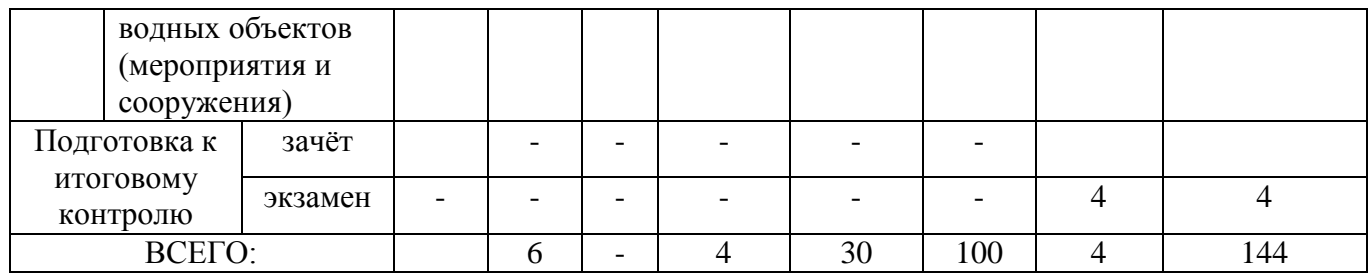

# 4.2.2 Содержание разделов дисциплины (по лекциям)\*

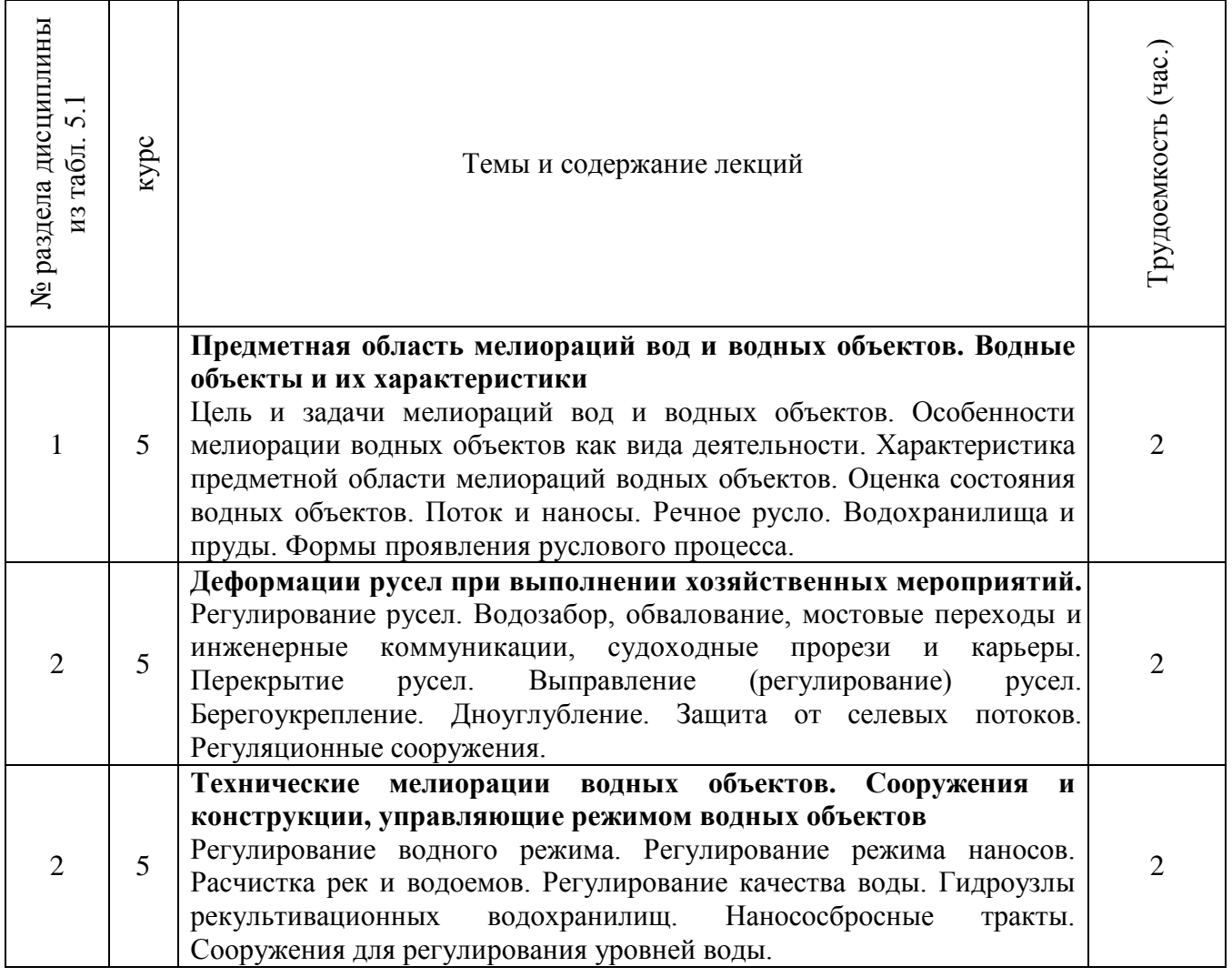

# 4.2.3 Практические занятия (семинары)\*

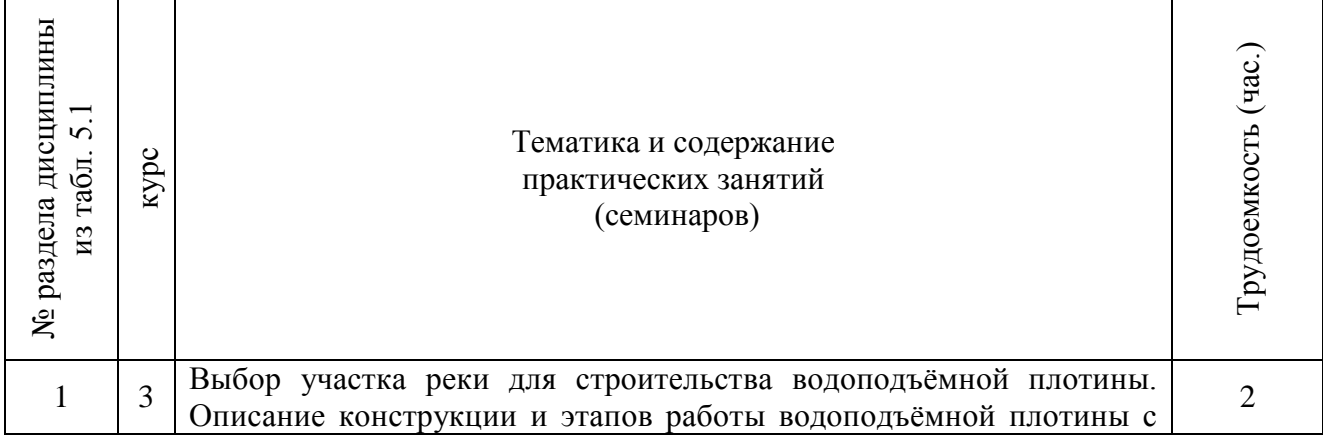

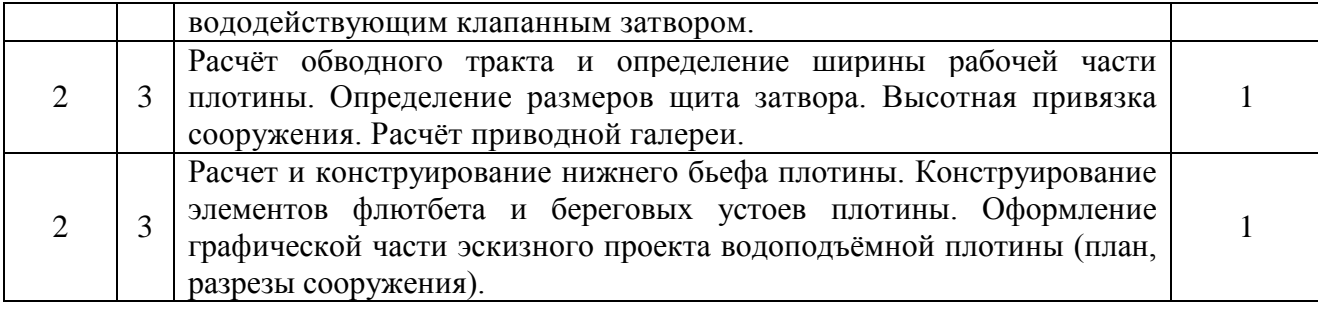

## 4.2.4 Лабораторный практикум - не предусмотрен

## 4.2.5 Самостоятельная работа

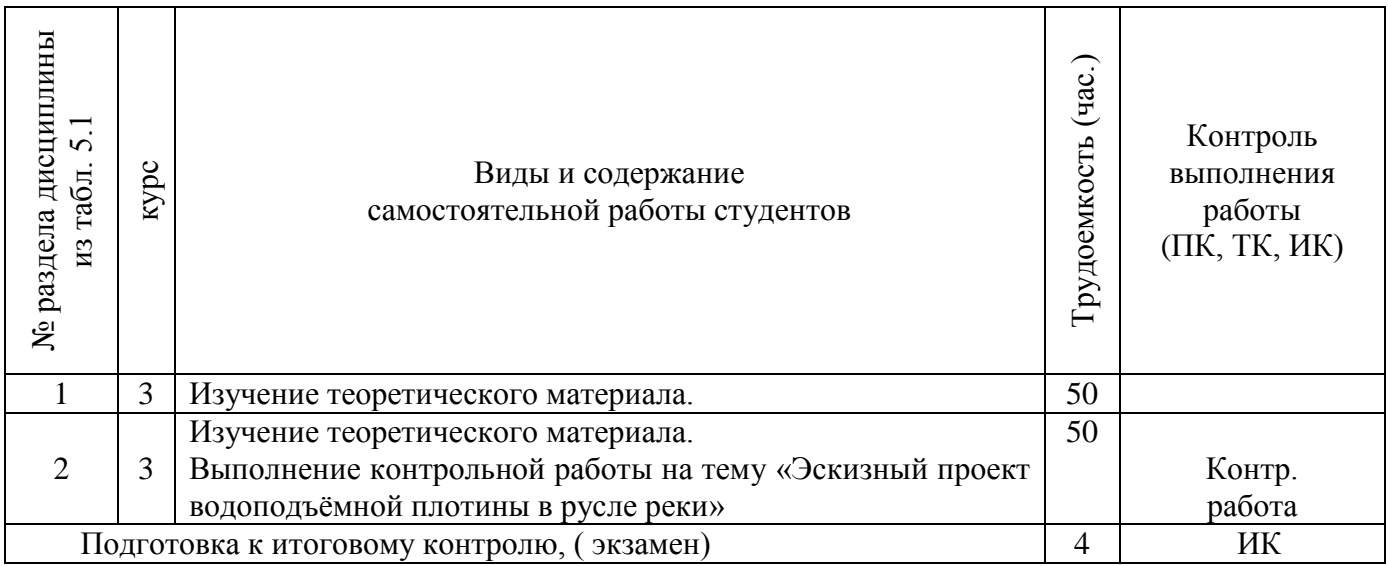

### **4.3 Соответствие компетенций, формируемых при изучении дисциплины, и видов занятий**

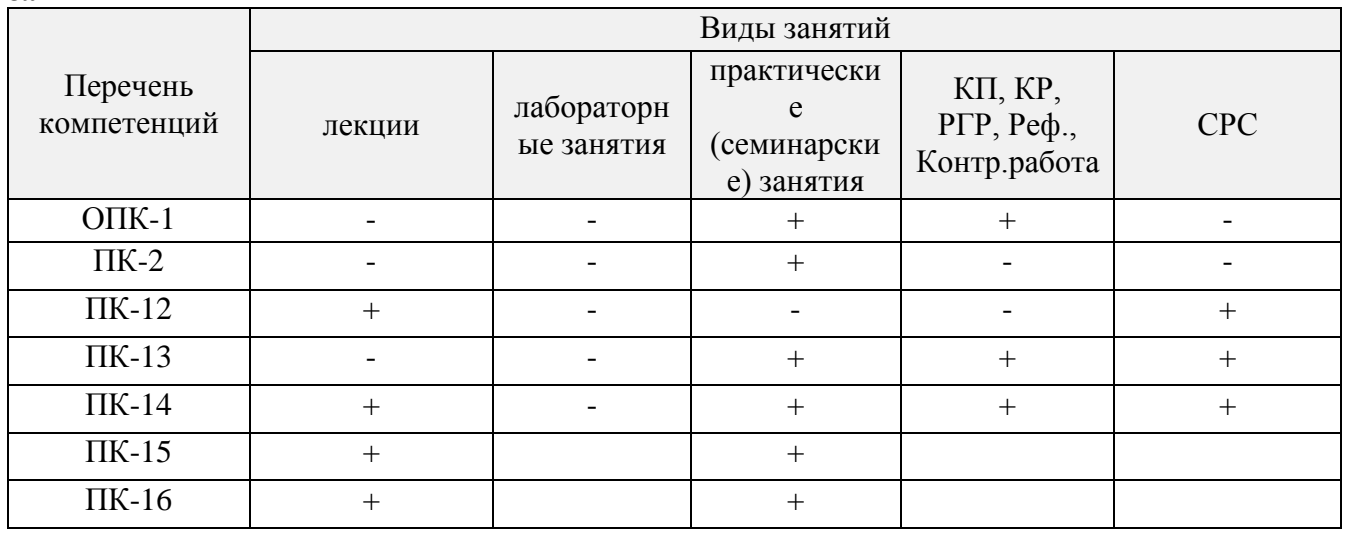

## **5.ОБРАЗОВАТЕЛЬНЫЕ ТЕХНОЛОГИИ ИНТЕРАКТИВНОГО ОБУЧЕНИЯ**

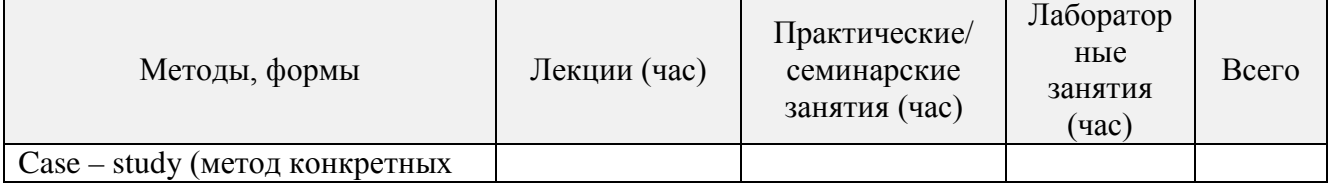

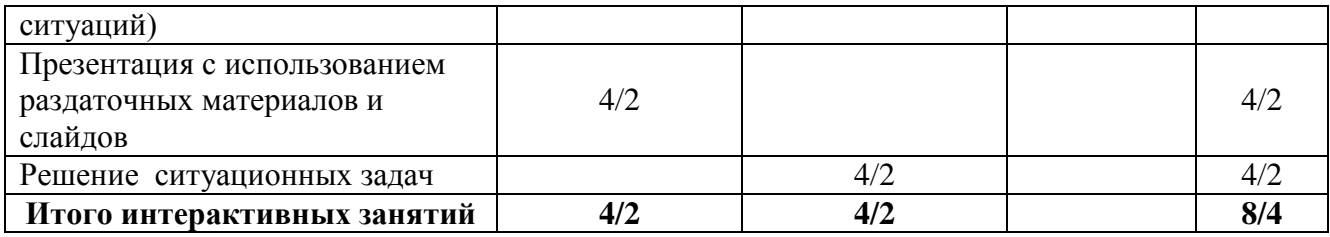

### **6. ПЕРЕЧЕНЬ УЧЕБНО-МЕТОДИЧЕСКОГО ОБЕСПЕЧЕНИЯ ДЛЯ САМОСТОЯТЕЛЬНОЙ РАБОТЫ ОБУЧАЮЩИХСЯ** *(приводятся учебные, учебнометодические внутривузовские издания)*

- 1. Методические указания по организации самостоятельной работы обучающихся в НИМИ ДГАУ (введ. в действие приказом директора №106 от 19 июня 2015г.)/Новочерк.инж.мелиор.ин-т Донской ГАУ.- Электрон.дан.-Новочеркасс, 2015.- Режим доступа: http.www.ngma.su.
- 2. Мордвинцев, М.М. Инженерные мелиорации водных объектов [Текст]: учеб.пособие [для студ. вузов по направ. Подготовки «Природообустройство и водопользование», «Стр-во»] / М.М. Мордвинцев, Л.В. Персикова; Новочерк. гос. мелиор. акад. Новочеркасск, 2012. – 373 с. –б/ц (20/2)
- 3. Мордвинцев М.М. Инженерные мелиорации водных объектов [Электронный ресурс]: учеб.пособие [для студентов вузов по направл. подготовки «Строительство»]/ М.М. Мордвинцев, Л.В. Персикова; Новочерк. гос. мелиор. акад. – Электрон. дан. – Новочеркасск, 2012. – ЖМД; PDF; 17,4 МБ. Систем.требования: IBMPC. Windows 7. AdobeAcrobat 9. – Загл. с экрана.
- 4. Мордвинцев М.М. Восстановление рек и водоёмов [Текст]: практикум / М.М. Мордвинцев, Т.А. Богуславская; Новочерк. гос. мелиор. акад. – 2-е изд., испр. и доп. – Новочеркасск, 2011. – 88 с. (**25**/2)
- 5. Мордвинцев М.М. Восстановление рек и водоёмов [Электронный ресурс]: практикум / М.М. Мордвинцев, Т.А. Богуславская; Новочерк. гос. мелиор. акад. – 2-е изд., испр. и доп. – Электрон.дан. – Новочеркасск, 2011. – ЖМД; PDF; 7,3 МБ. Систем.требования: IBMPC. Windows 7. AdobeAcrobat 9. – Загл. с экрана.
- 6. Справочник инженера по охране окружающей среды (эколога) [Электронный ресурс]/ под ред. Перхуткина В.П. – М.: Инфра-Инженерия, 2006. – 864 с. ([www.biblioclub.ru\)](http://www.biblioclub.ru/). – 29.08.2016.

### **7. ФОНД ОЦЕНОЧНЫХСРЕДСТВ ДЛЯ КОНТРОЛЯ УСПЕВАЕМОСТИ И ПРОВЕДЕНИЯ ПРОМЕЖУТОЧНОЙ АТТЕСТАЦИИ ОБУЧАЮЩИХСЯ ПО ДИСЦИПЛИНЕ**

**ВОПРОСЫ ДЛЯ ПРОВЕДЕНИЯ ИТОГОВОЙ АТТЕСТАЦИИ В ФОРМЕ ЭКЗАМЕНА:**

- 1. Цель и задачи восстановления водных объектов.
- 2. Основные принципы и направления мелиоративной деятельности на реках и водоемах.
- 3. Классификация восстановительных мероприятий по видам мелиораций и характеру воздействия на водные объекты.
- 4. Элементы речной системы и их характеристики.
- 5. Понятие "геостока" и важнейшие факторы его формирования.
- проявления руслового процесса на реках, основные факторы руслоформирования.
- 7. Структурные уровни руслового рельефа.
- 8. Типизация речных русел по гидроморфологической теории русловых процессов ГГИ.
- 9. Два уровня взаимодействия потока и русла реки.
- 10. Речные наносы, их характеристики.
- 11. Транспортирующая и размывающая способность потока.
- 12. Устойчивость русла, показатели устойчивости.
- 13. Морфологические элементы потока и русла; факторы, которые их определяют.
- 14. Признаки и причины деградации рек и водоемов.
- 15. Причины нарушения режима речного стока, их взаимозависимость и последствия для состояния рек.
- 16. Причины изменения состояния рек и водоемов и их влияние на режим речного стока.
- 17. Реакция элементов речной системы на нарушение режима формирования стока в пределах водосбора.
- 18. Причины нарушения режима стока в гидрографической сети, последствия этого нарушения.
- 19. Загрязнение и захламление рек, виды загрязнений; последствия для состояния русла и качества воды.
- 20. Отраслевое природопользование и его влияние на состояние вод и водных объектов.
- 21. Последствия деградации рек и водоемов
- 22. Особенности водно-технических изысканий для обоснования проектов восстановления.
- 23. Правовая основа восстановления рек и водоемов.
- 24. Проблемы экономического обоснования восстановления рек и водоемов.
- 25. Способность водных объектов к самоочищению.
- 26. Задачи мелиорации на водосборах с целью восстановления рек и водоемов.
- 27. Водоохранные зоны и прибрежные полосы, ограничения хозяйственной деятельности на этих землях.
- 28. Противоэрозионная защита почвы.
- 29. Стокорегулирующая гидротехника в овражно-балочной сети.
- 30. Гидротехнические сооружения, применяемые для ограничения эрозионных процессов в балках и оврагах.
- 31. Обустройство родниковых зон и меры по сохранению меженного стока рек.
- 32. Приемы задержания наносов на подступах к реке.
- 33. Наносохранилища: назначение, характеристики, задачи расчета.
- 34. Сбросные сооружения наносохранилищ.
- 35. Растительные мелиорации бассейнов водных объектов.
- 36. Технологии и способы закрепления оврагов растительностью.
- 37. Мелиорации вод, поступающих в реки и водоемы с водосборов.
- 38. Мелиорации прудов.
- 39. Пруды и водохранилища в речной системе, их отличия и характеристика влияния на состояние реки.
- 40. Восстановление сообществ донных беспозвоночных с помощью гидротехнических сооружений и устройств.
- 41. Мелиоративные приемы и устройства для улучшения среды обитания ихтиофауны.
- 42. Восстановление растительности по берегам рек и приемы "биологического" закрепления берегов.
- 43. Способы регулирования водного режима рек техническими средствами, их краткая характеристика.
- 44. Рекультивационное регулирование расходов воды.
- 45. Регулирование расхода воды в русле ограничением пропускной способности поймы.
- 46. "Моделирование" гидрографа стока рек, отвечающего задачам восстановления. Понятие экологического стока.
- 47. Хозяйственное регулирование стока. Пойменные копани.
- 48. Приемы управляемого затопления поймы.
- 49. Регулирование уровней воды: задачи, ожидаемые результаты, средства воздействия.
- 50. Гидротехнические сооружения и приемы для регулирования уровня воды.
- 51. Водоподъемная плотина с вододействующим затвором.
- 52. Водоподъемная плотина с пневмодействующим затвором.
- 53. Классификация мероприятий для регулирования твердого стока и русловых процессов.
- 54. Наносозахватные тракты: конструкция, принцип работы, достоинства и недостатки.
- 55. Расчистка русел малых и средних рек.
- 56. Технология расчистки русла гидрорыхлением.
- 57. Русловыправительные мероприятия.
- 58. Сооружения гидроузлов рекультивационных водохранилищ.
- 59. Выправительные и защитные сооружения на реках.
- 60. Типы крепления берегов рек и водоемов.
- 61. Математическая постановка задач восстановления рек и водоемов.
- 62. Схемы взаимодействия грунтовых вод с русловым потоком в математических моделях.
- 63. Основы моделирования турбулентной диффузии при выпуске сточных вод в реки.
- 64. Мелиоративно-хозяйственные системы (МХС) на базе малых и средних рек: цели, задачи, составные элементы.
- 65. Техническая служба эксплуатации МХС.
- 66. Примерная схема технической эксплуатации МХС.
- 67. Состав схемы восстановления водного объекта.
- 68. Способы количественной оценки состояния водных объектов для обоснования их мелиораций.
- 69. Порядок составления линейной схемы восстанавливаемой реки с размещением проектируемых мероприятий.

*Промежуточная аттестация студентами очной формы обучения может быть пройдена в соответствии с балльно- рейтинговой системой оценки знаний, включающей в себя проведение текущего (ТК), промежуточного (ПК) и итогового (ИК) контроля по дисциплине .*

*Текущий контроль (ТК) осуществляется в течение семестра и проводится практическим занятиям, а также по видам самостоятельной работы студентов (КП).*

*Количество текущих контролей по дисциплине в семестре определяется кафедрой.*

*В ходе промежуточного контроля (ПК) проверяются теоретические знания. Данный контроль проводится по разделам (модулям) дисциплины 2 раза в течение семестра в установленное рабочей программой время.* 

*Итоговыйконтроль (ИК) – это экзамен в сессионный период по дисциплине в целом.*

*Студенты, набравшие за работу в семестре от 60 и более баллов,не проходят промежуточную аттестацию в форме сдачи экзамена.*

*По дисциплине* формами **контроля** являются:

- для контроля освоения теоретических знаний в течении семестра проводится промежуточный контроль (ПК1);

- для оценки практических знаний в течение семестра проводятся 2 текущих контроля (ТК1, ТК2).

*Итоговый контроль (ИК)* – **экзамен**.

Содержание РГР (*разделы текущего контроля*):

- 1 Характеристика природных условий и гидрографической сети (**5стр**)
	- 1.1 Климат, рельеф
	- 1.2 Гидрологическая характеристика
	- 1.3 Инженерно-геологическая характеристика
	- 1.4 Современное состояние
- 2 Выбор комплекса восстановительных мероприятий на водосборе и в русле реки (**7стр**)
	- 2.1 Мероприятия на водосборе и в прибрежной зоне
	- 2.2 Восстановительные мероприятия
	- 2.3 Хозяйственные мероприятия
- 3 Проектирование восстановительных мероприятий (**6стр**)
	- 3.1 Определение параметров расчистки русла
	- 3.2 Расчёт рекультивационного попуска
- 4 Расчёт и конструирование водоподъёмной плотины (**7стр**)
	- 4.1 Плановая привязка плотины в русле реки
	- 4.2 Высотная привязка сооружения
	- 4.3 Приводная галерея
	- 4.4 Конструирование флютбета и нижнего бьефа

Графическая часть работы представлена следующими материалами:

- 1. Поперечный профиль русла
- 2. Эскизный проект водоподъёмной плотины (план, продольный и поперечный разрезы) Записка оформляется на листах формата А4 (компьютерный набор или рукопись);

объём – не более 18 страниц.

Графические материалы допускается выполнять на миллиметровке, либо в графических редакторах персонального компьютера.

Выполняется РГРстудентом индивидуально под руководством преподавателя во внеаудиторное время, самостоятельно. Срок сдачи законченной работы на проверку руководителю указывается в задании. После проверки и доработки указанных замечаний, работа защищается. При положительной оценке выполненной студентом работе на титульном листе работы ставится оценка.

#### **Заочная форма обучения:**

Контрольная работа: «Эскизный проект водоподъёмной плотины в русле реки»

Требуется:

1. Составить описание конструкции и этапов работы водоподъёмной плотины с вододействующим клапанным затвором.

- 2. Выполнить расчёт обводного тракта и определить ширину рабочей части плотины.
- 3. Определить размеры щита затвора и выполнить его высотную привязку.
- 4. Выполнить расчёт приводной галереи.
- 5. Произвести расчёт и конструирование нижнего бьефа плотины.
- 6. Выполнить конструирование элементов флютбета и береговых устоев плотины.

Графический материал: эскизный проект водоподъёмной плотины: план, разрезы.

Записка оформляется на листах формата А4 (компьютерный набор или рукопись); объём – не более 12 страниц.

Графические материалы допускается выполнять на миллиметровке, либо в графических редакторах персонального компьютера.

Итоговый контроль (**ИК**) – экзамен– проводится в форме тестирования.

Выполняется РГРстудентом индивидуально под руководством преподавателя во внеаудиторное время, самостоятельно. Срок сдачи законченной работы на проверку руководителю указывается в задании. После проверки и доработки указанных замечаний, работа защищается. При положительной оценке выполненной студентом работе на титульном листе работы ставится оценка.

### **8. УЧЕБНО-МЕТОДИЧЕСКОЕ И ИНФОРМАЦИОННОЕ ОБЕСПЕЧЕНИЕ ДИСЦИПЛИНЫ**

### **8.1 Основная литература**

1. Мордвинцев, М.М. Инженерные мелиорации водных объектов [Текст]: учеб.пособие [для студ. вузов по направ. Подготовки «Природообустройство и водопользование», «Стр-во»] / М.М. Мордвинцев, Л.В. Персикова; Новочерк. гос. мелиор. акад. - Новочеркасск, 2012. – 373 с. –б/ц (**20**/2)

2. Мордвинцев М.М. Инженерные мелиорации водных объектов [Электронный ресурс]: учеб.пособие [для студентов вузов по направл. подготовки «Строительство»]/ М.М. Мордвинцев, Л.В. Персикова; Новочерк. гос. мелиор. акад. – Электрон. дан. – Новочеркасск, 2012. – ЖМД; PDF; 17,4 МБ. Систем.требования: IBMPC. Windows 7. AdobeAcrobat 9. – Загл. с экрана.

### **8.2 Дополнительная литература**

3. Мордвинцев М.М. Восстановление рек и водоёмов [Текст]: практикум / М.М. Мордвинцев, Т.А. Богуславская; Новочерк. гос. мелиор. акад. – 2-е изд., испр. и доп. – Новочеркасск, 2011. – 88 с. (**25**/2)

4. Мордвинцев М.М. Восстановление рек и водоёмов [Электронный ресурс]: практикум / М.М. Мордвинцев, Т.А. Богуславская; Новочерк. гос. мелиор. акад. – 2-е изд., испр. и доп. – Электрон.дан. – Новочеркасск, 2011. – ЖМД; PDF; 7,3 МБ. Систем.требования: IBMPC.Windows 7.AdobeAcrobat 9. – Загл. с экрана.

5 Справочник инженера по охране окружающей среды (эколога) [Электронный ресурс]/ под ред. Перхуткина В.П. – М.: Инфра-Инженерия, 2006. – 864 с. ([www.biblioclub.ru\)](http://www.biblioclub.ru/). – 29.08.2016.

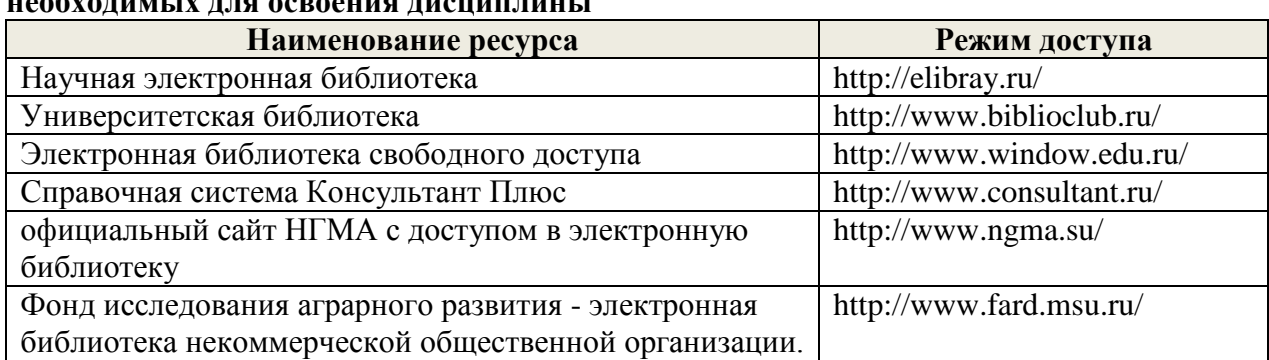

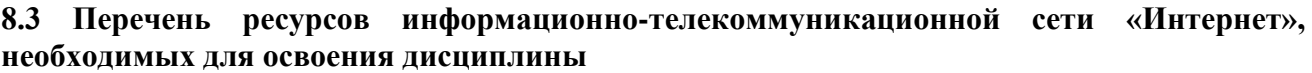

#### **8.4Методические указания для обучающихся по освоению дисциплины**

1. Положение о текущей аттестации обучающихся в НИМИ ДГАУ [Электронный ресурс] (введено в действие приказом директора №119 от 14 июля 2015 г.) / Новочерк. инж. мелиор. ин-т Донской ГАУ.-Электрон. дан.- Новочеркасск, 2015.- Режим доступа: [http://www.ngma.su](http://www.ngma.su/)

2.Типовые формы титульных листов текстовой документации, выполняемой студентами в учебном процессе [Электронный ресурс] / Новочерк. инж.-мелиор. ин-т Донской ГАУ.-Электрон. дан.- Новочеркасск, 2015.- Режим доступа: [http://www.ngma.su](http://www.ngma.su/)

3. Положение о курсовом проекте (работе) обучающихся, осваивающих образовательные программы бакалавриата, специалитета, магистратуры [Электронный ресурс] (введ. в действие приказом директора №120 от 14 июля 2015г.) / Новочерк. инж.-мелиор. ин-т Донской ГАУ.-Электрон. дан.- Новочеркасск, 2015.- Режим доступа: [http://www.ngma.su.](http://www.ngma.su/)

Приступая к изучению дисциплины необходимо в первую очередь ознакомиться с содержанием РПД. Лекции имеют целью дать систематизированные основы научных знаний об общих вопросах дисциплины. При изучении и проработке теоретического материала для обучающихся необходимо:

- повторить законспектированный на лекционном занятии материал и дополнить его с учетом рекомендованной по данной теме литературы;

- при самостоятельном изучении темы сделать конспект, используя рекомендованные в РПД литературные источники и ресурсы информационно-телекоммуникационной сети «Интернет».

### **8.5 Перечень информационных технологий используемых при осуществлении образовательного процесса, программного обеспечения и информационных справочных систем, для освоения обучающимисядисциплины**

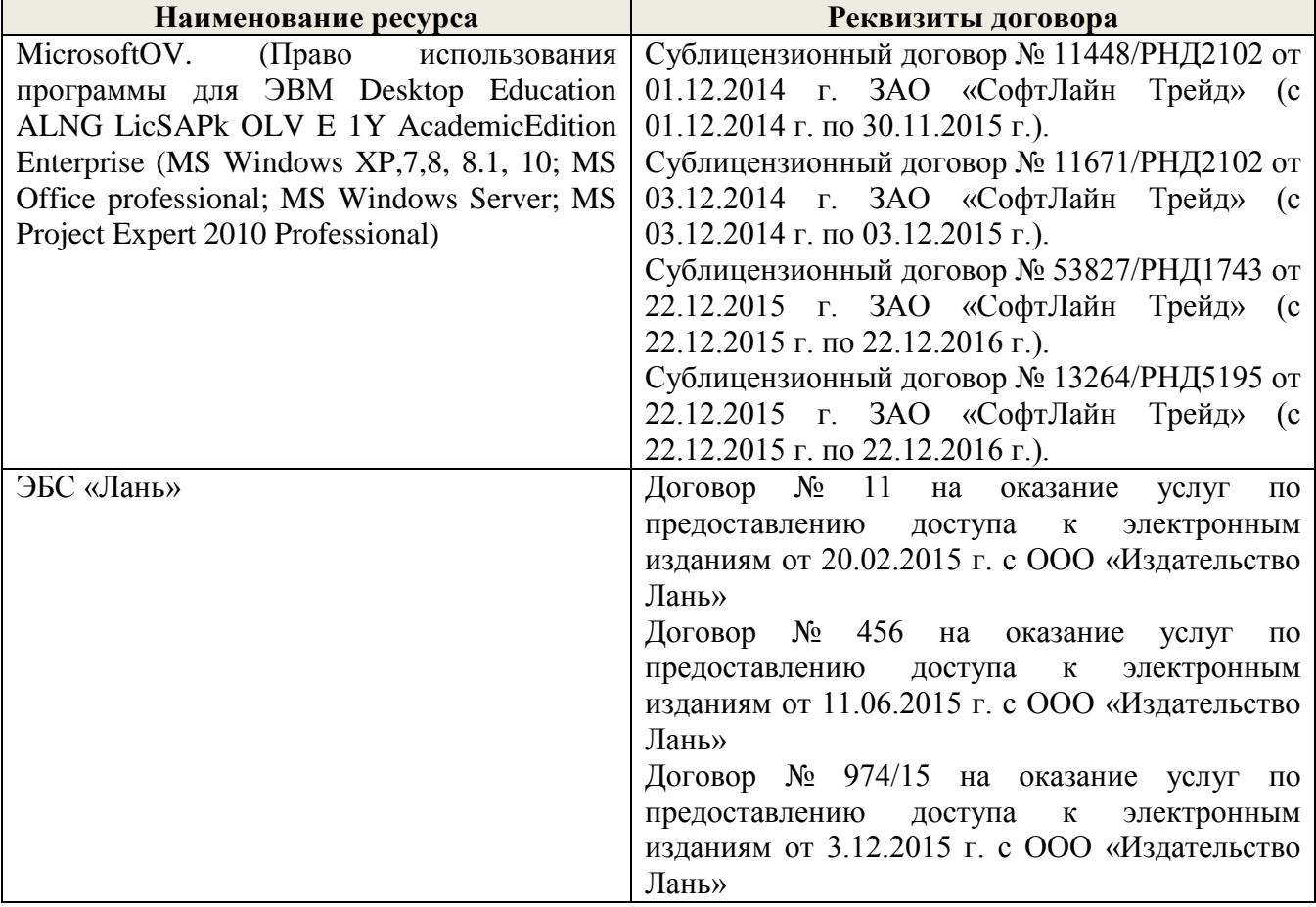

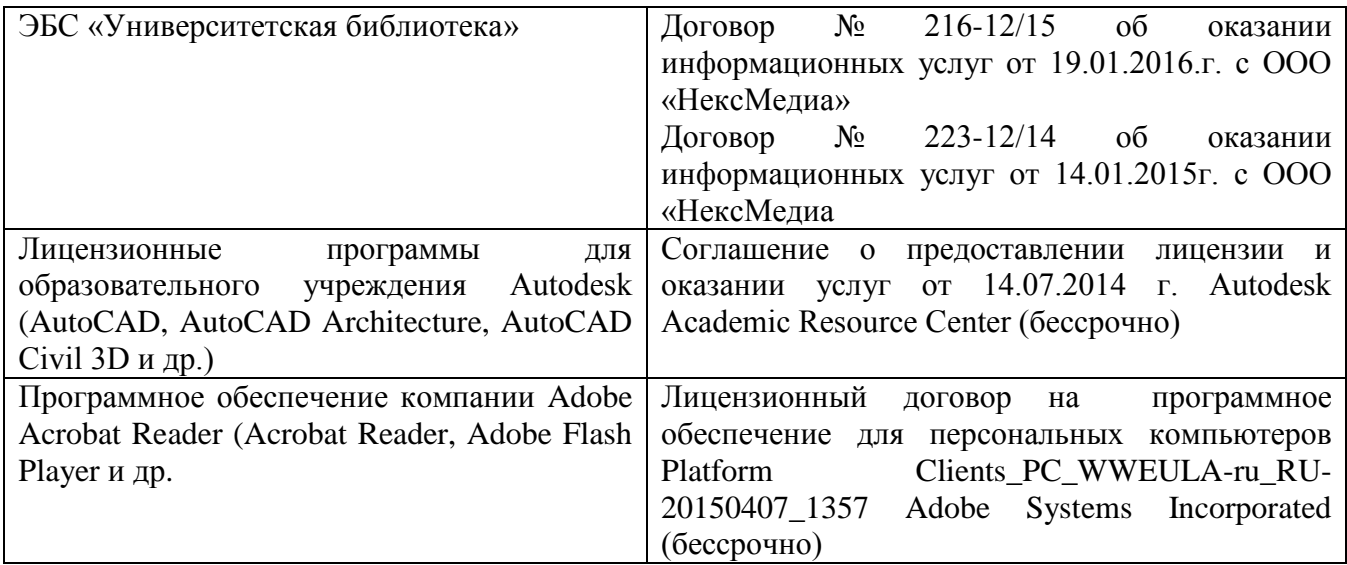

### **9. ОПИСАНИЕ МАТЕРИАЛЬНО-ТЕХНИЧЕСКОЙ БАЗЫ, НЕОБХОДИМОЙ ДЛЯ ОСУЩЕСТВЛЕНИЯ ОБРАЗОВАТЕЛЬНОГО ПРОЦЕССА ПО ДИСЦИПЛИНЕ**

Преподавание дисциплины осуществляется преимущественно в специализированных аудиториях а.352, а.358, а.349 оснащенной персональными компьютерами со специальными программными средствами и выходом в сеть Интернет.

*Лекционные занятия проводятся в аудиториях общего пользования, оснащенных специальной мебелью, доской, и т.п., при необходимости аудитория оснащается переносными мультимедийными средствами (экран, проектор, акустическая система).* 

*Практические занятия проводятся в аудиториях, оснащенных необходимыми наглядными пособиями: (например, плакаты, стенды и т.п.).*

Обучающиеся из числа лиц с ограниченными возможностями здоровья обеспечены печатными и (или) электронными образовательными ресурсами в формах, адаптированных к ограничениям их здоровья.

### **10.ОСОБЕННОСТИ ОРГАНИЗАЦИИ ОБРАЗОВАТЕЛЬНОГО ПРОЦЕССА ПО ДИСЦИПЛИНЕ ДЛЯ ИНВАЛИДОВ И ЛИЦ С ОГРАНИЧЕННЫМИ ВОЗМОЖНОСТЯМИ**

Содержание дисциплины и условия организации обучения для обучающихся с ограниченными возможностями здоровья и инвалидов корректируются при наличии таких обучающихся в соответствии с индивидуальной программой реабилитации инвалида, а так же методическими рекомендациями по организации образовательного процесса для обучения инвалидов и лиц с ограниченными возможностями здоровья в образовательных организациях высшего образования (утв. Минобрнауки России 08.04.2014 №АК-44-05 вн), Положением о методике сценки степени возможности включения лиц с ограниченными возможностями здоровья и инвалидов в общий образовательный процесс (НИМИ, 2015); Положением об обучении лиц с ограниченными возможностями здоровья и инвалидов в Новочеркасском инженерно-мелиоративном институте (НИМИ, 2015).

### **11. ДОПОЛНЕНИЯ И ИЗМЕНЕНИЯ В РАБОЧЕЙ ПРОГРАММЕ**

В рабочую программу на 2017 - 2018 учебный год вносятся следующие изменения:

### **САМОСТОЯТЕЛЬНОЙ РАБОТЫ ОБУЧАЮЩИХСЯ** *(приводятся учебные, учебнометодические внутривузовские издания)*

1. Методические указания по организации самостоятельной работы обучающихся в НИМИ ДГАУ (введ. в действие приказом директора №106 от 19 июня 2015г.)/Новочерк.инж.мелиор.ин-т Донской ГАУ.- Электрон.дан.-Новочеркасс, 2015.-Режим доступа: http.www.ngma.su.

2. Мордвинцев, М.М. Инженерные мелиорации водных объектов [Текст]: учеб.пособие [для студ. вузов по направ. Подготовки «Природообустройство и водопользование», «Стр-во»] / М.М. Мордвинцев, Л.В. Персикова; Новочерк. гос. мелиор. акад. - Новочеркасск, 2012. – 373 с. –б/ц (20/2)

3. Мордвинцев М.М. Инженерные мелиорации водных объектов [Электронный ресурс]: учеб.пособие [для студентов вузов по направл. подготовки «Строительство»]/ М.М. Мордвинцев, Л.В. Персикова; Новочерк. гос. мелиор. акад. – Электрон. дан. – Новочеркасск, 2012. – ЖМД; PDF; 17,4 МБ. Систем.требования: IBMPC. Windows 7. AdobeAcrobat 9. – Загл. с экрана.

4. Мордвинцев М.М. Восстановление рек и водоёмов [Текст]: практикум / М.М. Мордвинцев, Т.А. Богуславская; Новочерк. гос. мелиор. акад. – 2-е изд., испр. и доп. – Новочеркасск, 2011. – 88 с. (**25**/2)

5. Мордвинцев М.М. Восстановление рек и водоёмов [Электронный ресурс]: практикум / М.М. Мордвинцев, Т.А. Богуславская; Новочерк. гос. мелиор. акад. – 2-е изд., испр. и доп. – Электрон.дан. – Новочеркасск, 2011. – ЖМД; PDF; 7,3 МБ. Систем.требования: IBMPC. Windows 7. AdobeAcrobat 9. – Загл. с экрана.

6. Справочник инженера по охране окружающей среды (эколога) [Электронный ресурс]/ под ред. Перхуткина В.П. – М.: Инфра-Инженерия, 2006. – 864 с. ([www.biblioclub.ru\)](http://www.biblioclub.ru/). – 28.08.2017.

### **7. ФОНД ОЦЕНОЧНЫХСРЕДСТВ ДЛЯ КОНТРОЛЯ УСПЕВАЕМОСТИ И ПРОВЕДЕНИЯ ПРОМЕЖУТОЧНОЙ АТТЕСТАЦИИ ОБУЧАЮЩИХСЯ ПО ДИСЦИПЛИНЕ**

### **ВОПРОСЫ ДЛЯ ПРОВЕДЕНИЯ ИТОГОВОЙ АТТЕСТАЦИИ В ФОРМЕ ЗАЧЕТА:**

1.Цель и задачи восстановления водных объектов.

2.Основные принципы и направления мелиоративной деятельности на реках и водоемах.

3.Классификация восстановительных мероприятий по видам мелиораций и характеру воздействия на водные объекты.

4.Элементы речной системы и их характеристики.

5.Понятие "геостока" и важнейшие факторы его формирования.

6.Формы проявления руслового процесса на реках, основные факторы руслоформирования.

7.Структурные уровни руслового рельефа.

8.Типизация речных русел по гидроморфологической теории русловых процессов ГГИ.

9.Два уровня взаимодействия потока и русла реки.

10. Речные наносы, их характеристики.

11. Транспортирующая и размывающая способность потока.

12. Устойчивость русла, показатели устойчивости.

13. Морфологические элементы потока и русла; факторы, которые их определяют.

14. Признаки и причины деградации рек и водоемов.

15. Причины нарушения режима речного стока, их взаимозависимость и последствия для состояния рек.

16. Причины изменения состояния рек и водоемов и их влияние на режим речного стока.

17. Реакция элементов речной системы на нарушение режима формирования стока в пределах водосбора.

18. Причины нарушения режима стока в гидрографической сети, последствия этого нарушения.

19. Загрязнение и захламление рек, виды загрязнений; последствия для состояния русла и качества воды.

20. Отраслевое природопользование и его влияние на состояние вод и водных объектов.

21. Последствия деградации рек и водоемов

22. Особенности водно-технических изысканий для обоснования проектов восстановления.

23. Правовая основа восстановления рек и водоемов.

24. Проблемы экономического обоснования восстановления рек и водоемов.

25. Способность водных объектов к самоочищению.

26. Задачи мелиорации на водосборах с целью восстановления рек и водоемов.

27.Водоохранные зоны и прибрежные полосы, ограничения хозяйственной деятельности на этих землях.

28. Противоэрозионная защита почвы.

29.Стокорегулирующая гидротехника в овражно-балочной сети.

30. Гидротехнические сооружения, применяемые для ограничения эрозионных процессов в балках и оврагах.

31. Обустройство родниковых зон и меры по сохранению меженного стока рек.

32. Приемы задержания наносов на подступах к реке.

33.Наносохранилища: назначение, характеристики, задачи расчета.

34. Сбросные сооружения наносохранилищ.

35. Растительные мелиорации бассейнов водных объектов.

36. Технологии и способы закрепления оврагов растительностью.

37. Мелиорации вод, поступающих в реки и водоемы с водосборов.

38. Мелиорации прудов.

39. Пруды и водохранилища в речной системе, их отличия и характеристика влияния на состояние реки.

40.Восстановление сообществ донных беспозвоночных с помощью гидротехнических сооружений и устройств.

41.Мелиоративные приемы и устройства для улучшения среды обитания ихтиофауны.

42.Восстановление растительности по берегам рек и приемы "биологического" закрепления берегов.

43. Способы регулирования водного режима рек техническими средствами, их краткая характеристика.

44.Рекультивационное регулирование расходов воды.

45. Регулирование расхода воды в русле ограничением пропускной способности поймы.

46. "Моделирование" гидрографа стока рек, отвечающего задачам восстановления. Понятие экологического стока.

47. Хозяйственное регулирование стока. Пойменные копани.

48. Приемы управляемого затопления поймы.

49. Регулирование уровней воды: задачи, ожидаемые результаты, средства воздействия.

50. Гидротехнические сооружения и приемы для регулирования уровня воды.

51. Типы крепления берегов рек и водоемов.

52. Математическая постановка задач восстановления рек и водоемов.

53. Схемы взаимодействия грунтовых вод с русловым потоком в математических моделях.

54. Основы моделирования турбулентной диффузии при выпуске сточных вод в реки.

55. Мелиоративно-хозяйственные системы (МХС) на базе малых и средних рек: цели, задачи, составные элементы.

56. Техническая служба эксплуатации МХС.

57. Примерная схема технической эксплуатации МХС.

58. Состав схемы восстановления водного объекта.

59. Способы количественной оценки состояния водных объектов для обоснования их мелиораций.

60. Порядок составления линейной схемы восстанавливаемой реки с размещением проектируемых мероприятий.

61. Водоподъемная плотина с вододействующим затвором.

62. Водоподъемная плотина с пневмодействующим затвором.

63. Классификация мероприятий для регулирования твердого стока и русловых процессов.

64.Наносозахватные тракты: конструкция, принцип работы, достоинства и недостатки.

65. Расчистка русел малых и средних рек.

66. Технология расчистки русла гидрорыхлением.

67.Русловыправительные мероприятия.

68. Сооружения гидроузлов рекультивационных водохранилищ.

69.Выправительные и защитные сооружения на реках.

*Промежуточная аттестация студентами очной формы обучения может быть пройдена в соответствии с балльно- рейтинговой системой оценки знаний, включающей в себя проведение текущего (ТК), промежуточного (ПК) и итогового (ИК) контроля по дисциплине .*

*Текущий контроль (ТК) осуществляется в течение семестра и проводится практическим занятиям, а также по видам самостоятельной работы студентов (КП).*

*Количество текущих контролей по дисциплине в семестре определяется кафедрой.*

*В ходе промежуточного контроля (ПК) проверяются теоретические знания. Данный контроль проводится по разделам (модулям) дисциплины 2 раза в течение семестра в установленное рабочей программой время.* 

*Итоговыйконтроль (ИК) – это экзамен в сессионный период по дисциплине в целом.*

*Студенты, набравшие за работу в семестре от 60 и более баллов,не проходят промежуточную аттестацию в форме сдачи экзамена.*

*По дисциплине* формами **контроля** являются:

- для контроля освоения теоретических знаний в течении семестра проводится промежуточный контроль (ПК1);

- для оценки практических знаний в течение семестра проводятся 2 текущих контроля (ТК1, ТК2).

#### *Итоговый контроль (ИК)* – **экзамен**.

Индивидуальное задание – расчётно-графическая работа на тему «Рекультивация участка реки (*название и исходные материалы даются в задании*)».

Содержание РГР (*разделы текущего контроля*):

1 Характеристика природных условий и гидрографической сети (**5стр**)

1.1 Климат, рельеф

1.2 Гидрологическая характеристика

1.3 Инженерно-геологическая характеристика

1.4 Современное состояние

2 Выбор комплекса восстановительных мероприятий на водосборе и в русле реки (**7стр**)

2.1 Мероприятия на водосборе и в прибрежной зоне

2.2 Восстановительные мероприятия

2.3 Хозяйственные мероприятия

### 3 Проектирование восстановительных мероприятий (**6стр**)

- 3.1 Определение параметров расчистки русла
- 3.2 Расчёт рекультивационного попуска

### 4 Расчёт и конструирование водоподъёмной плотины (**7стр**)

- 4.1 Плановая привязка плотины в русле реки
- 4.2 Высотная привязка сооружения
- 4.3 Приводная галерея
- 4.4 Конструирование флютбета и нижнего бьефа

Графическая часть работы представлена следующими материалами:

- 3. Поперечный профиль русла
- 4. Эскизный проект водоподъёмной плотины (план, продольный и поперечный разрезы) Записка оформляется на листах формата А4 (компьютерный набор или рукопись);
- объём не более 18 страниц.

Графические материалы допускается выполнять на миллиметровке, либо в графических редакторах персонального компьютера.

Выполняется РГРстудентом индивидуально под руководством преподавателя во внеаудиторное время, самостоятельно. Срок сдачи законченной работы на проверку руководителю указывается в задании. После проверки и доработки указанных замечаний, работа защищается. При положительной оценке выполненной студентом работе на титульном листе работы ставится оценка.

### **Заочная форма обучения:**

Контрольная работа: «Эскизный проект водоподъёмной плотины в русле реки»

Требуется:

1.Составить описание конструкции и этапов работы водоподъёмной плотины с вододействующим клапанным затвором.

2.Выполнить расчёт обводного тракта и определить ширину рабочей части плотины.

- 3.Определить размеры щита затвора и выполнить его высотную привязку.
- 4.Выполнить расчёт приводной галереи.
- 5.Произвести расчёт и конструирование нижнего бьефа плотины.
- 6.Выполнить конструирование элементов флютбета и береговых устоев плотины.

Графический материал: эскизный проект водоподъёмной плотины: план, разрезы.

Записка оформляется на листах формата А4 (компьютерный набор или рукопись); объём – не более 12 страниц.

Графические материалы допускается выполнять на миллиметровке, либо в графических редакторах персонального компьютера.

Итоговый контроль (**ИК**) – экзамен– проводится в форме тестирования.

Выполняется РГРстудентом индивидуально под руководством преподавателя во внеаудиторное время, самостоятельно. Срок сдачи законченной работы на проверку руководителю указывается в задании. После проверки и доработки указанных замечаний, работа защищается. При положительной оценке выполненной студентом работе на титульном листе работы ставится оценка.

### **8. УЧЕБНО-МЕТОДИЧЕСКОЕ И ИНФОРМАЦИОННОЕ ОБЕСПЕЧЕНИЕ ДИСЦИПЛИНЫ**

### **8.1 Основная литература**

1. Мордвинцев, М.М. Инженерные мелиорации водных объектов [Текст]: учеб.пособие [для студ. вузов по направ. Подготовки «Природообустройство и водопользование», «Стр-во»] / М.М. Мордвинцев, Л.В. Персикова; Новочерк. гос. мелиор. акад. - Новочеркасск, 2012. – 373 с. –б/ц (**20**/2)

2. Мордвинцев М.М. Инженерные мелиорации водных объектов [Электронный ресурс]: учеб.пособие [для студентов вузов по направл. подготовки «Строительство»]/ М.М. Мордвинцев, Л.В. Персикова; Новочерк. гос. мелиор. акад. – Электрон. дан. – Новочеркасск, 2012. – ЖМД; PDF; 17,4 МБ. Систем.требования: IBMPC. Windows 7. AdobeAcrobat 9. – Загл. с экрана.

### **8.2 Дополнительная литература**

3. Мордвинцев М.М. Восстановление рек и водоёмов [Текст]: практикум / М.М. Мордвинцев, Т.А. Богуславская; Новочерк. гос. мелиор. акад. – 2-е изд., испр. и доп. – Новочеркасск, 2011. – 88 с. (**25**/2)

4. Мордвинцев М.М. Восстановление рек и водоёмов [Электронный ресурс]: практикум / М.М. Мордвинцев, Т.А. Богуславская; Новочерк. гос. мелиор. акад. – 2-е изд., испр. и доп. – Электрон.дан. – Новочеркасск, 2011. – ЖМД; PDF; 7,3 МБ. Систем.требования: IBMPC.Windows 7.AdobeAcrobat 9. – Загл. с экрана.

6 Справочник инженера по охране окружающей среды (эколога) [Электронный ресурс]/ под ред. Перхуткина В.П. – М.: Инфра-Инженерия, 2006. – 864 с. ([www.biblioclub.ru\)](http://www.biblioclub.ru/). – 28.08.2017..

**8.3 Перечень ресурсов информационно-телекоммуникационной сети «Интернет», необходимых для освоения дисциплины**

| Наименование ресурса                                | Режим доступа             |
|-----------------------------------------------------|---------------------------|
| Научная электронная библиотека                      | http://elibray.ru/        |
| Университетская библиотека                          | http://www.biblioclub.ru/ |
| Электронная библиотека свободного доступа           | http://www.window.edu.ru/ |
| Справочная система Консультант Плюс                 | http://www.consultant.ru/ |
| официальный сайт НГМА с доступом в электронную      | http://www.ngma.su/       |
| библиотеку                                          |                           |
| Фонд исследования аграрного развития - электронная  | http://www.fard.msu.ru/   |
| библиотека некоммерческой общественной организации. |                           |

### **8.4Методические указания для обучающихся по освоению дисциплины**

1. Положение о текущей аттестации обучающихся в НИМИ ДГАУ [Электронный ресурс] (введено в действие приказом директора №119 от 14 июля 2015 г.) / Новочерк. инж. мелиор. ин-т Донской ГАУ.-Электрон. дан.- Новочеркасск, 2015.- Режим доступа: [http://www.ngma.su](http://www.ngma.su/)

2.Типовые формы титульных листов текстовой документации, выполняемой студентами в учебном процессе [Электронный ресурс] / Новочерк. инж.-мелиор. ин-т Донской ГАУ.-Электрон. дан.- Новочеркасск, 2015.- Режим доступа: [http://www.ngma.su](http://www.ngma.su/)

3. Положение о курсовом проекте (работе) обучающихся, осваивающих образовательные программы бакалавриата, специалитета, магистратуры [Электронный ресурс] (введ. в действие приказом директора №120 от 14 июля 2015г.) / Новочерк. инж.-мелиор. ин-т

Донской ГАУ.-Электрон. дан.- Новочеркасск, 2015.- Режим доступа: [http://www.ngma.su.](http://www.ngma.su/)

Приступая к изучению дисциплины необходимо в первую очередь ознакомиться с содержанием РПД. Лекции имеют целью дать систематизированные основы научных знаний об общих вопросах дисциплины. При изучении и проработке теоретического материала для обучающихся необходимо:

- повторить законспектированный на лекционном занятии материал и дополнить его с учетом рекомендованной по данной теме литературы;

- при самостоятельном изучении темы сделать конспект, используя рекомендованные в РПД литературные источники и ресурсы информационно-телекоммуникационной сети «Интернет».

**8.5 Перечень информационных технологий используемых при осуществлении образовательного процесса, программного обеспечения и информационных справочных систем, для освоения обучающимися дисциплины**

| систсм, для освосния обучающимися дисциплины<br>Наименование ресурса | Реквизиты договора                                                            |
|----------------------------------------------------------------------|-------------------------------------------------------------------------------|
| Microsoft. Desktop Education ALNG LicSAPk                            | Сублицензионный договор № Тг000131808 от                                      |
| OLVS E 1Y AcademicEdition Enterprise (MS                             | 19.12.2016 г. АО «СофтЛайн Трейд» (с                                          |
| Windows XP, 7, 8, 8.1, 10; MS Office                                 | 19.12.2016 г. по 29.12.2017 г.)                                               |
| professional; MS Windows Server; MS Project                          | Сублицензионный договор № Тг000131826 от                                      |
| Expert 2010 Professional)                                            | 20.12.2016 г. АО «СофтЛайн Трейд» (с                                          |
|                                                                      | 20.12.2016 г. по 29.12.2017 г.)                                               |
|                                                                      | Сублицензионный договор № Тг000131837 от                                      |
|                                                                      | 21.12.2016 г. АО «СофтЛайн Трейд» (с                                          |
|                                                                      | 21.12.2016 г. по 29.12.2017 г.)                                               |
|                                                                      | Сублицензионный договор № Тг000131849 от                                      |
|                                                                      | 23.12.2016 г. AO «СофтЛайн Трейд» (с                                          |
|                                                                      | 23.12.2016 г. по 29.12.2017 г.)                                               |
|                                                                      | Сублицензионный договор № Тг000131856 от                                      |
|                                                                      | 26.12.2016 г. АО «СофтЛайн Трейд» (с                                          |
|                                                                      | 26.12.2016 г. по 29.12.2017 г.)                                               |
|                                                                      | Сублицензионный договор № Тг000131864 от                                      |
|                                                                      | 27.12.2016 г. АО «СофтЛайн Трейд» (с                                          |
|                                                                      | 27.12.2016 г. по 29.12.2017 г.)                                               |
|                                                                      | Сублицензионный договор № 58544/РНД4588 от                                    |
|                                                                      | 28.11.2017 г. АО «СофтЛайн Трейд» (с                                          |
|                                                                      | 30.12.2017 г. по 31.12.2018 г.)<br>Сублицензионный договор № 58547/РНД4588 от |
|                                                                      | 28.11.2017 г. АО «СофтЛайн Трейд» (с                                          |
|                                                                      | 30.12.2017 г. по 31.12.2018 г.)                                               |
| ЭБС «Лань»                                                           | Договор №1 на оказание услуг по                                               |
|                                                                      | предоставлению доступа к электронным                                          |
|                                                                      | изданиям от 17.02.2017 г. с ООО «Издательство                                 |
|                                                                      | Лань»                                                                         |
|                                                                      | Договор № р08/11 на оказание услуг по                                         |
|                                                                      | предоставлению доступа к электронным                                          |
|                                                                      | изданиям от 30.11.2017 г. с ООО «Издательство                                 |
|                                                                      | Лань»                                                                         |
|                                                                      | Договор № 557 на оказание услуг по                                            |
|                                                                      | предоставлению доступа к электронным                                          |
|                                                                      | изданиям от 19.05.2017 г. с ООО «Издательство                                 |

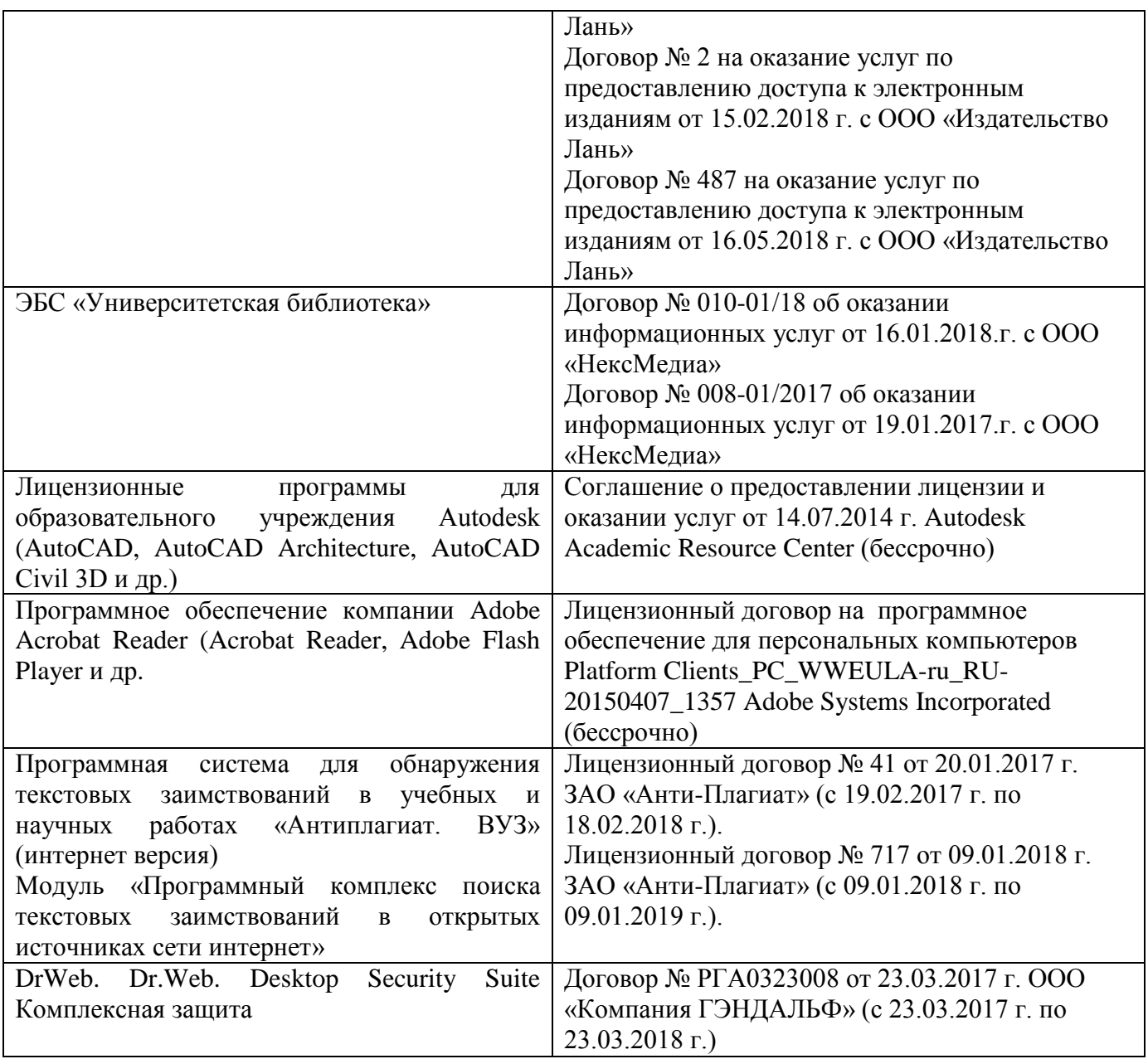

### **9. ОПИСАНИЕ МАТЕРИАЛЬНО-ТЕХНИЧЕСКОЙ БАЗЫ, НЕОБХОДИМОЙ ДЛЯ ОСУЩЕСТВЛЕНИЯ ОБРАЗОВАТЕЛЬНОГО ПРОЦЕССА ПО ДИСЦИПЛИНЕ**

Преподавание дисциплины осуществляется преимущественно в специализированных аудиториях а.352, а.358, а.349 оснащенной персональными компьютерами со специальными программными средствами и выходом в сеть Интернет.

*Лекционные занятия проводятся в аудиториях общего пользования, оснащенных специальной мебелью, доской, и т.п., при необходимости аудитория оснащается переносными мультимедийными средствами (экран, проектор, акустическая система).* 

*Практические занятия проводятся в аудиториях, оснащенных необходимыми наглядными пособиями: (например, плакаты, стенды и т.п.).*

Обучающиеся из числа лиц с ограниченными возможностями здоровья обеспечены печатными и (или) электронными образовательными ресурсами в формах, адаптированных к ограничениям их здоровья.

### **10.ОСОБЕННОСТИ ОРГАНИЗАЦИИ ОБРАЗОВАТЕЛЬНОГО ПРОЦЕССА ПО ДИСЦИПЛИНЕ ДЛЯ ИНВАЛИДОВ И ЛИЦ С ОГРАНИЧЕННЫМИ**

#### **ВОЗМОЖНОСТЯМИ**

Содержание дисциплины и условия организации обучения для обучающихся с ограниченными возможностями здоровья и инвалидов корректируются при наличии таких обучающихся в соответствии с индивидуальной программой реабилитации инвалида, а так же методическими рекомендациями по организации образовательного процесса для обучения инвалидов и лиц с ограниченными возможностями здоровья в образовательных организациях высшего образования (утв. Минобрнауки России 08.04.2014 №АК-44-05 вн), Положением о методике сценки степени возможности включения лиц с ограниченными возможностями здоровья и инвалидов в общий образовательный процесс (НИМИ, 2015); Положением об обучении лиц с ограниченными возможностями здоровья и инвалидов в Новочеркасском инженерно-мелиоративном институте (НИМИ, 2015).

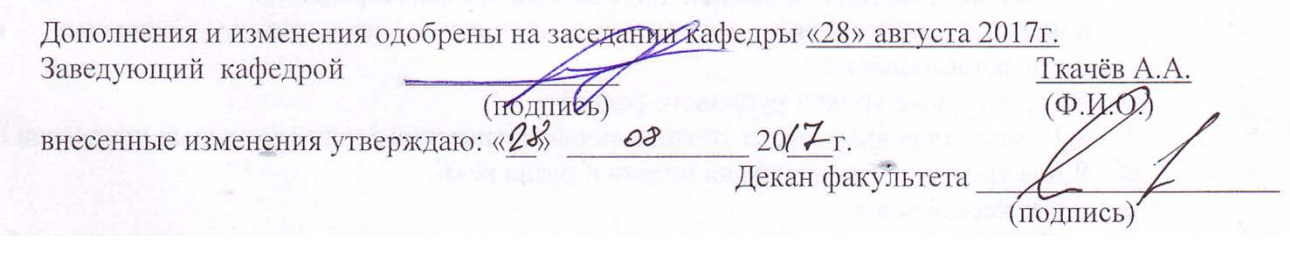

### **11. ДОПОЛНЕНИЯ И ИЗМЕНЕНИЯ В РАБОЧЕЙ ПРОГРАММЕ**

### В рабочую программу на 2018 - 2019 учебный год вносятся следующие изменения: **6. ПЕРЕЧЕНЬ УЧЕБНО-МЕТОДИЧЕСКОГО ОБЕСПЕЧЕНИЯ ДЛЯ САМОСТОЯТЕЛЬНОЙ РАБОТЫ ОБУЧАЮЩИХСЯ** *(приводятся учебные, учебнометодические внутривузовские издания)*

1. Методические указания по организации самостоятельной работы обучающихся в НИМИ ДГАУ (введ. в действие приказом директора №106 от 19 июня 2015г.)/Новочерк.инж.мелиор.ин-т Донской ГАУ.- Электрон.дан.-Новочеркасс, 2015.-Режим доступа: http.www.ngma.su.

2. Мордвинцев, М.М. Инженерные мелиорации водных объектов [Текст]: учеб.пособие [для студ. вузов по направ. Подготовки «Природообустройство и водопользование», «Стр-во»] / М.М. Мордвинцев, Л.В. Персикова; Новочерк. гос. мелиор. акад. - Новочеркасск, 2012. – 373 с. –б/ц (20/2)

3. Мордвинцев М.М. Инженерные мелиорации водных объектов [Электронный ресурс]: учеб.пособие [для студентов вузов по направл. подготовки «Строительство»]/ М.М. Мордвинцев, Л.В. Персикова; Новочерк. гос. мелиор. акад. – Электрон. дан. – Новочеркасск, 2012. – ЖМД; PDF; 17,4 МБ. Систем.требования: IBMPC. Windows 7. AdobeAcrobat 9. – Загл. с экрана.

4. Мордвинцев М.М. Восстановление рек и водоёмов [Текст]: практикум / М.М. Мордвинцев, Т.А. Богуславская; Новочерк. гос. мелиор. акад. – 2-е изд., испр. и доп. – Новочеркасск, 2011. – 88 с. (**25**/2)

5. Мордвинцев М.М. Восстановление рек и водоёмов [Электронный ресурс]: практикум / М.М. Мордвинцев, Т.А. Богуславская; Новочерк. гос. мелиор. акад. – 2-е изд., испр. и доп. – Электрон.дан. – Новочеркасск, 2011. – ЖМД; PDF; 7,3 МБ. Систем.требования: IBMPC. Windows 7. AdobeAcrobat 9. – Загл. с экрана.

6. Справочник инженера по охране окружающей среды (эколога) [Электронный ресурс]/ под ред. Перхуткина В.П. – М.: Инфра-Инженерия, 2006. – 864 с. ([www.biblioclub.ru\)](http://www.biblioclub.ru/). – 26.08.2018.

### **7. ФОНД ОЦЕНОЧНЫХСРЕДСТВ ДЛЯ КОНТРОЛЯ УСПЕВАЕМОСТИ И ПРОВЕДЕНИЯ ПРОМЕЖУТОЧНОЙ АТТЕСТАЦИИ ОБУЧАЮЩИХСЯ ПО ДИСЦИПЛИНЕ**

### **ВОПРОСЫ ДЛЯ ПРОВЕДЕНИЯ ИТОГОВОЙ АТТЕСТАЦИИ В ФОРМЕ ЭКЗАМЕНА:**

1.Цель и задачи восстановления водных объектов.

2.Основные принципы и направления мелиоративной деятельности на реках и водоемах.

3.Классификация восстановительных мероприятий по видам мелиораций и характеру воздействия на водные объекты.

4.Элементы речной системы и их характеристики.

5.Понятие "геостока" и важнейшие факторы его формирования.

6.Формы проявления руслового процесса на реках, основные факторы руслоформирования.

7.Структурные уровни руслового рельефа.

8.Типизация речных русел по гидроморфологической теории русловых процессов ГГИ.

9.Два уровня взаимодействия потока и русла реки.

и качества воды.

10. Отраслевое природопользование и его влияние на состояние вод и водных объектов.

11. Последствия деградации рек и водоемов

12. Особенности водно-технических изысканий для обоснования проектов восстановления.

13. Правовая основа восстановления рек и водоемов.

14. Проблемы экономического обоснования восстановления рек и водоемов.

15. Способность водных объектов к самоочищению.

16. Задачи мелиорации на водосборах с целью восстановления рек и водоемов.

17.Водоохранные зоны и прибрежные полосы, ограничения хозяйственной деятельности на этих землях.

18. Противоэрозионная защита почвы.

19.Стокорегулирующая гидротехника в овражно-балочной сети.

20. Речные наносы, их характеристики.

21. Транспортирующая и размывающая способность потока.

22. Устойчивость русла, показатели устойчивости.

23. Морфологические элементы потока и русла; факторы, которые их определяют.

24. Признаки и причины деградации рек и водоемов.

25. Причины нарушения режима речного стока, их взаимозависимость и последствия для состояния рек.

26. Причины изменения состояния рек и водоемов и их влияние на режим речного стока.

27. Реакция элементов речной системы на нарушение режима формирования стока в пределах водосбора.

28. Причины нарушения режима стока в гидрографической сети, последствия этого нарушения.

29. Загрязнение и захламление рек, виды загрязнений; последствия для состояния русла

30. Гидротехнические сооружения, применяемые для ограничения эрозионных процессов в балках и оврагах.

31. Обустройство родниковых зон и меры по сохранению меженного стока рек.

32. Приемы задержания наносов на подступах к реке.

33.Наносохранилища: назначение, характеристики, задачи расчета.

34. Сбросные сооружения наносохранилищ.

35. Растительные мелиорации бассейнов водных объектов.

36. Технологии и способы закрепления оврагов растительностью.

37. Мелиорации вод, поступающих в реки и водоемы с водосборов.

38. Мелиорации прудов.

39. Пруды и водохранилища в речной системе, их отличия и характеристика влияния на состояние реки.

40.Восстановление сообществ донных беспозвоночных с помощью гидротехнических сооружений и устройств.

41.Мелиоративные приемы и устройства для улучшения среды обитания ихтиофауны.

42.Восстановление растительности по берегам рек и приемы "биологического" закрепления берегов.

43. Способы регулирования водного режима рек техническими средствами, их краткая характеристика.

44.Рекультивационное регулирование расходов воды.

45. Регулирование расхода воды в русле ограничением пропускной способности поймы.

46. "Моделирование" гидрографа стока рек, отвечающего задачам восстановления. Понятие экологического стока.

47. Хозяйственное регулирование стока. Пойменные копани.

48. Приемы управляемого затопления поймы.

49. Регулирование уровней воды: задачи, ожидаемые результаты, средства воздействия.

50. Гидротехнические сооружения и приемы для регулирования уровня воды.

51. Водоподъемная плотина с вододействующим затвором.

52. Водоподъемная плотина с пневмодействующим затвором.

53. Классификация мероприятий для регулирования твердого стока и русловых процессов.

54.Наносозахватные тракты: конструкция, принцип работы, достоинства и недостатки.

55. Расчистка русел малых и средних рек.

56. Технология расчистки русла гидрорыхлением.

57.Русловыправительные мероприятия.

58. Сооружения гидроузлов рекультивационных водохранилищ.

59.Выправительные и защитные сооружения на реках.

60. Типы крепления берегов рек и водоемов.

61. Математическая постановка задач восстановления рек и водоемов.

62. Схемы взаимодействия грунтовых вод с русловым потоком в математических моделях.

63. Основы моделирования турбулентной диффузии при выпуске сточных вод в реки.

64. Мелиоративно-хозяйственные системы (МХС) на базе малых и средних рек: цели, задачи, составные элементы.

65. Техническая служба эксплуатации МХС.

66. Примерная схема технической эксплуатации МХС.

67. Состав схемы восстановления водного объекта.

68. Способы количественной оценки состояния водных объектов для обоснования их мелиораций.

69. Порядок составления линейной схемы восстанавливаемой реки с размещением проектируемых мероприятий.

*Промежуточная аттестация студентами очной формы обучения может быть пройдена в соответствии с балльно- рейтинговой системой оценки знаний, включающей в себя проведение текущего (ТК), промежуточного (ПК) и итогового (ИК) контроля по дисциплине .*

*Текущий контроль (ТК) осуществляется в течение семестра и проводится практическим занятиям, а также по видам самостоятельной работы студентов (КП).*

*Количество текущих контролей по дисциплине в семестре определяется кафедрой.*

*В ходе промежуточного контроля (ПК) проверяются теоретические знания. Данный контроль проводится по разделам (модулям) дисциплины 2 раза в течение семестра в установленное рабочей программой время.* 

*Итоговыйконтроль (ИК) – это экзамен в сессионный период по дисциплине в целом.*

*Студенты, набравшие за работу в семестре от 60 и более баллов,не проходят промежуточную аттестацию в форме сдачи экзамена.*

*По дисциплине* формами **контроля** являются:

- для контроля освоения теоретических знаний в течении семестра проводится промежуточный контроль (ПК1);

- для оценки практических знаний в течение семестра проводятся 2 текущих контроля (ТК1, ТК2).

#### *Итоговый контроль (ИК)* – **экзамен**.

Индивидуальное задание – расчётно-графическая работа на тему «Рекультивация участка реки (*название и исходные материалы даются в задании*)».

Содержание РГР (*разделы текущего контроля*):

1 Характеристика природных условий и гидрографической сети (**5стр**)

1.1 Климат, рельеф

1.2 Гидрологическая характеристика

1.3 Инженерно-геологическая характеристика

1.4 Современное состояние

2 Выбор комплекса восстановительных мероприятий на водосборе и в русле реки (**7стр**)

- 2.1 Мероприятия на водосборе и в прибрежной зоне
- 2.2 Восстановительные мероприятия
- 2.3 Хозяйственные мероприятия
- 3 Проектирование восстановительных мероприятий (**6стр**)
	- 3.1 Определение параметров расчистки русла
	- 3.2 Расчёт рекультивационного попуска

4 Расчёт и конструирование водоподъёмной плотины (**7стр**)

- 4.1 Плановая привязка плотины в русле реки
- 4.2 Высотная привязка сооружения
- 4.3 Приводная галерея
- 4.4 Конструирование флютбета и нижнего бьефа

Графическая часть работы представлена следующими материалами:

- 5. Поперечный профиль русла
- 6. Эскизный проект водоподъёмной плотины (план, продольный и поперечный разрезы) Записка оформляется на листах формата А4 (компьютерный набор или рукопись);

объём – не более 18 страниц.

Графические материалы допускается выполнять на миллиметровке, либо в графических редакторах персонального компьютера.

Выполняется РГР студентом индивидуально под руководством преподавателя во внеаудиторное время, самостоятельно. Срок сдачи законченной работы на проверку руководителю указывается в задании. После проверки и доработки указанных замечаний, работа защищается. При положительной оценке выполненной студентом работе на титульном листе работы ставится оценка.

#### **Заочная форма обучения:**

Контрольная работа: «Эскизный проект водоподъёмной плотины в русле реки»

Требуется:

1.Составить описание конструкции и этапов работы водоподъёмной плотины с вододействующим клапанным затвором.

2.Выполнить расчёт обводного тракта и определить ширину рабочей части плотины.

3.Определить размеры щита затвора и выполнить его высотную привязку.

4.Выполнить расчёт приводной галереи.

5.Произвести расчёт и конструирование нижнего бьефа плотины.

6.Выполнить конструирование элементов флютбета и береговых устоев плотины.

Графический материал: эскизный проект водоподъёмной плотины: план, разрезы.

Записка оформляется на листах формата А4 (компьютерный набор или рукопись); объём – не более 12 страниц.

Графические материалы допускается выполнять на миллиметровке, либо в графических редакторах персонального компьютера.

Итоговый контроль (**ИК**) – экзамен– проводится в форме тестирования.

Выполняется РГРстудентом индивидуально под руководством преподавателя во внеаудиторное время, самостоятельно. Срок сдачи законченной работы на проверку руководителю указывается в задании. После проверки и доработки указанных замечаний, работа защищается. При положительной оценке выполненной студентом работе на титульном листе работы ставится оценка.

### **8. УЧЕБНО-МЕТОДИЧЕСКОЕ И ИНФОРМАЦИОННОЕ ОБЕСПЕЧЕНИЕ ДИСЦИПЛИНЫ**

#### **8.1 Основная литература**

1. Мордвинцев, М.М. Инженерные мелиорации водных объектов [Текст]: учеб.пособие [для студ. вузов по направ. Подготовки «Природообустройство и водопользование», «Стр-во»] / М.М. Мордвинцев, Л.В. Персикова; Новочерк. гос. мелиор. акад. - Новочеркасск, 2012. – 373 с. –б/ц (**20**/2)

2. Мордвинцев М.М. Инженерные мелиорации водных объектов [Электронный ресурс]: учеб.пособие [для студентов вузов по направл. подготовки «Строительство»]/ М.М. Мордвинцев, Л.В. Персикова; Новочерк. гос. мелиор. акад. – Электрон. дан. – Новочеркасск, 2012. – ЖМД; PDF; 17,4 МБ. Систем.требования: IBMPC. Windows 7. AdobeAcrobat 9. – Загл. с экрана.

#### **8.2 Дополнительная литература**

3. Мордвинцев М.М. Восстановление рек и водоёмов [Текст]: практикум / М.М. Мордвинцев, Т.А. Богуславская; Новочерк. гос. мелиор. акад. – 2-е изд., испр. и доп. – Новочеркасск, 2011. – 88 с. (**25**/2)

4. Мордвинцев М.М. Восстановление рек и водоёмов [Электронный ресурс]: практикум / М.М. Мордвинцев, Т.А. Богуславская; Новочерк. гос. мелиор. акад. – 2-е изд., испр. и доп. – Электрон.дан. – Новочеркасск, 2011. – ЖМД; PDF; 7,3 МБ. Систем.требования: IBMPC.Windows 7.AdobeAcrobat 9. – Загл. с экрана.

7 Справочник инженера по охране окружающей среды (эколога) [Электронный ресурс]/ под ред. Перхуткина В.П. – М.: Инфра-Инженерия, 2006. – 864 с. [\(www.biblioclub.ru\)](http://www.biblioclub.ru/). – 26.08.2018.

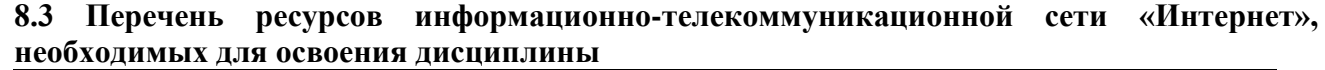

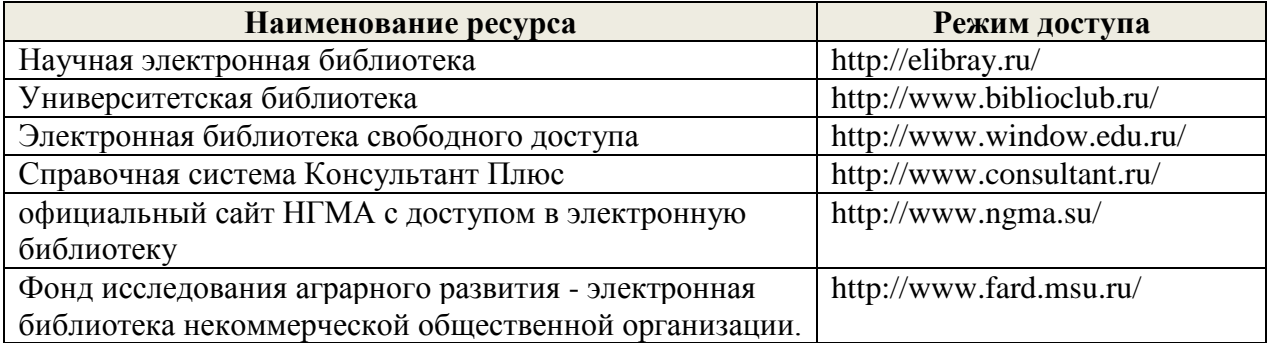

#### **8.4Методические указания для обучающихся по освоению дисциплины**

1. Положение о текущей аттестации обучающихся в НИМИ ДГАУ [Электронный ресурс] (введено в действие приказом директора №119 от 14 июля 2015 г.) / Новочерк. инж. мелиор. ин-т Донской ГАУ.-Электрон. дан.- Новочеркасск, 2015.- Режим доступа: [http://www.ngma.su](http://www.ngma.su/)

2.Типовые формы титульных листов текстовой документации, выполняемой студентами в учебном процессе [Электронный ресурс] / Новочерк. инж.-мелиор. ин-т Донской ГАУ.-Электрон. дан.- Новочеркасск, 2015.- Режим доступа: [http://www.ngma.su](http://www.ngma.su/)

3. Положение о курсовом проекте (работе) обучающихся, осваивающих образовательные программы бакалавриата, специалитета, магистратуры [Электронный ресурс] (введ. в действие приказом директора №120 от 14 июля 2015г.) / Новочерк. инж.-мелиор. ин-т Донской ГАУ.-Электрон. дан.- Новочеркасск, 2015.- Режим доступа: [http://www.ngma.su.](http://www.ngma.su/)

Приступая к изучению дисциплины необходимо в первую очередь ознакомиться с содержанием РПД. Лекции имеют целью дать систематизированные основы научных знаний об общих вопросах дисциплины. При изучении и проработке теоретического материала для обучающихся необходимо:

- повторить законспектированный на лекционном занятии материал и дополнить его с учетом рекомендованной по данной теме литературы;

- при самостоятельном изучении темы сделать конспект, используя рекомендованные в РПД литературные источники и ресурсы информационно-телекоммуникационной сети «Интернет».

### **8.5 Перечень информационных технологий используемых при осуществлении образовательного процесса, программного обеспечения и информационных справочных систем, для освоения обучающимисядисциплины**

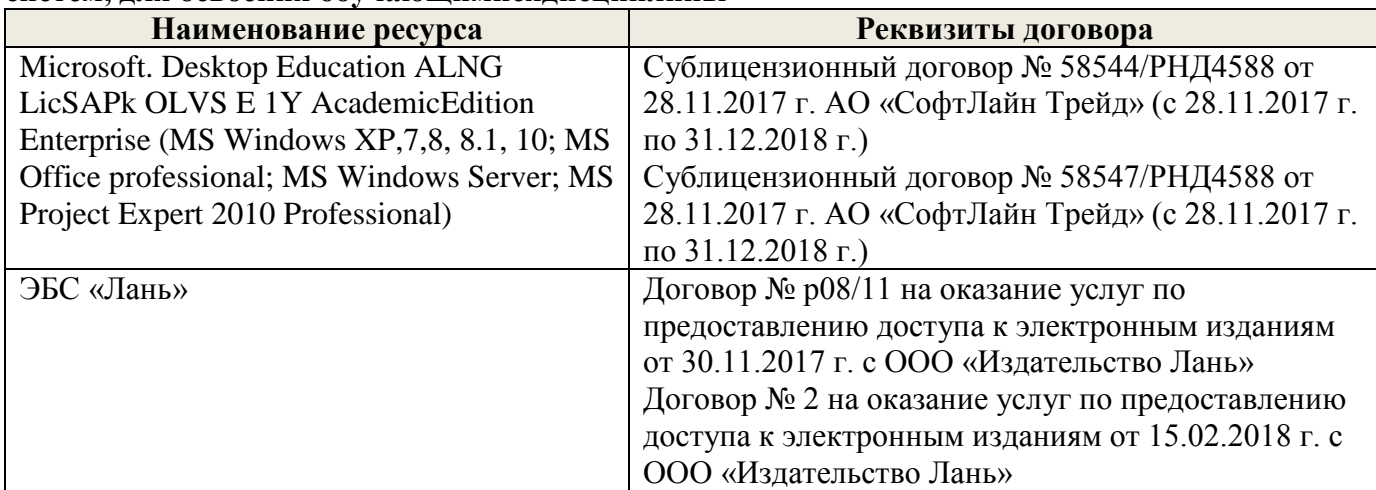

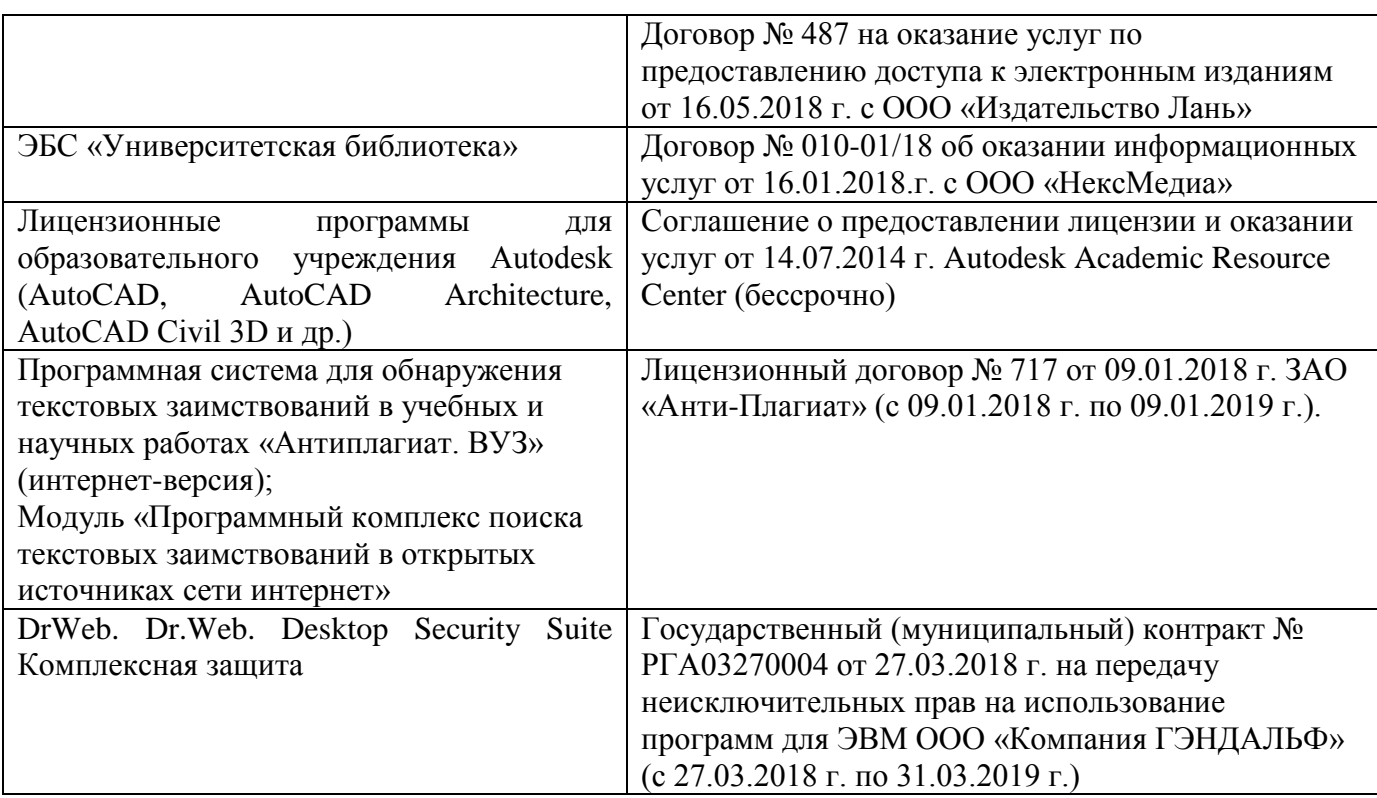

### **9. ОПИСАНИЕ МАТЕРИАЛЬНО-ТЕХНИЧЕСКОЙ БАЗЫ, НЕОБХОДИМОЙ ДЛЯ ОСУЩЕСТВЛЕНИЯ ОБРАЗОВАТЕЛЬНОГО ПРОЦЕССА ПО ДИСЦИПЛИНЕ**

Преподавание дисциплины осуществляется преимущественно в специализированных аудиториях а.352, а.358, а.349 оснащенной персональными компьютерами со специальными программными средствами и выходом в сеть Интернет.

*Лекционные занятия проводятся в аудиториях общего пользования, оснащенных специальной мебелью, доской, и т.п., при необходимости аудитория оснащается переносными мультимедийными средствами (экран, проектор, акустическая система).* 

*Практические занятия проводятся в аудиториях, оснащенных необходимыми наглядными пособиями: (например, плакаты, стенды и т.п.).*

Обучающиеся из числа лиц с ограниченными возможностями здоровья обеспечены печатными и (или) электронными образовательными ресурсами в формах, адаптированных к ограничениям их здоровья.

### **10.ОСОБЕННОСТИ ОРГАНИЗАЦИИ ОБРАЗОВАТЕЛЬНОГО ПРОЦЕССА ПО ДИСЦИПЛИНЕ ДЛЯ ИНВАЛИДОВ И ЛИЦ С ОГРАНИЧЕННЫМИ ВОЗМОЖНОСТЯМИ**

Содержание дисциплины и условия организации обучения для обучающихся с ограниченными возможностями здоровья и инвалидов корректируются при наличии таких обучающихся в соответствии с индивидуальной программой реабилитации инвалида, а так же методическими рекомендациями по организации образовательного процесса для обучения инвалидов и лиц с ограниченными возможностями здоровья в образовательных организациях высшего образования (утв. Минобрнауки России 08.04.2014 №АК-44-05 вн), Положением о методике сценки степени возможности включения лиц с ограниченными возможностями здоровья и инвалидов в общий образовательный процесс (НИМИ, 2015); Положением об обучении лиц с ограниченными возможностями здоровья и инвалидов в Новочеркасском инженерно-мелиоративном институте (НИМИ, 2015).

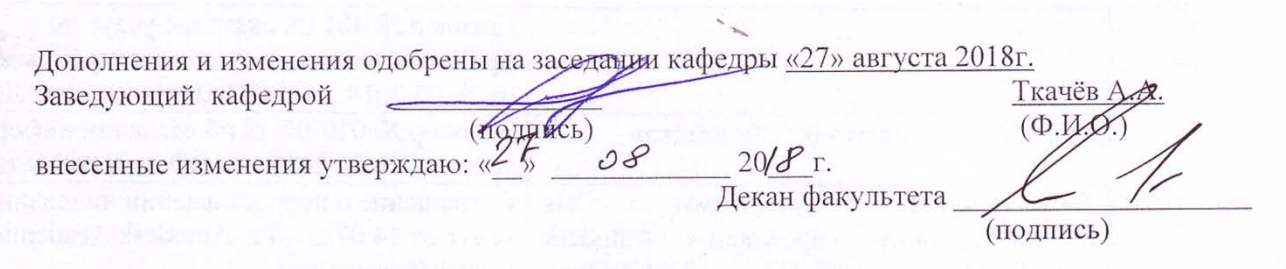

#### **11. ДОПОЛНЕНИЯ И ИЗМЕНЕНИЯ В РАБОЧЕЙ ПРОГРАММЕ**

В рабочую программу на 2019 - 2020 учебный год вносятся изменения - обновлено и актуализировано содержание следующих разделов и подразделов рабочей программы:

### **6. ПЕРЕЧЕНЬ УЧЕБНО-МЕТОДИЧЕСКОГО ОБЕСПЕЧЕНИЯ ДЛЯ САМОСТОЯТЕЛЬНОЙ РАБОТЫ ОБУЧАЮЩИХСЯ** *(приводятся учебные, учебно-методические внутривузовские издания)*

1. Методические указания по организации самостоятельной работы обучающихся в НИМИ ДГАУ (введ. в действие приказом директора №106 от 19 июня 2015г.)/Новочерк.инж.мелиор.ин-т Донской ГАУ.- Электрон.дан.-Новочеркасс, 2015.- Режим доступа: http.www.ngma.su.

2. Мордвинцев, М.М. Инженерные мелиорации водных объектов [Текст]: учеб.пособие [для студ. вузов по направ. Подготовки «Природообустройство и водопользование», «Стр-во»] / М.М. Мордвинцев, Л.В. Персикова; Новочерк. гос. мелиор. акад. Новочеркасск, 2012. – 373 с. –б/ц (20/2)

3. Мордвинцев М.М. Инженерные. мелиорации водных объектов [Электронный ресурс]: учеб.пособие [для студентов вузов по направл. подготовки «Строительство»]/ М.М. Мордвинцев, Л.В. Персикова; Новочерк. гос. мелиор. акад. – Электрон. дан. – Новочеркасск, 2012. – ЖМД; PDF; 17,4 МБ. Систем.требования: IBMPC. Windows 7. AdobeAcrobat 9. – Загл. с экрана.

4. Мордвинцев М.М. Восстановление рек и водоёмов [Текст]: практикум / М.М. Мордвинцев, Т.А. Богуславская; Новочерк. гос. мелиор. акад. – 2-е изд., испр. и доп. – Новочеркасск, 2011. – 88 с. (25/2).

5. Мордвинцев М.М. Восстановление рек и водоёмов [Электронный ресурс]: практикум / М.М. Мордвинцев, Т.А. Богуславская; Новочерк. гос. мелиор. акад. – 2-е изд., испр. и доп. – Электрон.дан. – Новочеркасск, 2011. – ЖМД; PDF; 7,3 МБ. Систем.требования: IBMPC. Windows 7. AdobeAcrobat 9. – Загл. с экрана.

6. Справочник инженера по охране окружающей среды (эколога) [Электронный ресурс]/ под ред. Перхуткина В.П. – М.: Инфра-Инженерия, 2006. – 864 с.  $(www.biblioclub.ru)$ . – 26.08.2018.

### **7. ФОНД ОЦЕНОЧНЫХСРЕДСТВ ДЛЯ КОНТРОЛЯ УСПЕВАЕМОСТИ И ПРОВЕДЕНИЯ ПРОМЕЖУТОЧНОЙ АТТЕСТАЦИИ ОБУЧАЮЩИХСЯ ПО ДИСЦИПЛИНЕ**

### **ВОПРОСЫ ДЛЯ ПРОВЕДЕНИЯ ИТОГОВОЙ АТТЕСТАЦИИ В ФОРМЕ ЗАЧЕТА:**

1. Цель и задачи восстановления водных объектов.

2. Основные принципы и направления мелиоративной деятельности на реках и водоемах.

3. Классификация восстановительных мероприятий по видам мелиораций и характеру воздействия на водные объекты.

4. Элементы речной системы и их характеристики.

5. Понятие "геостока" и важнейшие факторы его формирования.

6. Формы проявления руслового процесса на реках, основные факторы руслоформирования.

7. Структурные уровни руслового рельефа.

8. Типизация речных русел по гидроморфологической теории русловых процессов ГГИ.

9. Два уровня взаимодействия потока и русла реки.

10. Речные наносы, их характеристики.

11. Транспортирующая и размывающая способность потока.

12. Устойчивость русла, показатели устойчивости.

13. Морфологические элементы потока и русла; факторы, которые их определяют.

14. Признаки и причины деградации рек и водоемов.

15. Причины нарушения режима речного стока, их взаимозависимость и последствия для состояния рек.

16. Причины изменения состояния рек и водоемов и их влияние на режим речного стока.

17. Реакция элементов речной системы на нарушение режима формирования стока в пределах водосбора.

18. Причины нарушения режима стока в гидрографической сети, последствия этого нарушения.

19. Загрязнение и захламление рек, виды загрязнений; последствия для состояния русла и качества воды.

20. Отраслевое природопользование и его влияние на состояние вод и водных объектов.

21. Последствия деградации рек и водоемов

22. Особенности водно-технических изысканий для обоснования проектов восстановления.

23. Правовая основа восстановления рек и водоемов.

24. Проблемы экономического обоснования восстановления рек и водоемов.

25. Способность водных объектов к самоочищению.

26. Задачи мелиорации на водосборах с целью восстановления рек и водоемов.

27.Водоохранные зоны и прибрежные полосы, ограничения хозяйственной деятельности на этих землях.

28. Противоэрозионная защита почвы.

29.Стокорегулирующая гидротехника в овражно-балочной сети.

30. Гидротехнические сооружения, применяемые для ограничения эрозионных процессов в балках и оврагах.

31. Обустройство родниковых зон и меры по сохранению меженного стока рек.

32. Приемы задержания наносов на подступах к реке.

33.Наносохранилища: назначение, характеристики, задачи расчета.

34. Сбросные сооружения наносохранилищ.

35. Растительные мелиорации бассейнов водных объектов.

36. Технологии и способы закрепления оврагов растительностью.

37. Мелиорации вод, поступающих в реки и водоемы с водосборов.

38. Мелиорации прудов.

39. Пруды и водохранилища в речной системе, их отличия и характеристика влияния на состояние реки.

40.Восстановление сообществ донных беспозвоночных с помощью гидротехнических сооружений и устройств.

41.Мелиоративные приемы и устройства для улучшения среды обитания ихтиофауны.

42.Восстановление растительности по берегам рек и приемы "биологического" закрепления берегов.

43. Способы регулирования водного режима рек техническими средствами, их краткая характеристика.

44.Рекультивационное регулирование расходов воды.

45. Регулирование расхода воды в русле ограничением пропускной способности поймы.

46. "Моделирование" гидрографа стока рек, отвечающего задачам восстановления. Понятие экологического стока.

47. Хозяйственное регулирование стока. Пойменные копани.

48. Приемы управляемого затопления поймы.

49. Регулирование уровней воды: задачи, ожидаемые результаты, средства воздействия.

50. Типы крепления берегов рек и водоемов.

51. Математическая постановка задач восстановления рек и водоемов.

52. Схемы взаимодействия грунтовых вод с русловым потоком в математических моделях.

53. Основы моделирования турбулентной диффузии при выпуске сточных вод в реки.

54. Мелиоративно-хозяйственные системы (МХС) на базе малых и средних рек: цели, задачи, составные элементы.

55. Техническая служба эксплуатации МХС.

56. Примерная схема технической эксплуатации МХС.

57. Состав схемы восстановления водного объекта.

58. Способы количественной оценки состояния водных объектов для обоснования их мелиораций.

59. Порядок составления линейной схемы восстанавливаемой реки с размещением проектируемых мероприятий.

60. Гидротехнические сооружения и приемы для регулирования уровня воды.

61. Водоподъемная плотина с вододействующим затвором.

62. Водоподъемная плотина с пневмодействующим затвором.

63. Классификация мероприятий для регулирования твердого стока и русловых процессов.

64.Наносозахватные тракты: конструкция, принцип работы, достоинства и недостатки.

65. Расчистка русел малых и средних рек.

66. Технология расчистки русла гидрорыхлением.

67.Русловыправительные мероприятия.

68. Сооружения гидроузлов рекультивационных водохранилищ.

69.Выправительные и защитные сооружения на реках.

*Промежуточная аттестация студентами очной формы обучения может быть пройдена в соответствии с балльно- рейтинговой системой оценки знаний, включающей в себя проведение текущего (ТК), промежуточного (ПК) и итогового (ИК) контроля по дисциплине .*

*Текущий контроль (ТК) осуществляется в течение семестра и проводится практическим занятиям, а также по видам самостоятельной работы студентов (КП).*

*Количество текущих контролей по дисциплине в семестре определяется кафедрой.*

*В ходе промежуточного контроля (ПК) проверяются теоретические знания. Данный контроль проводится по разделам (модулям) дисциплины 2 раза в течение семестра в установленное рабочей программой время.* 

*Итоговый контроль (ИК) – это зачет в сессионный период по дисциплине в целом.*

*Студенты, набравшие за работу в семестре от 60 и более баллов,не проходят промежуточную аттестацию в форме сдачи экзамена.*

### *По дисциплине* формами **контроля** являются:

- для контроля освоения теоретических знаний в течении семестра проводится промежуточный контроль (ПК1);

- для оценки практических знаний в течение семестра проводятся 2 текущих контроля (ТК1, ТК2).

#### *Итоговый контроль (ИК)* – **зачет**.

Индивидуальное задание – расчётно-графическая работа на тему «Рекультивация участка реки (*название и исходные материалы даются в задании*)».

Содержание РГР (*разделы текущего контроля*):

1 Характеристика природных условий и гидрографической сети (**5стр**)

- 1.1 Климат, рельеф
- 1.2 Гидрологическая характеристика
- 1.3 Инженерно-геологическая характеристика
- 1.4 Современное состояние

2 Выбор комплекса восстановительных мероприятий на водосборе и в русле реки (**7стр**)

- 2.1 Мероприятия на водосборе и в прибрежной зоне
- 2.2 Восстановительные мероприятия
- 2.3 Хозяйственные мероприятия

3 Проектирование восстановительных мероприятий (**6стр**)

- 3.1 Определение параметров расчистки русла
- 3.2 Расчёт рекультивационного попуска

### 4 Расчёт и конструирование водоподъёмной плотины (**7стр**)

- 4.1 Плановая привязка плотины в русле реки
- 4.2 Высотная привязка сооружения
- 4.3 Приводная галерея
- 4.4 Конструирование флютбета и нижнего бьефа

Графическая часть работы представлена следующими материалами:

1. Поперечный профиль русла

2. Эскизный проект водоподъёмной плотины (план, продольный и поперечный разрезы)

Записка оформляется на листах формата А4 (компьютерный набор или рукопись); объём – не более 18 страниц.

Графические материалы допускается выполнять на миллиметровке, либо в графических редакторах персонального компьютера.

Выполняется РГР студентом индивидуально под руководством преподавателя во внеаудиторное время, самостоятельно. Срок сдачи законченной работы на проверку руководителю указывается в задании. После проверки и доработки указанных замечаний, работа защищается. При положительной оценке выполненной студентом работе на титульном листе работы ставится оценка.

### **Заочная форма обучения:**

Контрольная работа: «Эскизный проект водоподъёмной плотины в русле реки»

Требуется:

1. Составить описание конструкции и этапов работы водоподъёмной плотины с вододействующим клапанным затвором.

2. Выполнить расчёт обводного тракта и определить ширину рабочей части плотины.

- 3. Определить размеры щита затвора и выполнить его высотную привязку.
- 4. Выполнить расчёт приводной галереи.
- 5. Произвести расчёт и конструирование нижнего бьефа плотины.

6. Выполнить конструирование элементов флютбета и береговых устоев плотины.

Графический материал: эскизный проект водоподъёмной плотины: план, разрезы.

Записка оформляется на листах формата А4 (компьютерный набор или рукопись); объём – не более 12 страниц.

Графические материалы допускается выполнять на миллиметровке, либо в графических редакторах персонального компьютера.

Итоговый контроль (**ИК**) – зачет– проводится в форме тестирования.

Выполняется РГР студентом индивидуально под руководством преподавателя во внеаудиторное время, самостоятельно. Срок сдачи законченной работы на проверку руководителю указывается в задании. После проверки и доработки указанных замечаний, работа защищается. При положительной оценке выполненной студентом работе на титульном листе работы ставится оценка.

## **8. УЧЕБНО-МЕТОДИЧЕСКОЕ И ИНФОРМАЦИОННОЕ ОБЕСПЕЧЕНИЕ ДИСЦИПЛИНЫ**

### **8.1 Основная литература**

1. Мордвинцев, М.М. Инженерные мелиорации водных объектов [Текст]: учеб.пособие [для студ. вузов по направ. Подготовки «Природообустройство и водопользование», «Стр-во»] / М.М. Мордвинцев, Л.В. Персикова; Новочерк. гос. мелиор. акад. - Новочеркасск, 2012. – 373 с. –б/ц (20/2).

2. Мордвинцев М.М. Инженерные мелиорации водных объектов [Электронный ресурс]: учеб.пособие [для студентов вузов по направл. подготовки «Строительство»]/ М.М. Мордвинцев, Л.В. Персикова; Новочерк. гос. мелиор. акад. – Электрон. дан. – Новочеркасск, 2012. – ЖМД; PDF; 17,4 МБ. Систем.требования: IBMPC. Windows 7. AdobeAcrobat 9. – Загл. с экрана.

### **8.2 Дополнительная литература**

3. Мордвинцев М.М. Восстановление рек и водоёмов [Текст]: практикум / М.М. Мордвинцев, Т.А. Богуславская; Новочерк. гос. мелиор. акад. – 2-е изд., испр. и доп. – Новочеркасск, 2011. – 88 с. (25/2).

4. Мордвинцев М.М. Восстановление рек и водоёмов [Электронный ресурс]: практикум / М.М. Мордвинцев, Т.А. Богуславская; Новочерк. гос. мелиор. акад. – 2-е изд., испр. и доп. – Электрон.дан. – Новочеркасск, 2011. – ЖМД; PDF; 7,3 МБ. Систем.требования: IBMPC.Windows 7.AdobeAcrobat 9. – Загл. с экрана.

5 Справочник инженера по охране окружающей среды (эколога) [Электронный ресурс]/ под ред. Перхуткина В.П. – М.: Инфра-Инженерия, 2006. – 864 с. ([www.biblioclub.ru\)](http://www.biblioclub.ru/). – 26.08.2018.

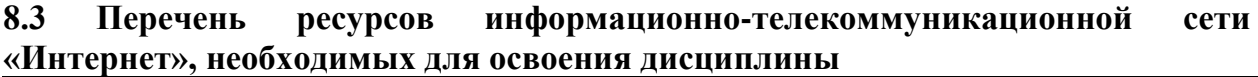

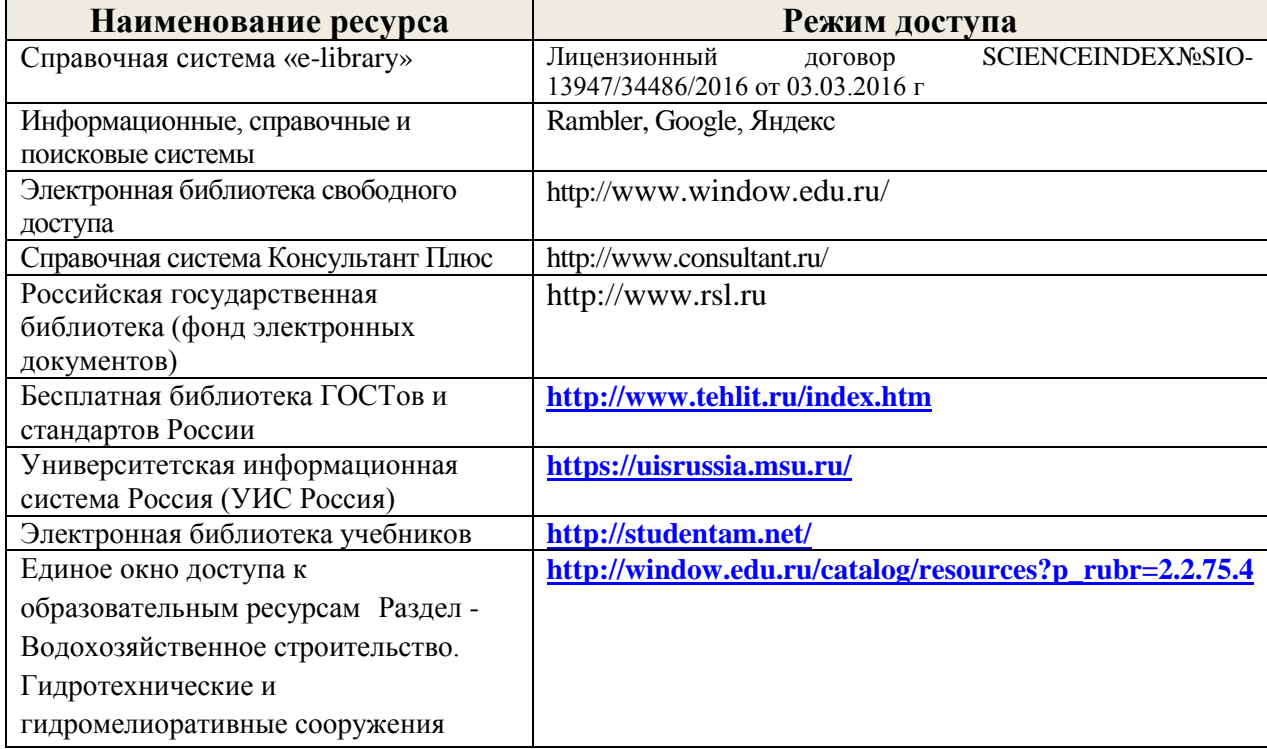

### **8.4 Методические указания для обучающихся по освоению дисциплины**

1. Положение о текущей аттестации обучающихся в НИМИ ДГАУ [Электронный ресурс] (введено в действие приказом директора №119 от 14 июля 2015 г.) / Новочерк. инж.-мелиор. ин-т Донской ГАУ.-Электрон. дан.- Новочеркасск, 2015.- Режим доступа: [http://www.ngma.su](http://www.ngma.su/)

2.Типовые формы титульных листов текстовой документации, выполняемой студентами в учебном процессе [Электронный ресурс] / Новочерк. инж.-мелиор. ин-т Донской ГАУ.-Электрон. дан.- Новочеркасск, 2015.- Режим доступа: [http://www.ngma.su](http://www.ngma.su/)

3. Положение о курсовом проекте (работе) обучающихся, осваивающих образовательные программы бакалавриата, специалитета, магистратуры [Электронный ресурс] (введ. в действие приказом директора №120 от 14 июля 2015г.) / Новочерк. инж.-мелиор. ин-т Донской ГАУ.-Электрон. дан.- Новочеркасск, 2015.- Режим доступа: [http://www.ngma.su.](http://www.ngma.su/)

Приступая к изучению дисциплины необходимо в первую очередь ознакомиться с содержанием РПД. Лекции имеют целью дать систематизированные основы научных знаний об общих вопросах дисциплины. При изучении и проработке теоретического материала для обучающихся необходимо:

- повторить законспектированный на лекционном занятии материал и дополнить его с учетом рекомендованной по данной теме литературы;

- при самостоятельном изучении темы сделать конспект, используя рекомендованные в РПД литературные источники и ресурсы информационнотелекоммуникационной сети «Интернет».

### **8.5 Перечень информационных технологий используемых при осуществлении образовательного процесса, программного обеспечения и информационных справочных систем, для освоения обучающимисядисциплины**

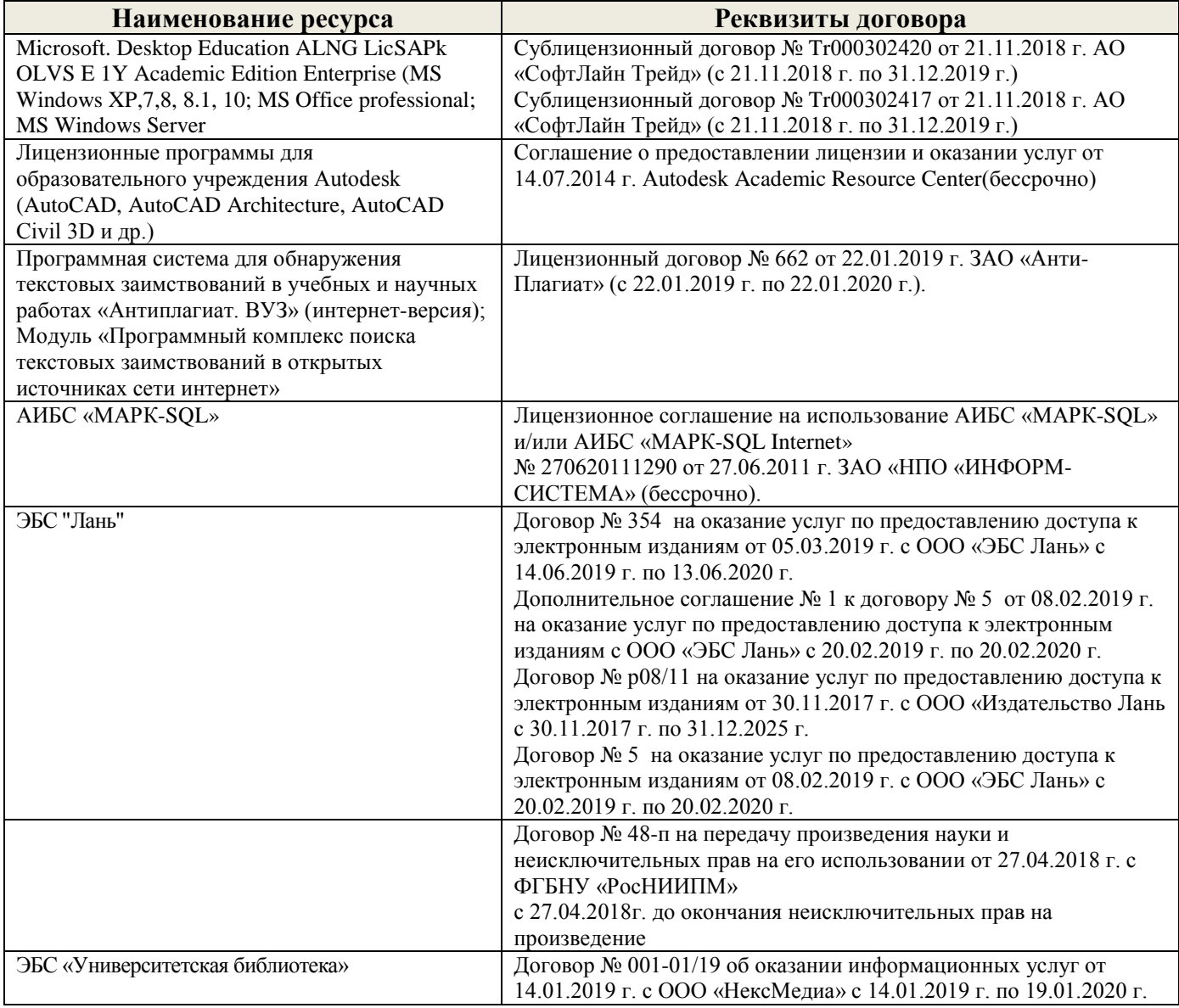

### **9. ОПИСАНИЕ МАТЕРИАЛЬНО-ТЕХНИЧЕСКОЙ БАЗЫ, НЕОБХОДИМОЙ ДЛЯ ОСУЩЕСТВЛЕНИЯ ОБРАЗОВАТЕЛЬНОГО ПРОЦЕССА ПО ДИСЦИПЛИНЕ**

Преподавание дисциплины осуществляется в специальных помещениях – учебных аудиториях для проведения занятий лекционного типа, семинарского типа (практические и лабораторные занятия), курсового проектирования (при наличии), групповых и индивидуальных консультаций, текущего контроля и промежуточной аттестации, а также помещениях для самостоятельной работы. Специальные помещения укомплектованы специализированной мебелью (стол и стул преподавателя, парты, доска), техническими средствами обучения, служащими для представления учебной информации большой аудитории.

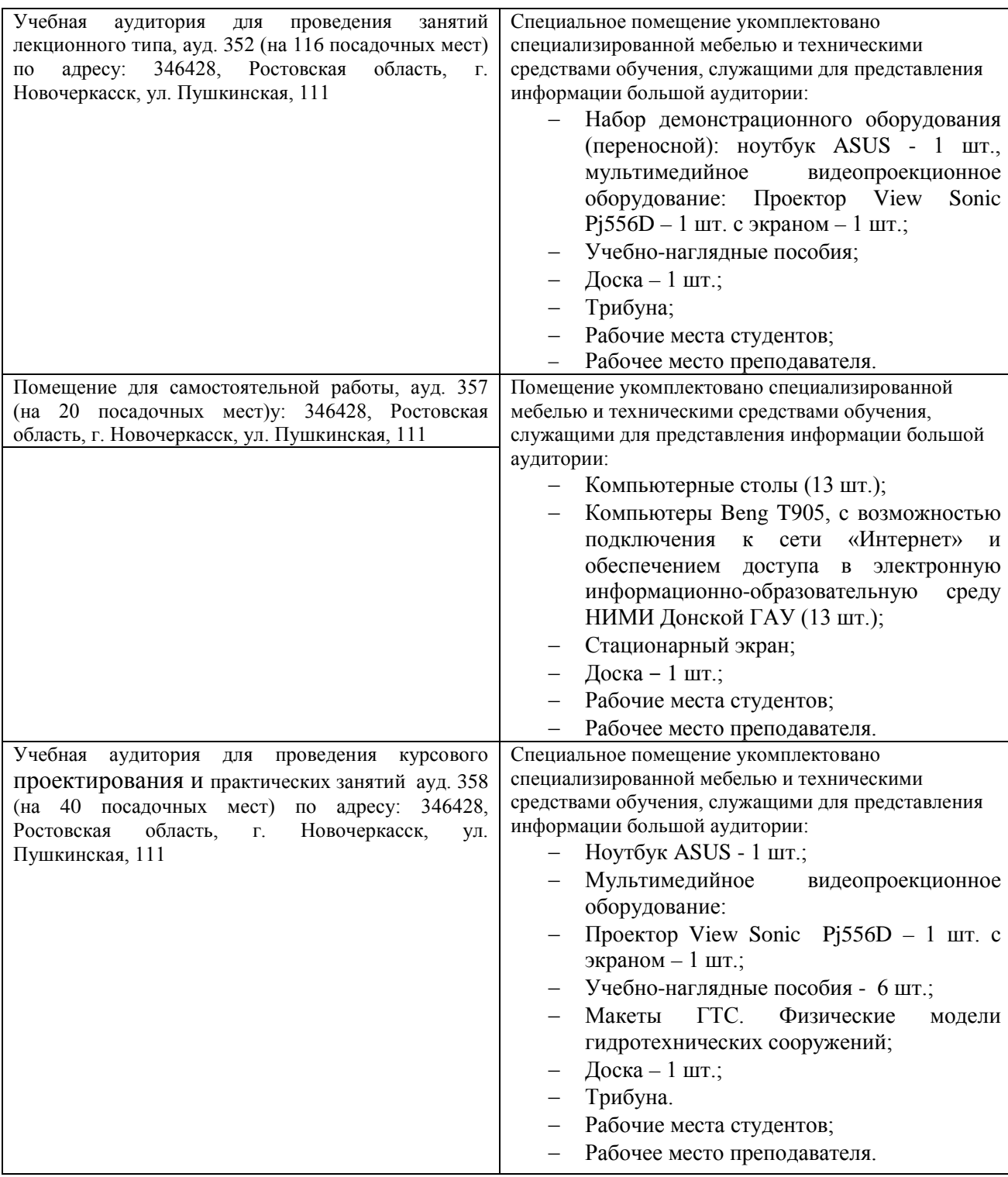

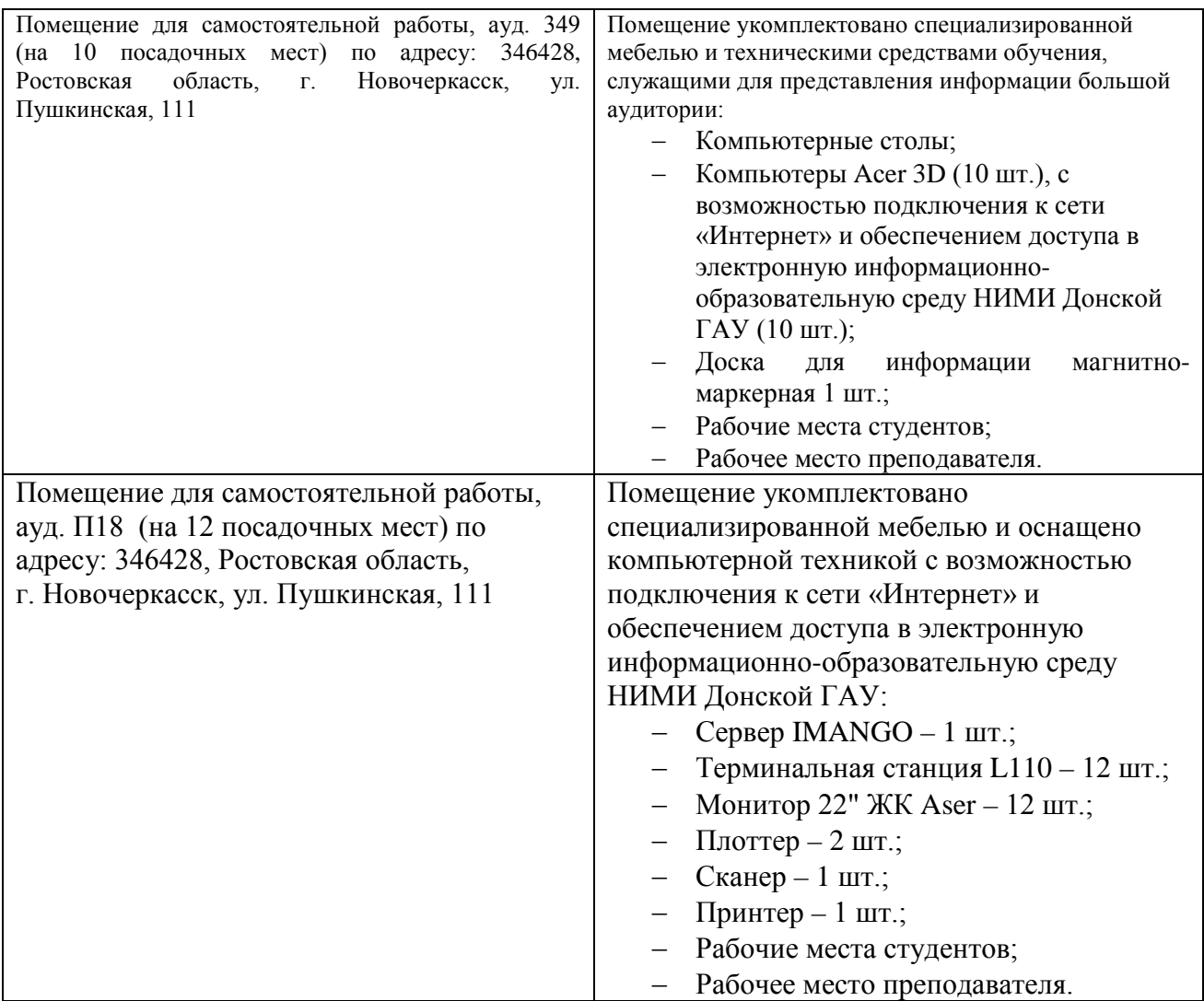

Обучающиеся из числа лиц с ограниченными возможностями здоровья обеспечены печатными и (или) электронными образовательными ресурсами в формах, адаптированных к ограничениям их здоровья.

#### **ОБРАЗОВАТЕЛЬНОГО ОРГАНИЗАЦИИ** 10.ОСОБЕННОСТИ процесса по дисциплине для инвалидов и лиц с **ОГРАНИЧЕННЫМИ ВОЗМОЖНОСТЯМИ**

Содержание дисциплины и условия организации обучения для обучающихся с Содержание дисциплины и условия организации осутельн для соуташенными возможностями здоровья и инвалидов корректируются при налиограниченными возможностями здоровья и инвенидов корректируются правилита-<br>чии таких обучающихся в соответствии с индивидуальной программой реабилитачии таких ооучающихся в соответствии с индивидуальной программа и образова-<br>ции инвалида, а так же методическими рекомендациями по организации образовации инвалида, а так же методическими рекомсидациями по организации отритивного процесса для обучения инвалидов и лиц с ограниченными возможностями тельного процесса для обучения инвалидов и лиц с огранитенными возможности.<br>здоровья в образовательных организациях высшего образования (утв. Минобрнауздоровья в ооразовательных организациях высшего соразования (у на станет в воз-<br>ки России 08.04.2014 №АК-44-05 вн), Положением о методике сценки степени возки России 08.04.2014 ледка 44-05 вн), положением о методике стенать с политиров иожности включения лиц с ограниченными возможностями эдеревых и повещих образовательный процесс (НИМИ, 2015); Положением об обучении лиц с в общий образовательный процесс (гилии, 2015), положением ос осудении индено-мелиоративном институте (НИМИ, 2015).

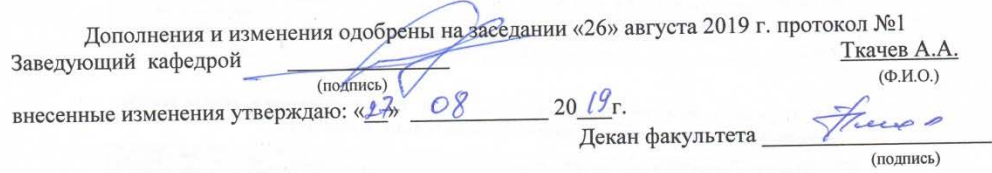

#### 11. ДОПОЛНЕНИЯ И ИЗМЕНЕНИЯ В РАБОЧЕЙ ПРОГРАММЕ

В рабочую программу на весенний семестр 2019 - 2020 учебного года вносятся изменения: дополнено содержание следующих разделов и подразделов рабочей программы:

#### 8.3 Современные профессиональные базы и информационные справочные системы

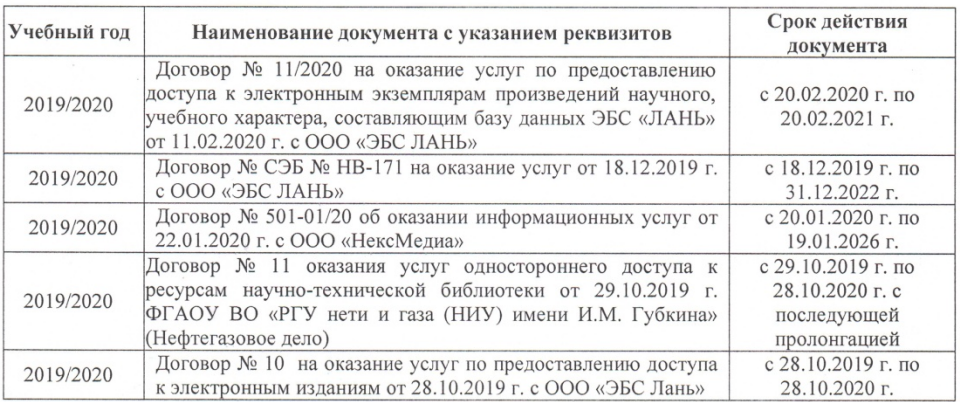

Перечень договоров ЭБС образовательной организации на 2019-20 уч. год

#### 8.5 Перечень информационных технологий и программного обеспечения, используемых при осуществлении образовательного процесса

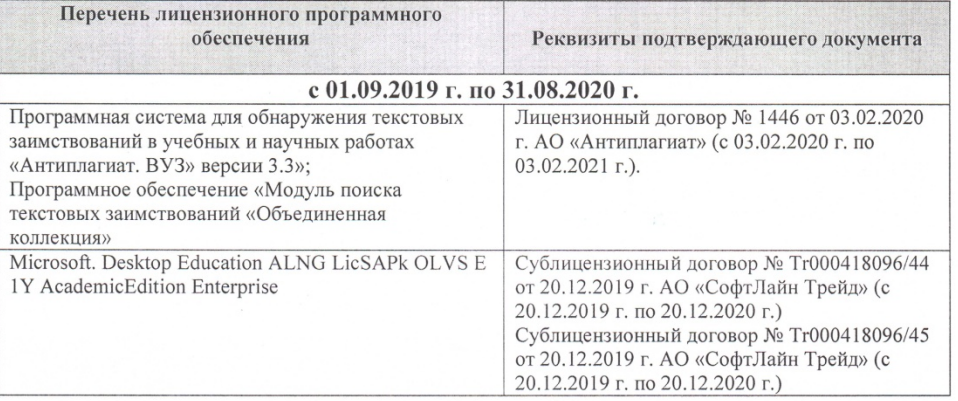

Дополнения и изменения рассмотрены на заседании кафедры «21 » 02 2020 г.

Заведующий кафедрой Ткачев А.А.  $(DO,\Pi)$  $($ <sup> $\Phi$ </sup>*MO*) 2020 r. 02

внесенные изменения утверждаю: «1»

Thume? Декан факультета (подпись)

### **11. ДОПОЛНЕНИЯ И ИЗМЕНЕНИЯ В РАБОЧЕЙ ПРОГРАММЕ**

В рабочую программу на 2020 - 2021 учебный год вносятся изменения: дополнено содержание следующих разделов и подразделов рабочей программы:

### **6. ПЕРЕЧЕНЬ УЧЕБНО-МЕТОДИЧЕСКОГО ОБЕСПЕЧЕНИЯ ДЛЯ САМОСТОЯТЕЛЬНОЙ РАБОТЫ ОБУЧАЮЩИХСЯ** *(приводятся учебные, учебно-методические внутривузовские издания)*

1. Методические указания по самостоятельному изучению дисциплины: (приняты учебно-методическим советом института протокол №3 от 30 августа 2017 г.) / Новочерк. инж.-мелиор. ин-т Донской ГАУ.- Новочеркасск, 2017.- .- URL : http://ngma.su (дата обращения: 27.08.2020). - Текст : электронный.

2. Мордвинцев, М.М. Инженерные мелиорации водных объектов: учеб.пособие [для студ. вузов по направ. Подготовки «Природообустройство и водопользование», «Стрво»] / М.М. Мордвинцев, Л.В. Персикова; Новочерк. гос. мелиор. акад. Новочеркасск, 2012. - 373 с б/ц. - Текст : непосредственный.–. 20 экз.

3. Мордвинцев М.М. Инженерные мелиорации водных объектов: учеб.пособие [для студентов вузов по направл. подготовки «Строительство»]/ М.М. Мордвинцев, Л.В. Персикова; Новочерк. гос. мелиор. акад. – Новочеркасск, 2012. – .- URL : http://ngma.su (дата обращения: 27.08.2020). - Текст : электронный.

4. Мордвинцев М.М. Восстановление рек и водоёмов: практикум / М.М. Мордвинцев, Т.А. Богуславская; Новочерк. гос. мелиор. акад. – 2-е изд., испр. и доп. – Новочеркасск, 2011. - б/ц. - Текст : непосредственный. – 88 с. - 25.

5. Мордвинцев М.М. Восстановление рек и водоёмов: практикум / М.М. Мордвинцев, Т.А. Богуславская; Новочерк. гос. мелиор. акад. – 2-е изд., испр. и доп. – Новочеркасск, 2011.- URL : http://ngma.su (дата обращения: 27.08.2020). - Текст : электронный.

6. Справочник инженера по охране окружающей среды (эколога) / под ред. Перхуткина В.П. – М.: Инфра-Инженерия, 2006. .- URL : http://ngma.su (дата обращения: 27.08.2020). - Текст : электронный. – 864 с.

### **7. ФОНД ОЦЕНОЧНЫХСРЕДСТВ ДЛЯ КОНТРОЛЯ УСПЕВАЕМОСТИ И ПРОВЕДЕНИЯ ПРОМЕЖУТОЧНОЙ АТТЕСТАЦИИ ОБУЧАЮЩИХСЯ ПО ДИСЦИПЛИНЕ**

### **ВОПРОСЫ ДЛЯ ПРОВЕДЕНИЯ ИТОГОВОЙ АТТЕСТАЦИИ В ФОРМЕ ЗАЧЕТА:**

1. Цель и задачи восстановления водных объектов.

2. Основные принципы и направления мелиоративной деятельности на реках и водоемах.

3. Классификация восстановительных мероприятий по видам мелиораций и характеру воздействия на водные объекты.

4. Элементы речной системы и их характеристики.

5. Понятие "геостока" и важнейшие факторы его формирования.

6. Формы проявления руслового процесса на реках, основные факторы руслоформирования.

7. Структурные уровни руслового рельефа.

8. Типизация речных русел по гидроморфологической теории русловых процессов ГГИ.

9. Два уровня взаимодействия потока и русла реки.

10. Речные наносы, их характеристики.

11. Транспортирующая и размывающая способность потока.

12. Устойчивость русла, показатели устойчивости.

13. Морфологические элементы потока и русла; факторы, которые их определяют.

14. Признаки и причины деградации рек и водоемов.

15. Причины нарушения режима речного стока, их взаимозависимость и последствия для состояния рек.

16. Причины изменения состояния рек и водоемов и их влияние на режим речного стока.

17. Реакция элементов речной системы на нарушение режима формирования стока в пределах водосбора.

18. Причины нарушения режима стока в гидрографической сети, последствия этого нарушения.

19. Загрязнение и захламление рек, виды загрязнений; последствия для состояния русла и качества воды.

20. Отраслевое природопользование и его влияние на состояние вод и водных объектов.

21. Последствия деградации рек и водоемов

22. Особенности водно-технических изысканий для обоснования проектов восстановления.

23. Правовая основа восстановления рек и водоемов.

24. Проблемы экономического обоснования восстановления рек и водоемов.

25. Способность водных объектов к самоочищению.

26. Задачи мелиорации на водосборах с целью восстановления рек и водоемов.

27.Водоохранные зоны и прибрежные полосы, ограничения хозяйственной деятельности на этих землях.

28. Противоэрозионная защита почвы.

29.Стокорегулирующая гидротехника в овражно-балочной сети.

30. Гидротехнические сооружения, применяемые для ограничения эрозионных процессов в балках и оврагах.

31. Обустройство родниковых зон и меры по сохранению меженного стока рек.

32. Приемы задержания наносов на подступах к реке.

33.Наносохранилища: назначение, характеристики, задачи расчета.

34. Сбросные сооружения наносохранилищ.

35. Растительные мелиорации бассейнов водных объектов.

36. Технологии и способы закрепления оврагов растительностью.

37. Мелиорации вод, поступающих в реки и водоемы с водосборов.

38. Мелиорации прудов.

39. Пруды и водохранилища в речной системе, их отличия и характеристика влияния на состояние реки.

40.Восстановление сообществ донных беспозвоночных с помощью гидротехнических сооружений и устройств.

41.Мелиоративные приемы и устройства для улучшения среды обитания ихтиофауны.

42.Восстановление растительности по берегам рек и приемы "биологического" закрепления берегов.

43. Способы регулирования водного режима рек техническими средствами, их краткая характеристика.

44.Рекультивационное регулирование расходов воды.

45. Регулирование расхода воды в русле ограничением пропускной способности поймы.

46. "Моделирование" гидрографа стока рек, отвечающего задачам восстановления. Понятие экологического стока.

47. Хозяйственное регулирование стока. Пойменные копани.

48. Приемы управляемого затопления поймы.

49. Регулирование уровней воды: задачи, ожидаемые результаты, средства воздействия.

50. Типы крепления берегов рек и водоемов.

51. Математическая постановка задач восстановления рек и водоемов.

52. Схемы взаимодействия грунтовых вод с русловым потоком в математических моделях.

53. Основы моделирования турбулентной диффузии при выпуске сточных вод в реки.

54. Мелиоративно-хозяйственные системы (МХС) на базе малых и средних рек: цели, задачи, составные элементы.

55. Техническая служба эксплуатации МХС.

56. Примерная схема технической эксплуатации МХС.

57. Состав схемы восстановления водного объекта.

58. Способы количественной оценки состояния водных объектов для обоснования их мелиораций.

59. Порядок составления линейной схемы восстанавливаемой реки с размещением проектируемых мероприятий.

60. Гидротехнические сооружения и приемы для регулирования уровня воды.

61. Водоподъемная плотина с вододействующим затвором.

62. Водоподъемная плотина с пневмодействующим затвором.

63. Классификация мероприятий для регулирования твердого стока и русловых процессов.

64.Наносозахватные тракты: конструкция, принцип работы, достоинства и недостатки.

65. Расчистка русел малых и средних рек.

66. Технология расчистки русла гидрорыхлением.

67.Русловыправительные мероприятия.

68. Сооружения гидроузлов рекультивационных водохранилищ.

69.Выправительные и защитные сооружения на реках.

*Промежуточная аттестация студентами очной формы обучения может быть пройдена в соответствии с балльно- рейтинговой системой оценки знаний, включающей в себя проведение текущего (ТК), промежуточного (ПК) и итогового (ИК) контроля по дисциплине .*

*Текущий контроль (ТК) осуществляется в течение семестра и проводится практическим занятиям, а также по видам самостоятельной работы студентов (КП).*

*Количество текущих контролей по дисциплине в семестре определяется* 

*кафедрой.*

*В ходе промежуточного контроля (ПК) проверяются теоретические знания. Данный контроль проводится по разделам (модулям) дисциплины 2 раза в течение семестра в установленное рабочей программой время.* 

*Итоговый контроль (ИК) – это зачет в сессионный период по дисциплине в целом.*

*Студенты, набравшие за работу в семестре от 60 и более баллов, не проходят промежуточную аттестацию в форме сдачи экзамена.*

### *По дисциплине* формами **контроля** являются:

- для контроля освоения теоретических знаний в течении семестра проводится промежуточный контроль (ПК1);

- для оценки практических знаний в течение семестра проводятся 2 текущих контроля (ТК1, ТК2).

### *Итоговый контроль (ИК)* – **зачет**.

Индивидуальное задание – расчётно-графическая работа на тему «Рекультивация участка реки (*название и исходные материалы даются в задании*)».

Содержание РГР (*разделы текущего контроля*):

1 Характеристика природных условий и гидрографической сети (**5стр**)

- 1.1 Климат, рельеф
- 1.2 Гидрологическая характеристика
- 1.3 Инженерно-геологическая характеристика
- 1.4 Современное состояние

2 Выбор комплекса восстановительных мероприятий на водосборе и в русле реки (**7стр**)

- 2.1 Мероприятия на водосборе и в прибрежной зоне
- 2.2 Восстановительные мероприятия
- 2.3 Хозяйственные мероприятия

3 Проектирование восстановительных мероприятий (**6стр**)

- 3.1 Определение параметров расчистки русла
- 3.2 Расчёт рекультивационного попуска

4 Расчёт и конструирование водоподъёмной плотины (**7стр**)

- 4.1 Плановая привязка плотины в русле реки
- 4.2 Высотная привязка сооружения
- 4.3 Приводная галерея
- 4.4 Конструирование флютбета и нижнего бьефа

Графическая часть работы представлена следующими материалами:

1. Поперечный профиль русла

2. Эскизный проект водоподъёмной плотины (план, продольный и поперечный разрезы)

Записка оформляется на листах формата А4 (компьютерный набор или рукопись); объём – не более 18 страниц.

Графические материалы допускается выполнять на миллиметровке, либо в графических редакторах персонального компьютера.

Выполняется РГР студентом индивидуально под руководством

преподавателя во внеаудиторное время, самостоятельно. Срок сдачи законченной работы на проверку руководителю указывается в задании. После проверки и доработки указанных замечаний, работа защищается. При положительной оценке выполненной студентом работе на титульном листе работы ставится оценка.

### **Заочная форма обучения:**

Контрольная работа: «Эскизный проект водоподъёмной плотины в русле реки» Требуется:

1. Составить описание конструкции и этапов работы водоподъёмной плотины с вододействующим клапанным затвором.

2. Выполнить расчёт обводного тракта и определить ширину рабочей части плотины.

3. Определить размеры щита затвора и выполнить его высотную привязку.

4. Выполнить расчёт приводной галереи.

5. Произвести расчёт и конструирование нижнего бьефа плотины.

6. Выполнить конструирование элементов флютбета и береговых устоев плотины.

Графический материал: эскизный проект водоподъёмной плотины: план, разрезы.

Записка оформляется на листах формата А4 (компьютерный набор или рукопись); объём – не более 12 страниц.

Графические материалы допускается выполнять на миллиметровке, либо в графических редакторах персонального компьютера.

Итоговый контроль (**ИК**) – зачет– проводится в форме тестирования.

Выполняется РГР студентом индивидуально под руководством преподавателя во внеаудиторное время, самостоятельно. Срок сдачи законченной работы на проверку руководителю указывается в задании. После проверки и доработки указанных замечаний, работа защищается. При положительной оценке выполненной студентом работе на титульном листе работы ставится оценка.

## **8. УЧЕБНО-МЕТОДИЧЕСКОЕ И ИНФОРМАЦИОННОЕ ОБЕСПЕЧЕНИЕ ДИСЦИПЛИНЫ**

### **8.1 Основная литература**

1. Мордвинцев, М.М. Инженерные мелиорации водных объектов: учеб.пособие [для студ. вузов по направ. Подготовки «Природообустройство и водопользование», «Стр-во»] / М.М. Мордвинцев, Л.В. Персикова; Новочерк. гос. мелиор. акад. - Новочеркасск, 2012. - 373 с. - б/ц. - Текст : непосредственный. - 20 экз.

2. Мордвинцев М.М. Инженерные мелиорации водных объектов: учеб.пособие [для студентов вузов по направл. подготовки «Строительство»]/ М.М. Мордвинцев, Л.В. Персикова; Новочерк. гос. мелиор. акад. – Новочеркасск, 2012. .- URL : http://ngma.su (дата обращения: 27.08.2020). - Текст : электронный.

### **8.2 Дополнительная литература**

1. Мордвинцев М.М. Восстановление рек и водоёмов: практикум / М.М.

Мордвинцев, Т.А. Богуславская; Новочерк. гос. мелиор. акад. – 2-е изд., испр. и доп. – Новочеркасск, 2011. – 88 с. - б/ц. - Текст : непосредственный. 25 экз.

2. Мордвинцев М.М. Восстановление рек и водоёмов: практикум / М.М. Мордвинцев, Т.А. Богуславская; Новочерк. гос. мелиор. акад. – 2-е изд., испр. и доп. – Электрон.дан. – Новочеркасск, 2011. – URL : http://ngma.su (дата обращения: 27.08.2020). - Текст : электронный..

3. Справочник инженера по охране окружающей среды (эколога) / под ред. Перхуткина В.П. – М.: Инфра-Инженерия, 2006. – URL : http://ngma.su (дата обращения: 27.08.2020). - Текст : электронный.

### **8.3 Перечень ресурсов информационно-телекоммуникационной сети «Интернет», необходимых для освоения дисциплины**

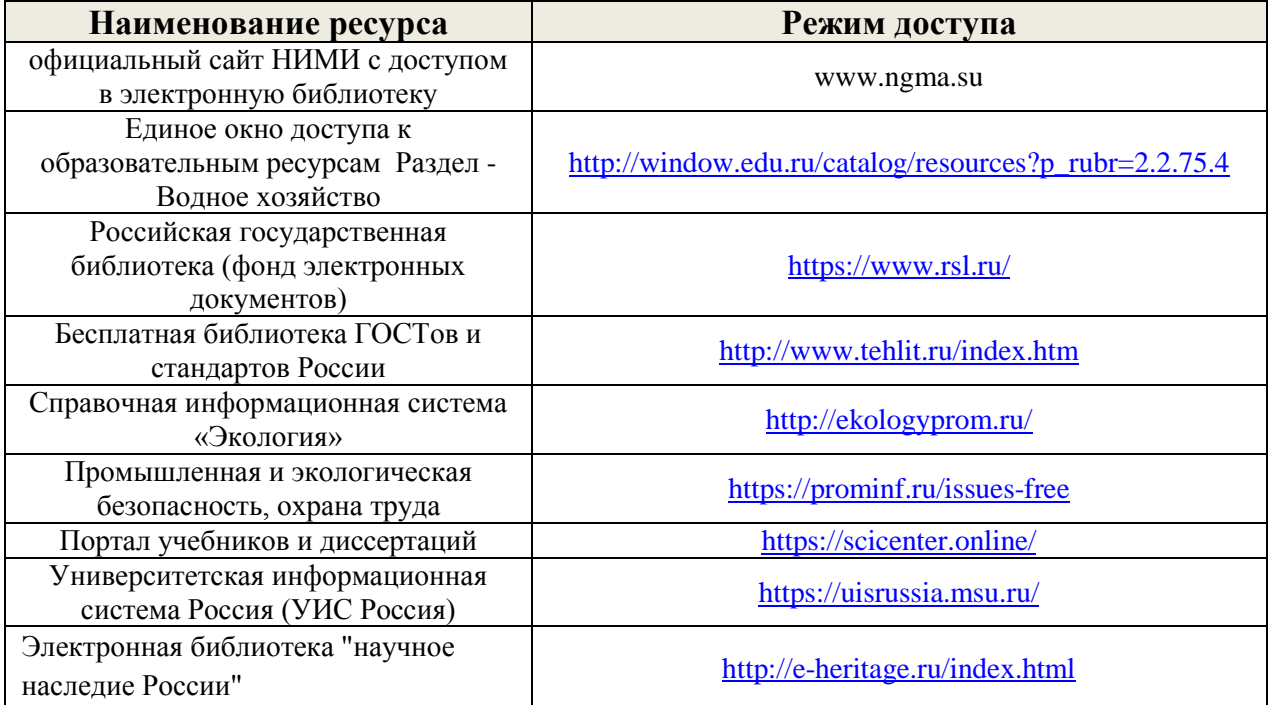

#### **Перечень договоров ЭБС образовательной организации на 2020-2021 уч. год**

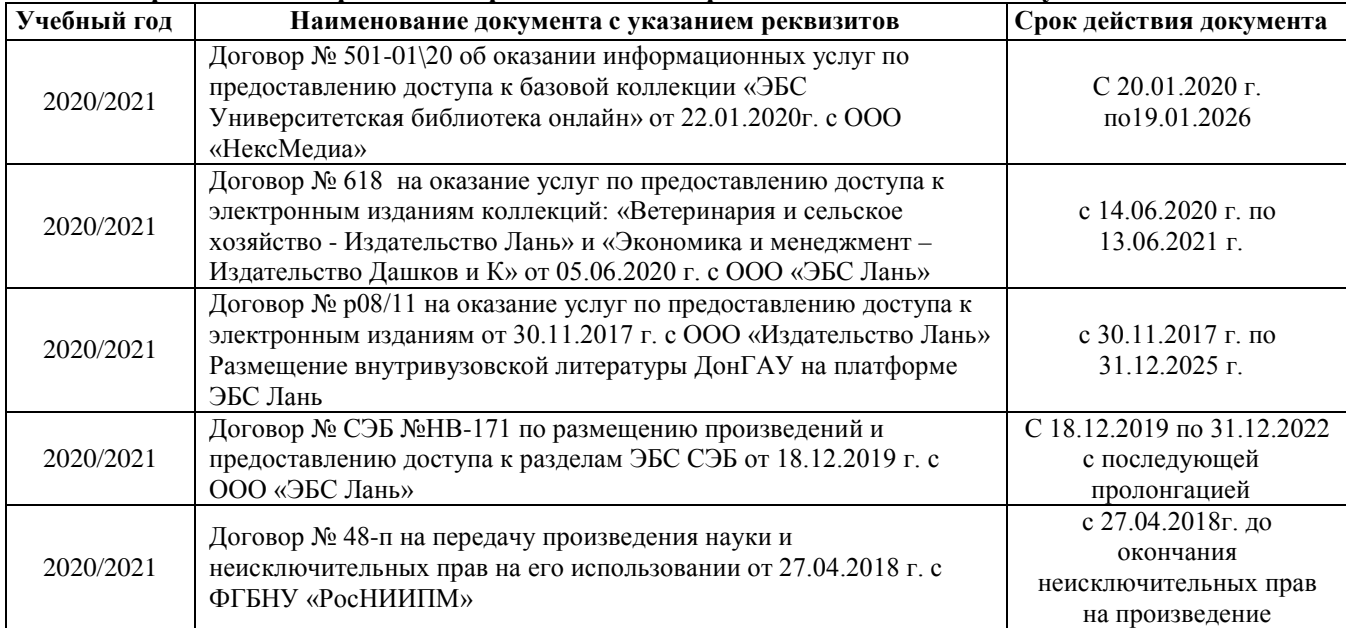

#### **8.4 Методические указания для обучающихся по освоению дисциплины**

1. Положение о текущей аттестации обучающихся в НИМИ ДГАУ : (введено в действие приказом директора №119 от 14 июля 2015 г.) / Новочерк. инж.-мелиор. ин-т Донской ГАУ.- Новочеркасск, 2015.- URL : http://ngma.su (дата обращения: 27.08.2020). - Текст : электронный.

2.Типовые формы титульных листов текстовой документации, выполняемой студентами в учебном процессе / Новочерк. инж.-мелиор. ин-т Донской ГАУ.- Новочеркасск, 2015.- URL : http://ngma.su (дата обращения: 27.08.2020). - Текст : электронный.

3. Положение о курсовом проекте (работе) обучающихся, осваивающих образовательные программы бакалавриата, специалитета, магистратуры : (введен в действие приказом директора №120 от 14 июля 2015г.) / Новочерк. инж.-мелиор. ин-т Донской ГАУ.- Новочеркасск, 2015.- URL : http://ngma.su (дата обращения: 27.08.2020). - Текст : электронный.

4. Положение о промежуточной аттестации обучающихся по программам высшего образования : (введено в действие приказом директора НИМИ Донской ГАУ №3-ОД от 18 января 2018 г.) / Новочерк. инж.-мелиор. ин-т Донской ГАУ.- Новочеркасск, 2018. - URL : http://ngma.su (дата обращения: 27.08.2020). - Текст : электронный.

Приступая к изучению дисциплины необходимо в первую очередь ознакомиться с содержанием РПД. Лекции имеют целью дать систематизированные основы научных знаний об общих вопросах дисциплины. При изучении и проработке теоретического материала для обучающихся необходимо:

- повторить законспектированный на лекционном занятии материал и дополнить его с учетом рекомендованной по данной теме литературы;

- при самостоятельном изучении темы сделать конспект, используя рекомендованные в РПД литературные источники и ресурсы информационнотелекоммуникационной сети «Интернет».

**8.5 Перечень информационных технологий используемых при осуществлении образовательного процесса, программного обеспечения и информационных справочных систем, для освоения обучающимися дисциплины**

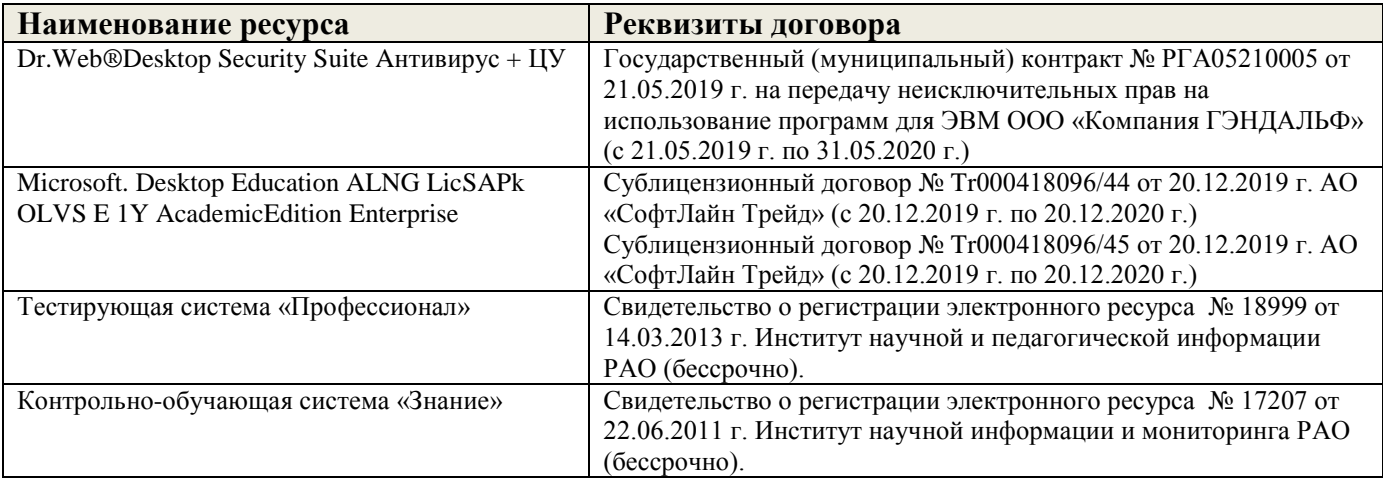

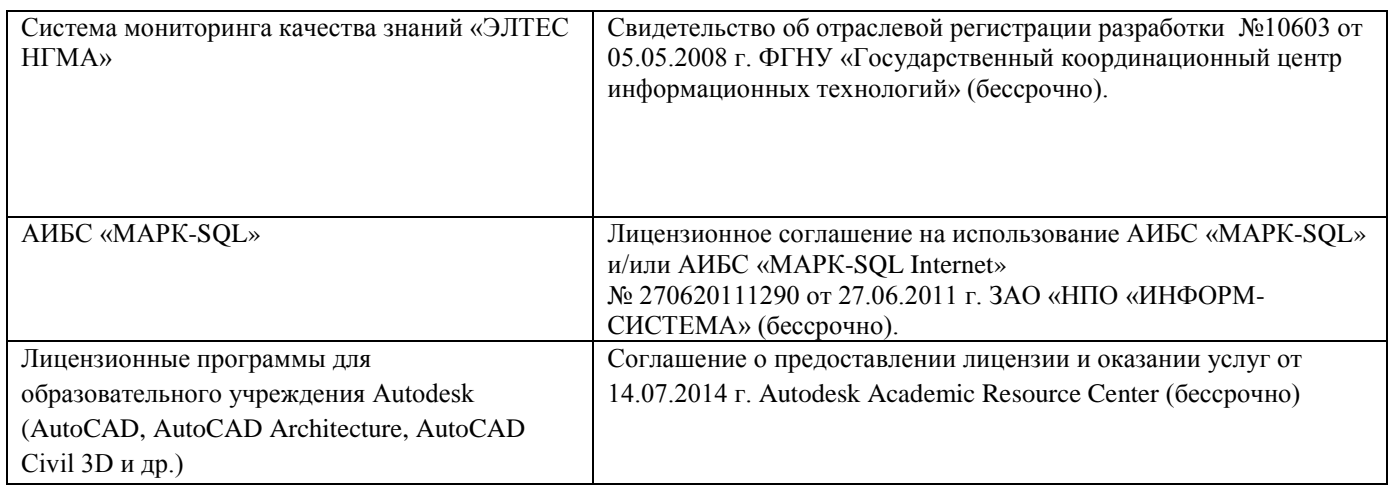

## **9. ОПИСАНИЕ МАТЕРИАЛЬНО-ТЕХНИЧЕСКОЙ БАЗЫ, НЕОБХОДИМОЙ ДЛЯ ОСУЩЕСТВЛЕНИЯ ОБРАЗОВАТЕЛЬНОГО ПРОЦЕССА ПО ДИСЦИПЛИНЕ**

Преподавание дисциплины осуществляется в специальных помещениях – учебных аудиториях для проведения занятий лекционного типа, семинарского типа (практические и лабораторные занятия), курсового проектирования (при наличии), групповых и индивидуальных консультаций, текущего контроля и промежуточной аттестации, а также помещениях для самостоятельной работы. Специальные помещения укомплектованы специализированной мебелью (стол и стул преподавателя, парты, доска), техническими средствами обучения, служащими для представления учебной информации большой аудитории.

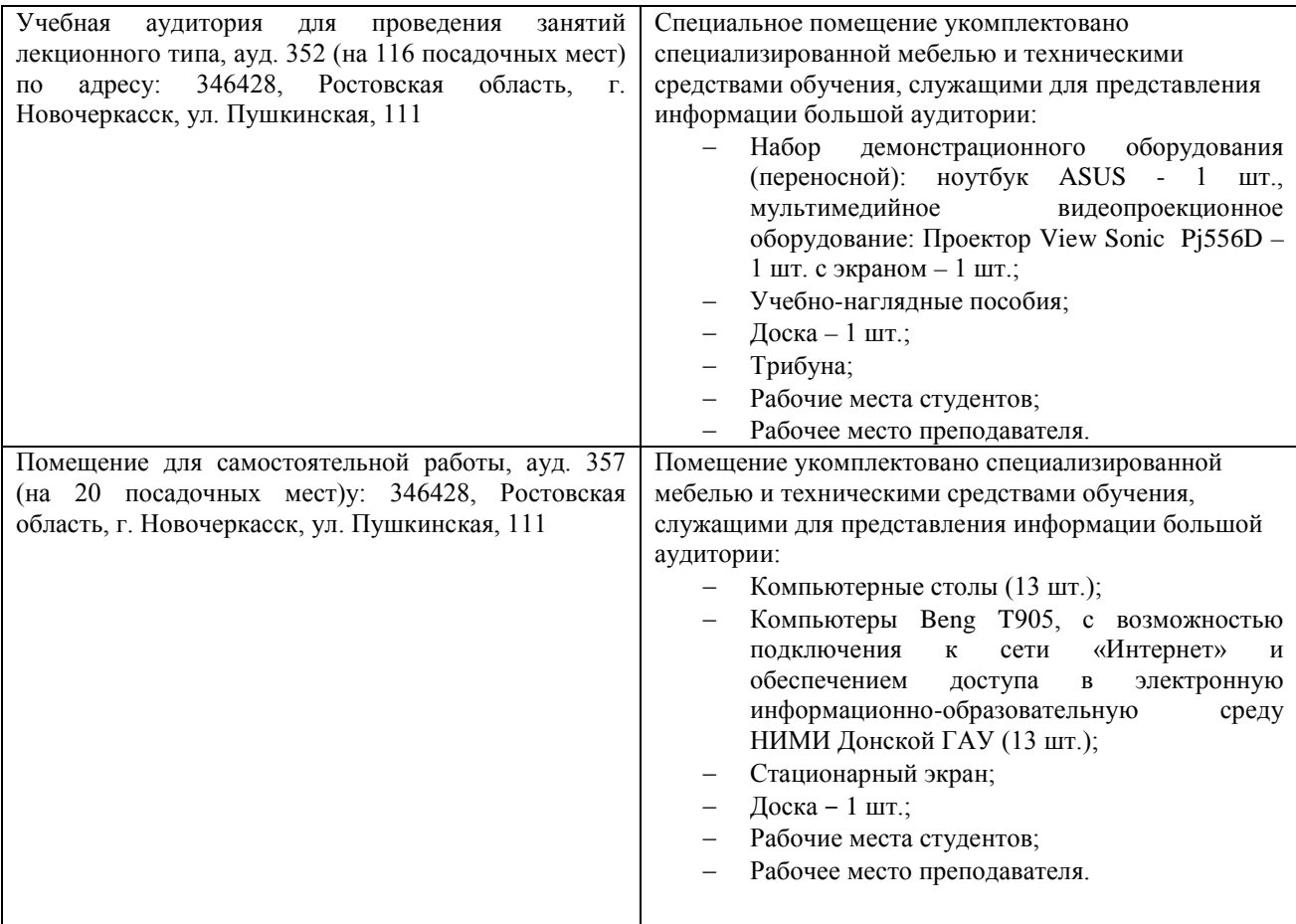

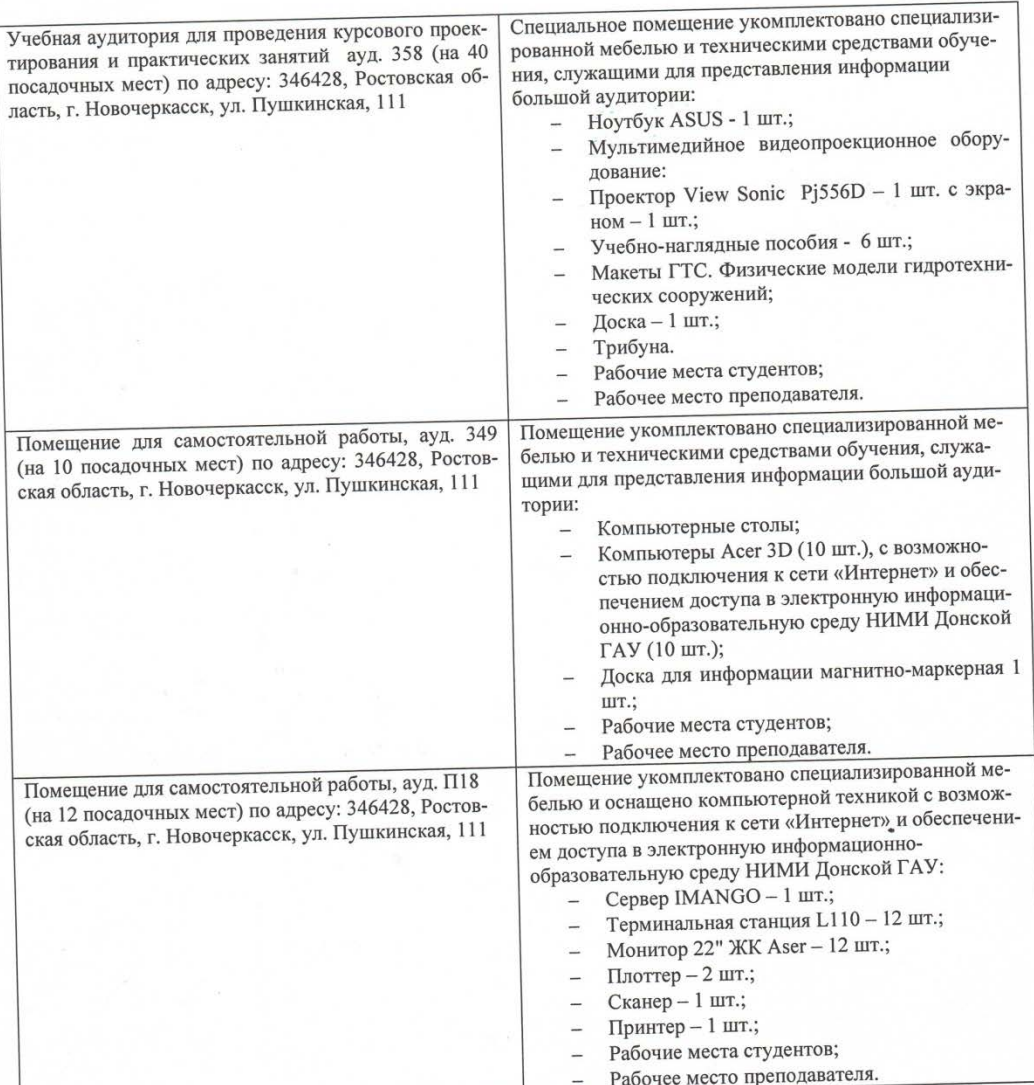

Помещение для хранения и профилактического обслуживания учебного оборудования ауд.349.

ауд.349.<br>Обучающиеся из числа лиц с ограниченными возможностями здоровья обеспечены печат-<br>ными и (или) электронными образовательными ресурсами в формах, адаптированных к ограничениям их здоровья.

Дополнения и изменения рассмотрены на заседании кафедры 27.08.2020 г. Протокол № 1

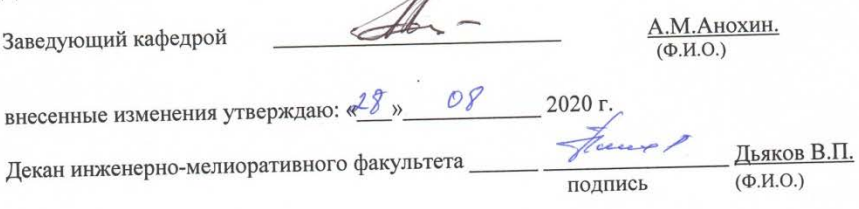

# 11. ДОПОЛНЕНИЯ И ИЗМЕНЕНИЯ В РАБОЧЕЙ ПРОГРАММЕ

В рабочую программу на 2021 - 2022 учебный год вносятся следующие дополнения и изменения - обновлено и актуализировано содержание следующих разделов и подразделов рабочей программы:

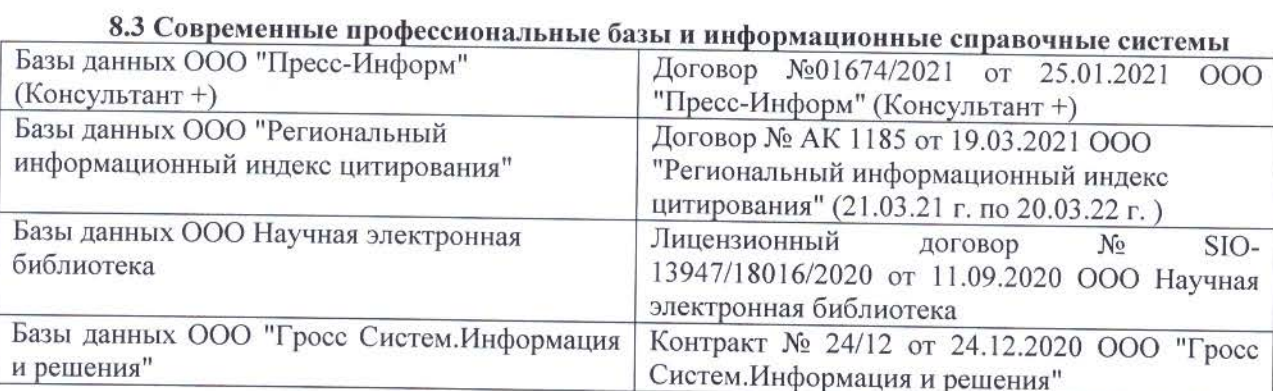

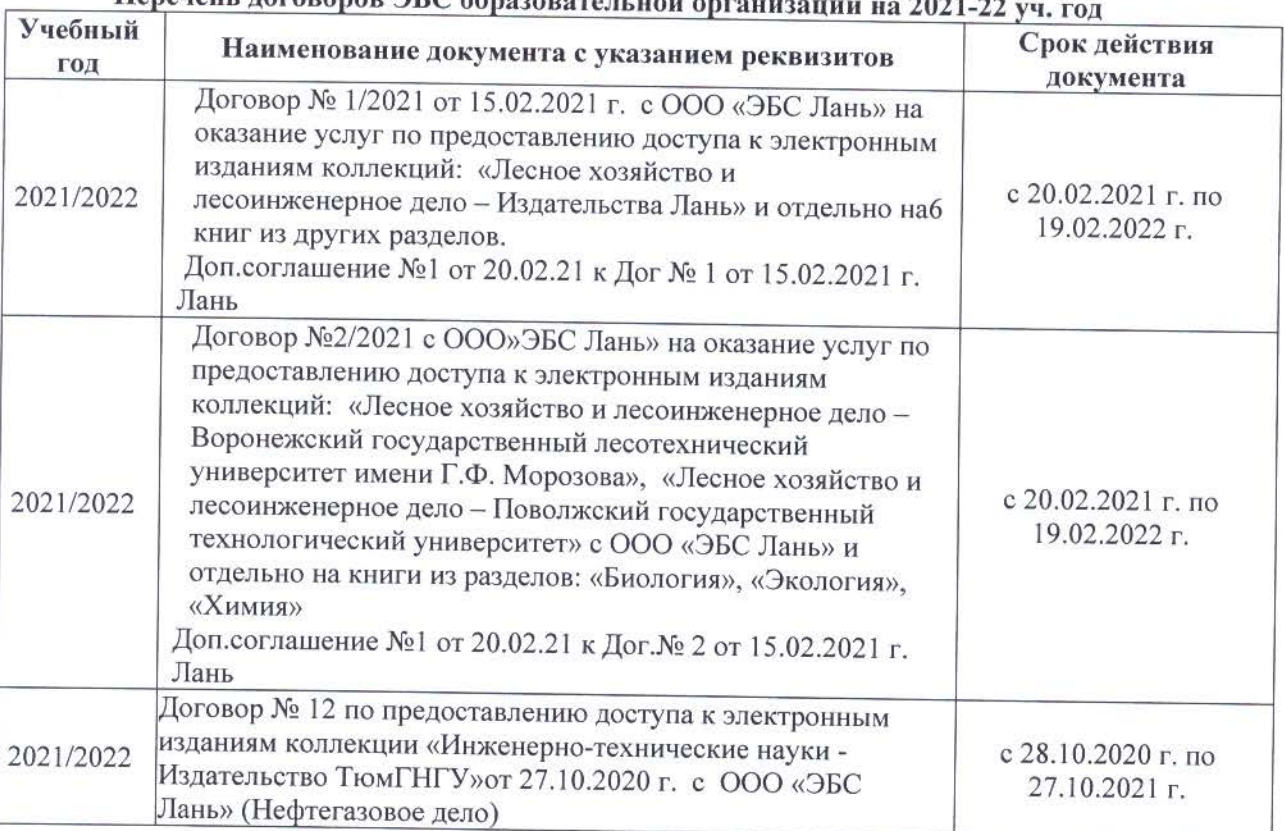

# 

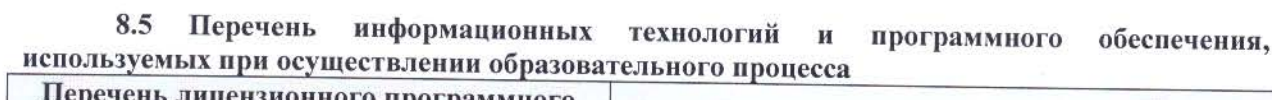

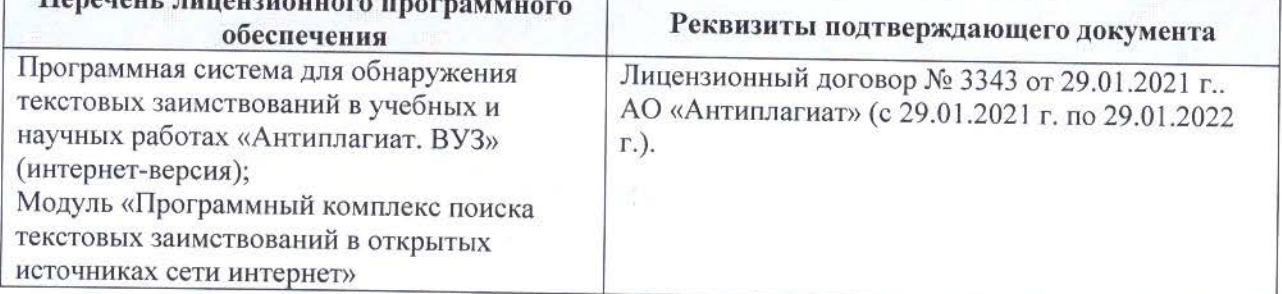

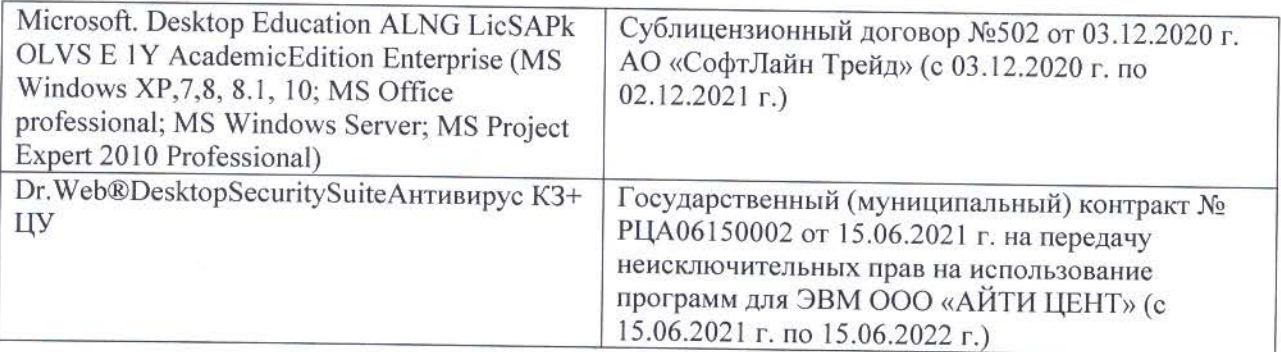

Дополнения и изменения рассмотрены на заседании кафедры «26» августа 2021 г.

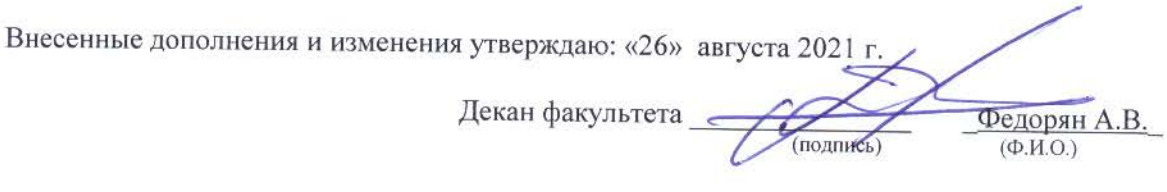

## **11. ДОПОЛНЕНИЯ И ИЗМЕНЕНИЯ В РАБОЧЕЙ ПРОГРАММЕ**

В рабочую программу на 2022 - 2023 учебный год вносятся следующие дополнения и изменения - обновлено и актуализировано содержание следующих разделов и подразделов рабочей программы:

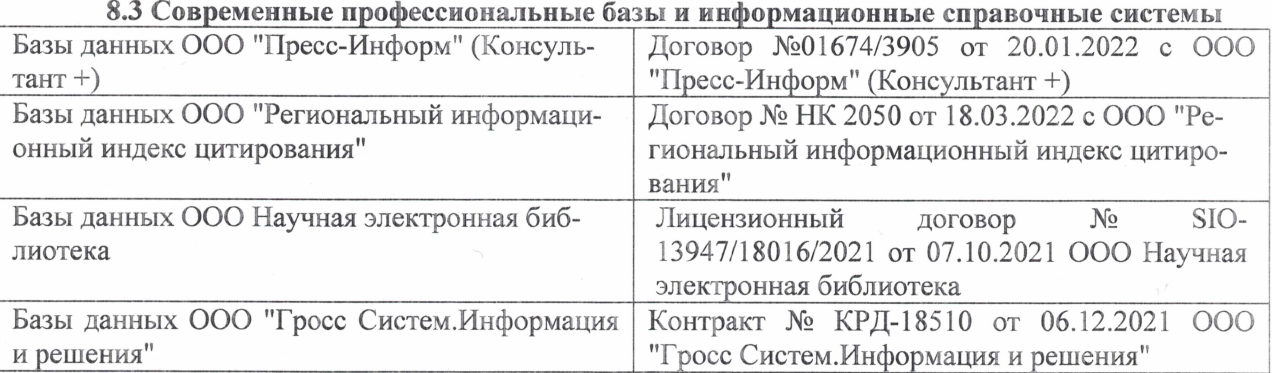

#### Перечень договоров ЭБС образовательной организации на 2022-2023 уч. год

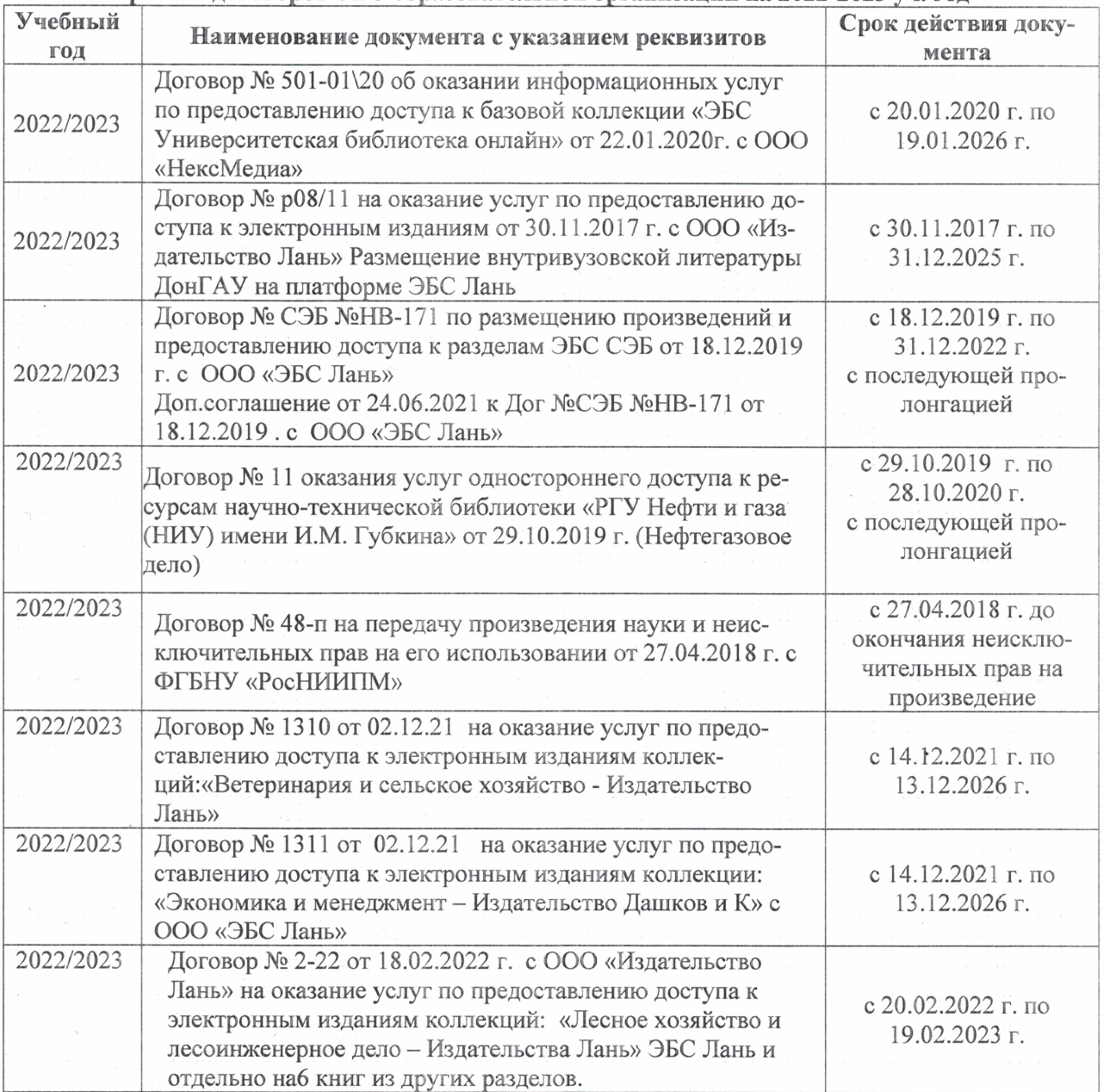

### 8,5 Перечень информационных технологий и **программного** обеспечения, используемых при осуществлении образовательного процесса

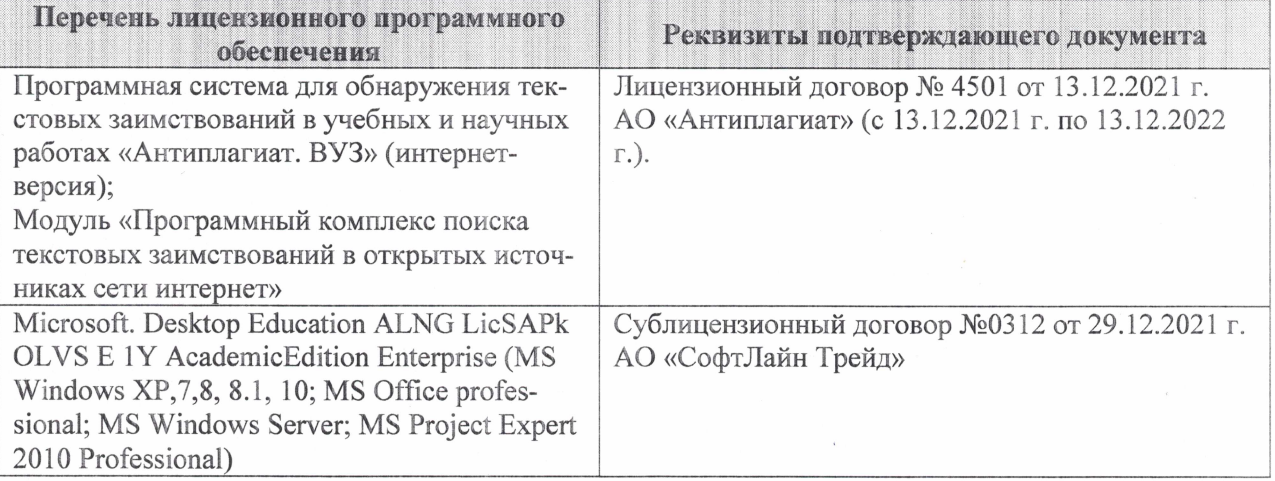

Дополнения и изменения рассмотрены на заседании кафедры «27» января 2022 г.

Внесенные дополнения и изменения утверждаю: «09» февраля 2022 г.

Декан факультета */ Ревеле / Федорян А.В.* 

(подпись) (Ф.И.О.)